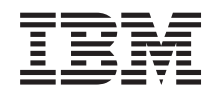

System i Systems management Performance Tools reports

*Version 5 Release 4*

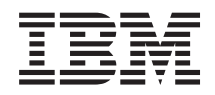

System i Systems management Performance Tools reports

*Version 5 Release 4*

#### **Note**

Before using this information and the product it supports, read the information in ["Notices,"](#page-120-0) on [page](#page-120-0) 115.

#### **Sixth Edition (February 2006)**

This edition applies to version 5, release 4, modification 0 of IBM i5/OS (product number 5722-SS1) and to all subsequent releases and modifications until otherwise indicated in new editions. This version does not run on all reduced instruction set computer (RISC) models nor does it run on CISC models.

**© Copyright International Business Machines Corporation 1998, 2007. All rights reserved.**

US Government Users Restricted Rights – Use, duplication or disclosure restricted by GSA ADP Schedule Contract with IBM Corp.

# **Contents**

 $\bar{\mathbb{I}}$ 

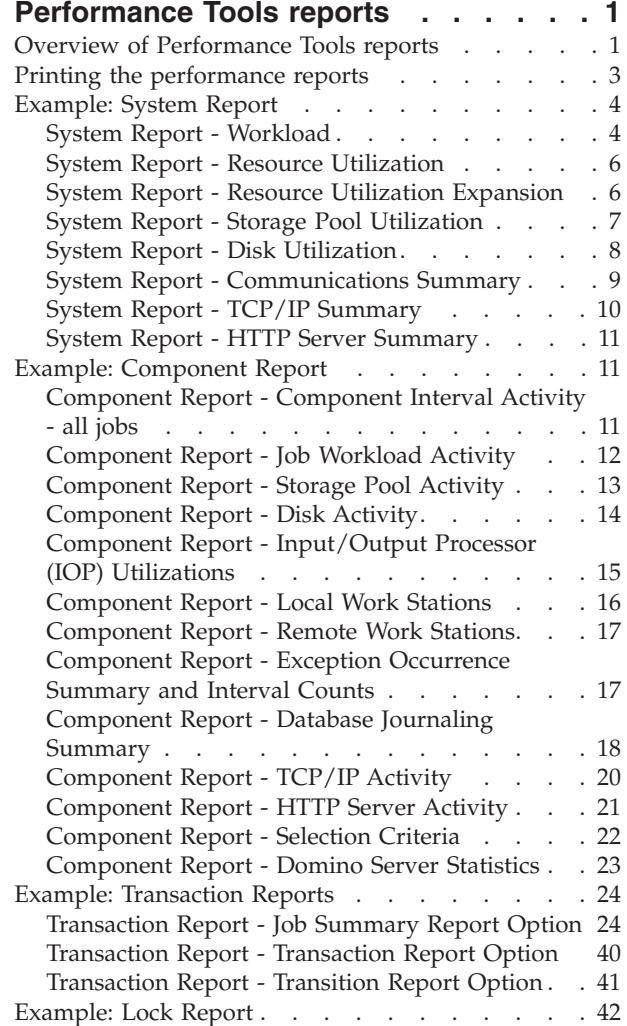

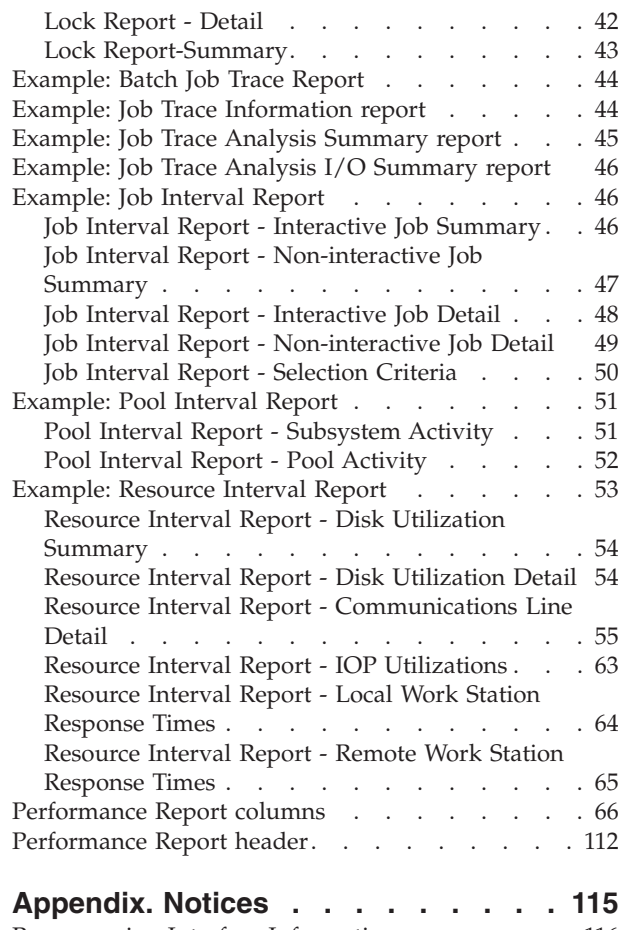

 $\bar{\mathbf{I}}$ | |

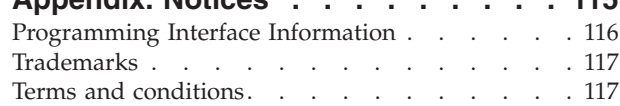

# <span id="page-6-0"></span>**Performance Tools reports**

Performance Tools reports provide information on data that has been collected over time. Use these reports to get additional information about the performance and use of system resources.

The Performance Tools reports provide an easy way for you to look at your collected data and isolate performance problems. After you have collected performance data over time, you can print the reports to see how and where system resources are being used. The reports can direct you to specific application programs, users, or inefficient workloads that are causing slower overall response times.

Collection Services provides data for most of the Performance Tools reports with the exception of the Transaction, Lock, and Trace reports. You must use the Start Performance Trace (STRPFRTRC) and End Performance Trace (ENDPFRTRC) commands to collect the trace information for those three reports.

## **Related information**

[Collection](rzahx/rzahxcollectdatacs.htm) Services Use Collection Services to collect performance data for later analysis. Collect information about an [application's](rzahxcollectinfoappperf.htm) performance [Performance](rzahxreportpex.htm) explorer reports PM iSeries [reports](rzahxreportpm400.htm)

# **Overview of Performance Tools reports**

The following list describes each report, gives a brief overview as to why you would use a particular report, and links to samples of each report.

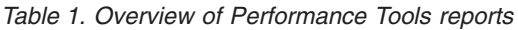

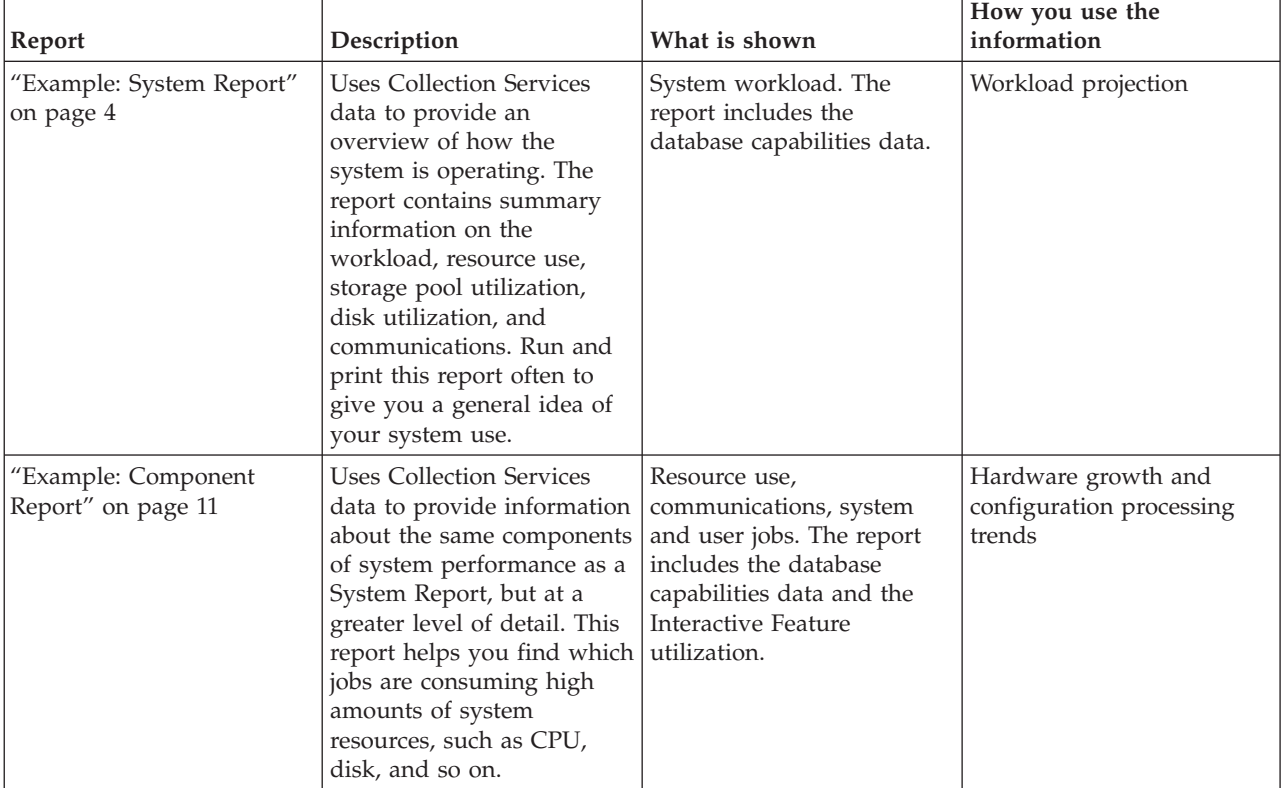

| Report                                          | Description                                                                                                    | What is shown                                                                                                    | How you use the<br>information                                                                         |
|-------------------------------------------------|----------------------------------------------------------------------------------------------------|----------------------------------------------------------------------------------------------------|----------------------------------------------------------------------------------------------------|
| "Example: Transaction<br>Reports" on page 24    | Uses trace data to provide<br>detailed information about<br>the transactions that<br>occurred during the<br>performance data<br>collection.                                                                                                    | Workload and utilization of<br>CPU, disk, main storage,<br>transaction workload, object<br>contention                     | Workload projection, pool<br>configuration, application<br>design, file contention, and<br>program use |
| "Example: Lock Report" on<br>page 42            | Uses trace data to provide<br>information about lock and<br>seize conflicts during<br>system operation. With this<br>information you can<br>determine if jobs are being<br>delayed during processing<br>because of unsatisfied lock<br>requests or internal<br>machine seize conflicts.<br>These conditions are also<br>called waits. If they are<br>occurring, you can<br>determine which objects the<br>jobs are waiting for and the<br>length of the wait. | File, record, or object<br>contention by time; the<br>holding job or object name;<br>the requesting job or object<br>name | Problem analysis.<br>Reduction or elimination of<br>object contention.                                 |
| "Example: Batch Job Trace<br>Report" on page 44 | Uses trace data to show the<br>progression of different job<br>types (for example, batch<br>jobs) traced through time.<br>Resources utilized,<br>exceptions, and state<br>transitions are reported.                                                                                                    | Job class time-slice end and<br>trace data                                                                                | Problem analysis and batch<br>job progress                                                             |
| "Example: Job Interval<br>Report" on page 46    | <b>Uses Collection Services</b><br>data to show information<br>on all or selected intervals<br>and jobs, including detail<br>and summary information<br>for interactive jobs and for<br>noninteractive jobs. Because<br>the report can be long, you<br>may want to limit the<br>output by selecting the<br>intervals and jobs you want<br>to include.                                                                                                    | Jobs by interval                                                                                                    | Job data                                                                                               |
| "Example: Pool Interval<br>Report" on page 51   | <b>Uses Collection Services</b><br>data to provide a section on<br>subsystem activity and a<br>section on pool activity.<br>Data is shown for each<br>sample interval. Because<br>the report can be long, you<br>may want to limit the<br>output by selecting the<br>intervals and jobs you want<br>to include.                                                                                                    | Pools by interval                                                                                                    | Pool data                                                                                              |

*Table 1. Overview of Performance Tools reports (continued)*

<span id="page-8-0"></span>*Table 1. Overview of Performance Tools reports (continued)*

| <b>Report</b>                                     | Description                                                                                                    | What is shown         | How you use the<br>information |
|---------------------------------------------------|----------------------------------------------------------------------------------------------------|-----------------------|--------------------------------|
| "Example: Resource<br>Interval Report" on page 53 | <b>Uses Collection Services</b><br>data to provide resource<br>information on all or<br>selected intervals. Because<br>the report can be long, you<br>may want to limit the<br>output by selecting the<br>intervals you want to<br>include. | Resources by interval | System resource use            |

Performance explorer and Collection Services are separate collecting agents. Each one produces its own set of database files that contain grouped sets of collected data. You can run both collections at the same time.

# **Printing the performance reports**

You can print reports using the performance data that you collected.

Prior to V5R1, Option 3 (Print performance report) displayed a list of performance members that were located in the QAPMCONF file. This list included both sample data and trace data that was collected by the Start Performance Monitor (STRPFRMON) command. Collection Services does not collect trace data. However, you can use the STRPFRTRC and TRCINT commands to collect trace data. This data is located in the QAPMDMPT file. Therefore, in V5R1 and later, you see two views of the Print Performance Report display, one for sample data and one for trace data.

**Note:** If your trace data and sample data are both in the current library, you can use F20 to toggle between the two Print Performance Report displays.

After you have collected your data, you must create a set of performance data files from the performance information stored in a management collection (\*MGTCOL) object. Use the Create Performance Data (CRTPFRDTA) command. After you have created the data files, you can request to print your reports.

Use the following commands to print reports for sample data that you collected with Collection Services:

- Print System Report (PRTSYSRPT)
- Print Component Report (PRTCPTRPT)
- Print Job Interval Report (PRTJOBRPT)
- Print Pool Report (PRTPOLRPT)
- Print Resource Report (PRTRSCRPT)

Use the following commands to print reports for trace data that you collected with the Start Performance Trace (STRPFRTRC) and Trace Internal (TRCINT) commands:

- Print Transaction Report (PRTTNSRPT)
- Print Lock Report (PRTLCKRPT)
- Print Job Trace Report (PRTTRCRPT)
- **Note:** You must use the End Performance Trace (ENDPFRTRC) command to stop the collection of performance trace data and then optionally write performance trace data to a database file before you can print the Transaction reports.

### **Related information**

<span id="page-9-0"></span>Start Performance Monitor (STRPFRMON) command See the Start Performance Monitor (STRPFRMON) command for information on how to start the performance monitor.

Create Performance Data (CRTPFRDTA) command See the Create Performance Data (CRTPFRDTA) command for information on how to create performance database files.

Print System Report (PRTSYSRPT) command

See the Print System Report (PRTSYSRPT) command for information on how to print the system report.

Print Component Report (PRTCPTRPT) command

See the Print Component Report (PRTCPTRPT) command for information on how to print the component report.

Print Job Interval Report (PRTJOBRPT) command

See the Print Job Interval Report (PRTJOBRPT) command for information on how to print the job interval report.

Print Pool Report (PRTPOLRPT) command

See the Print Pool Report (PRTPOLRPT) command for information on how to print the pool report.

Print Resource Report (PRTRSCRPT) command

See the Print Resource Report (PRTRSCRPT) command for information on how to print the resource report.

Start Performance Trace (STRPFRTRC) command

See the Start Performance Trace (STRPFRTRC) command for information on how to start the performance trace.

Trace Internal (TRCINT) command

See the Trace Internal (TRCINT) command for information on how to start the trace internal service tool.

Print Transaction Report (PRTTNSRPT) command

See the Print Transaction Report (PRTTNSRPT) command for information on how to print the transaction report.

Print Lock Report (PRTLCKRPT) command

See the Print Lock Report (PRTLCKRPT) command for information on how to print the lock report.

Print Job Trace Report (PRTTRCRPT) command

See the Print Job Trace Report (PRTTRCRPT) command for information on how to print the job trace report.

End Performance Trace (ENDPFRTRC) command

See the End Performance Trace (ENDPFRTRC) command for information on how to end the performance trace.

# **Example: System Report**

Uses Collection Services data to provide an overview of how the system is operating.

The report contains summary information on the workload, resource use, storage pool utilization, disk utilization, and communications. Run and print this report often to give you a general idea of your system use.

# **System Report - Workload**

The Workload section of the system report displays the interactive and non-interactive workload of the system.

Changes to the workload section of the System Report include:

<sup>1</sup> This report shows individual CPU utilization for all processors in dedicated processor partitions. In shared processor partitions, individual CPU utilization rows are not printed. |

## **Example**

The first part of the Workload section of the System Report displays the Interactive Workload of the system. The second part of the Workload section displays the Non-Interactive Workload of the system.

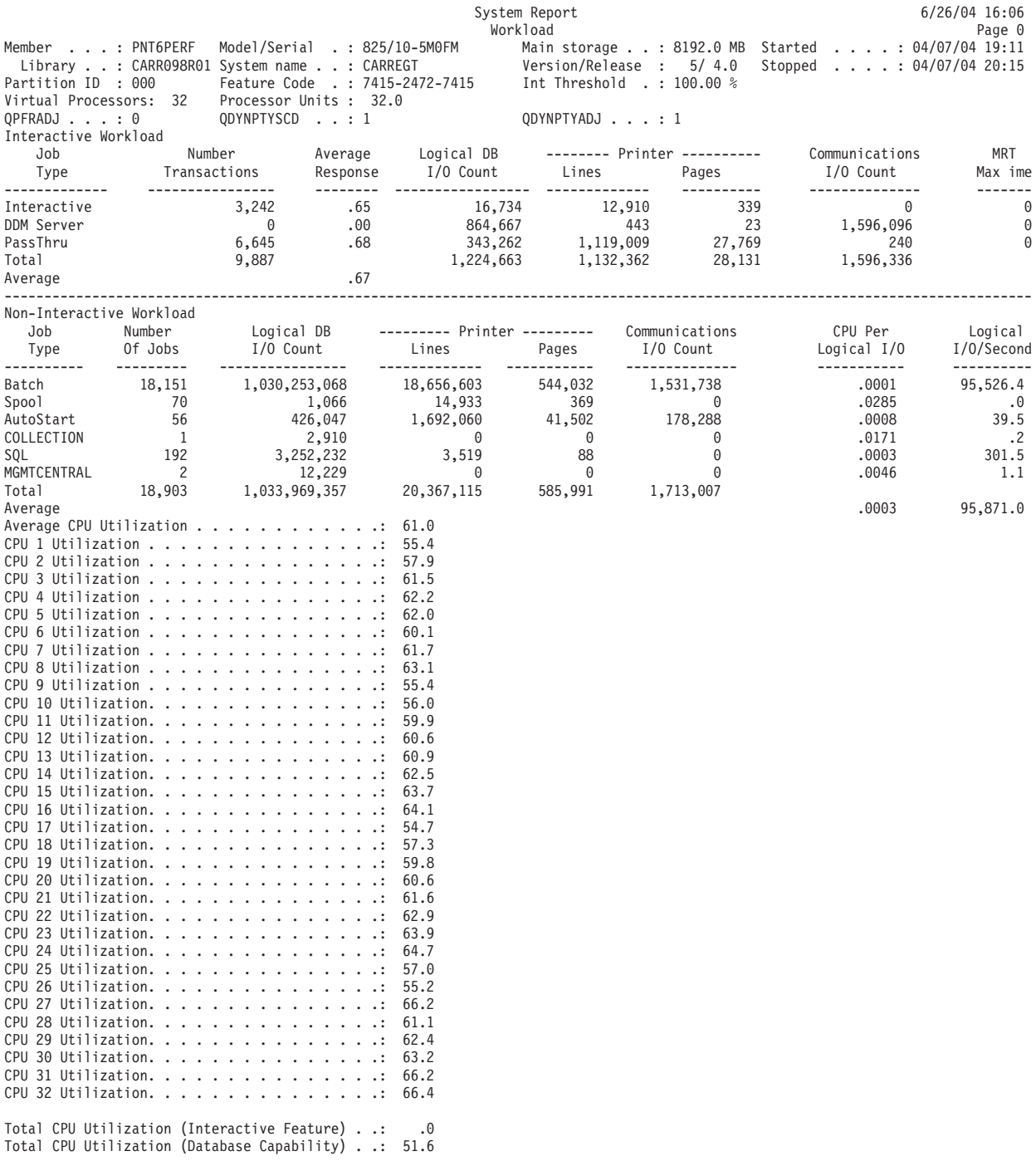

### **Related reference**

["Performance](#page-71-0) Report columns" on page 66

Each report includes columns of information. Look here for descriptions of that information.

<span id="page-11-0"></span>["Performance](#page-117-0) Report header" on page 112

Each report, regardless of the type or section, contains information in the header of the report that identifies characteristics of the data. Look here for descriptions of the header information.

# **System Report - Resource Utilization**

The Resource Utilization section of the System Report shows the average resource utilization per interactive transaction. Use it to note changes in resource utilization from one measurement period to another and to determine resource utilization trends.

I Int Threshold, Virtual Processors, and Processor Units reflect the configuration when the collection started. The values in these columns might change because of dynamic changes in logical partition | configurations. |

# **Example**

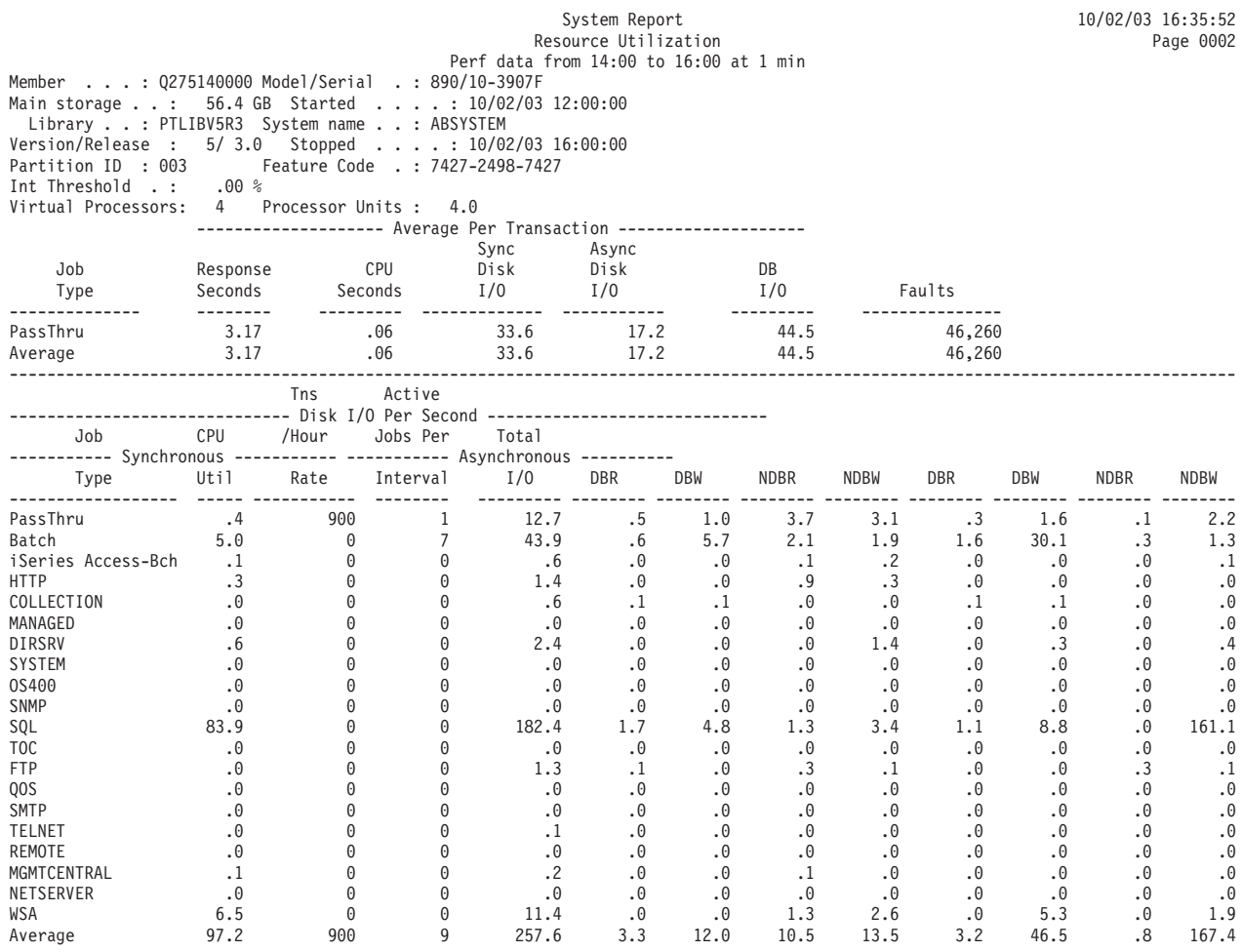

## **Related reference**

["Performance](#page-71-0) Report columns" on page 66

Each report includes columns of information. Look here for descriptions of that information.

["Performance](#page-117-0) Report header" on page 112

Each report, regardless of the type or section, contains information in the header of the report that identifies characteristics of the data. Look here for descriptions of the header information.

# **System Report - Resource Utilization Expansion**

The Resource Utilization Expansion section of the System Report gives the average resource use per transaction by job type.

# <span id="page-12-0"></span>**Example**

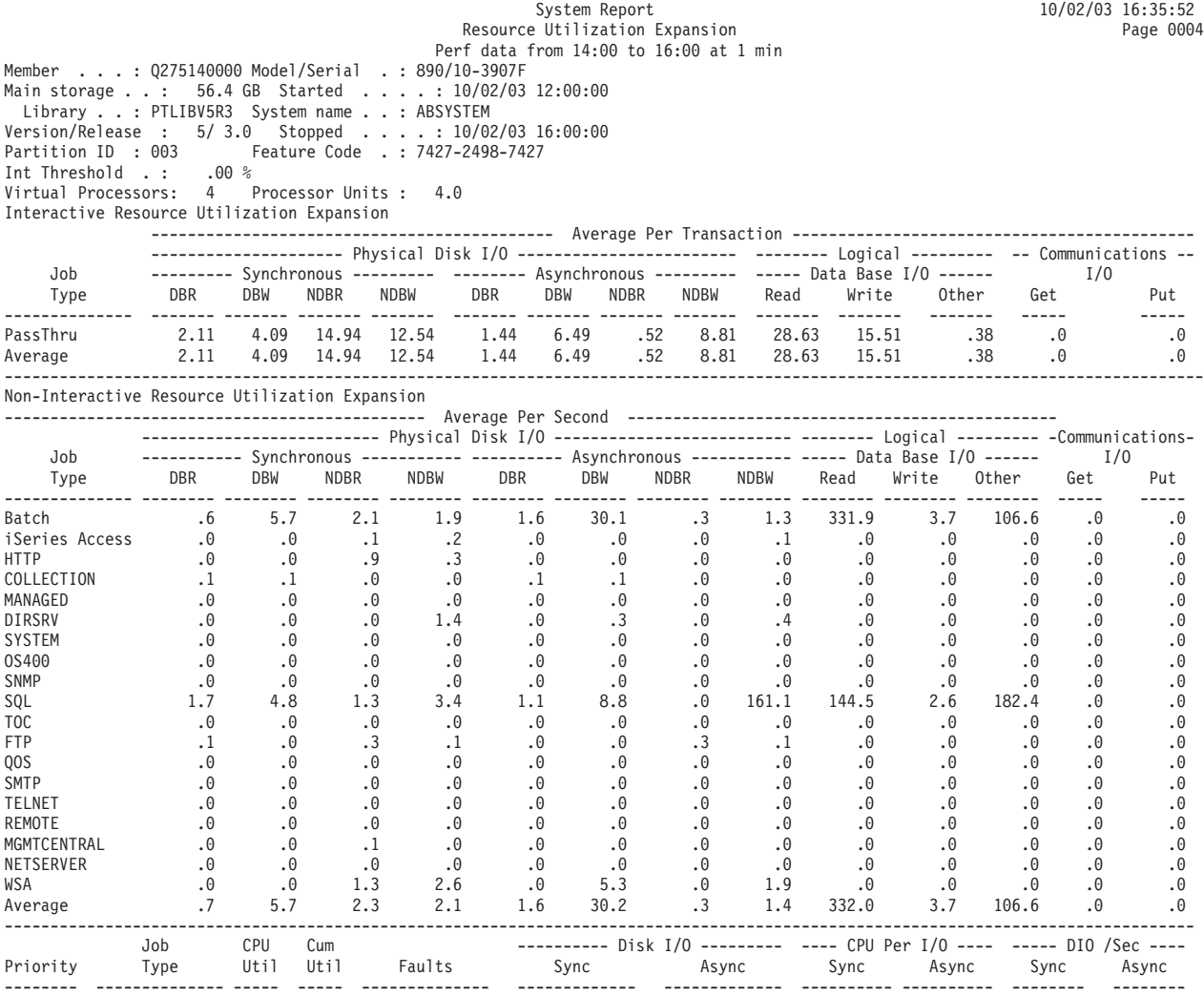

### **Related reference**

["Performance](#page-71-0) Report columns" on page 66

Each report includes columns of information. Look here for descriptions of that information.

["Performance](#page-117-0) Report header" on page 112

Each report, regardless of the type or section, contains information in the header of the report that identifies characteristics of the data. Look here for descriptions of the header information.

# **System Report - Storage Pool Utilization**

Use the Storage Pool Utilization section of the System Report to help you set the storage pool size and activity level.

Changes to this section of the System Report include:

- **•** Columns DB and Non DB are expanded 1 space.
- <sup>1</sup> The values under the Size column are changed to be expressed in megabytes.

### **Example**

| | | | | |

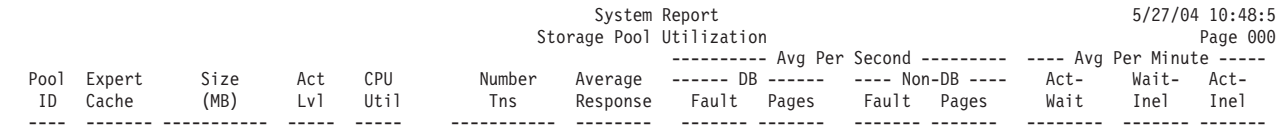

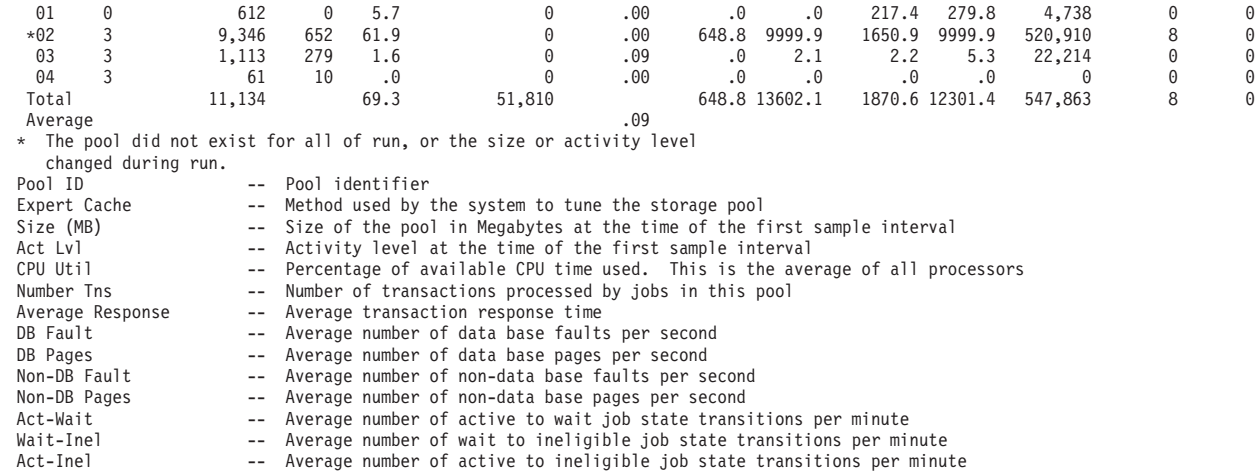

<span id="page-13-0"></span>| | | | | | | | | | | | | | | | | | | | | |

["Performance](#page-71-0) Report columns" on page 66

Each report includes columns of information. Look here for descriptions of that information.

["Performance](#page-117-0) Report header" on page 112

Each report, regardless of the type or section, contains information in the header of the report that identifies characteristics of the data. Look here for descriptions of the header information.

# **System Report - Disk Utilization**

The Disk Utilization section of the System Report shows the utilization for each disk.

Changes to this section of the System Report include:

- <sup>1</sup> The "ASP Rsc Name" and "ASP ID" columns have been removed.
- v A label has been added at the beginning of each ASP/IASP section that indicates the ASP ID and ASP Rsc Name. The ASP Rsc Name is printed only when the DSASPN (ASP resource name) field in the QAPMDISK database file contains data.
- v Totals and averages for each ASP/IASP section are printed at the end of each group of ASP/IASP.
- v Totals and averages for all disk units are printed at the end of the Disk Utilization section, as before.

### **Example**

| | | | |

| | | | | | | | | | | | | | | | | | | | | | | | | | | | | |

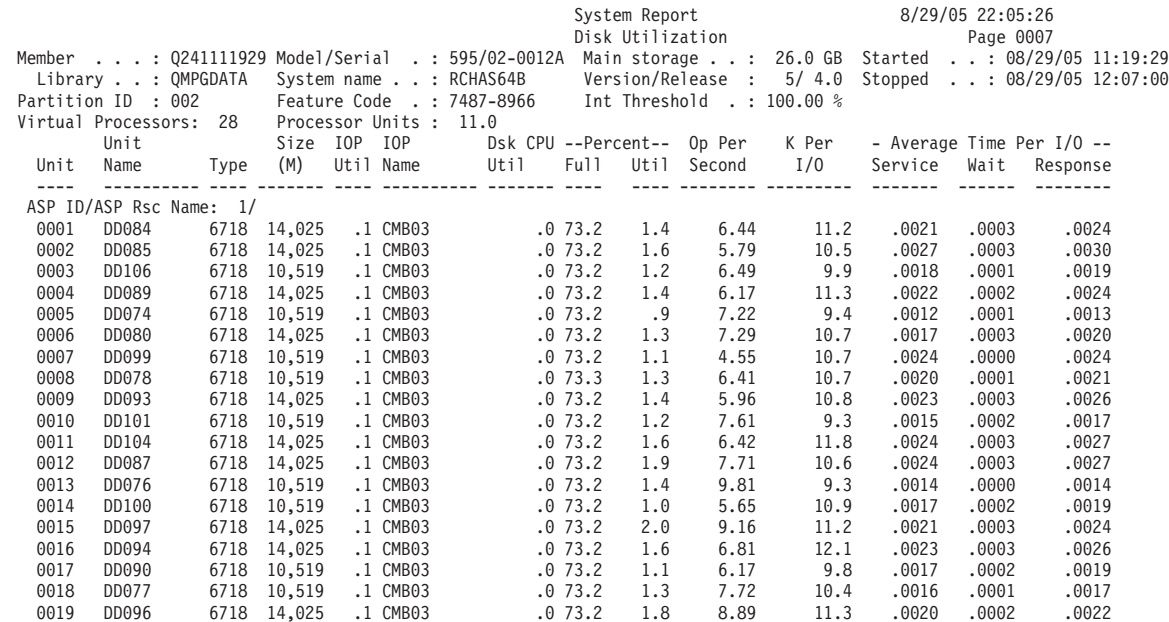

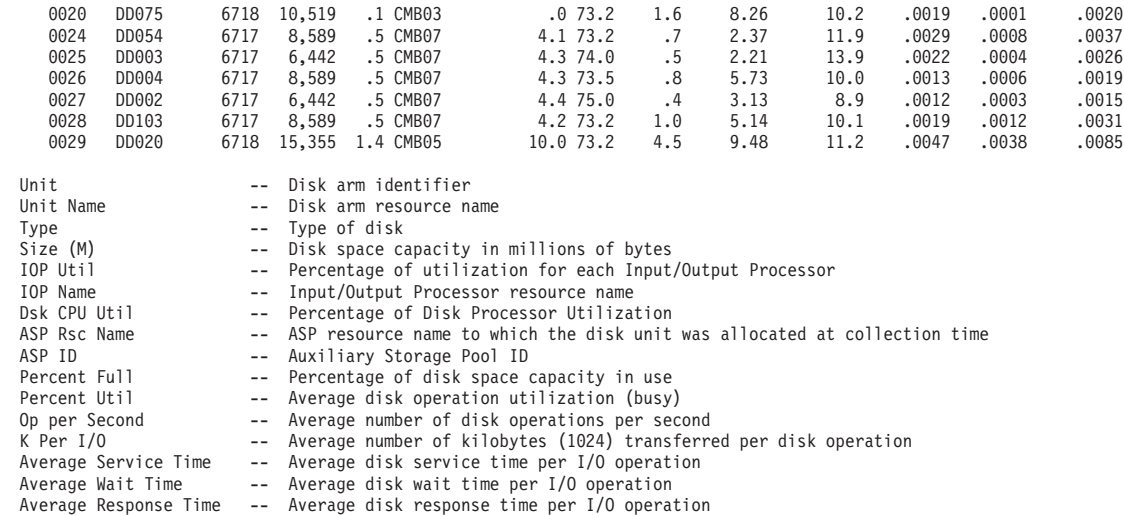

<span id="page-14-0"></span>| | | | | | | | | | | | | | | | | | | | | | | | |

["Performance](#page-71-0) Report columns" on page 66

Each report includes columns of information. Look here for descriptions of that information.

["Performance](#page-117-0) Report header" on page 112

Each report, regardless of the type or section, contains information in the header of the report that identifies characteristics of the data. Look here for descriptions of the header information.

# **System Report - Communications Summary**

The Communications Summary section of the System Report shows the use of the communications lines and processors.

### **Example**

**Note:** The line utilization in the sample system report shown does not correspond with the ″Component Report - IOP Utilizations″ for an IOP running SDLC remote work stations. A low SDLC line utilization value results in a high IOP utilization value due to polling. However, because the SDLC line transfers a larger percentage of user data, an IOP polls less frequently. Usually this results in an overall increase in IOP utilization. In some cases, though, especially when the SDLC lines have a low utilization, this results in an overall decrease in IOP utilization. Thus, a high IOP utilization value is significant only if at least one of the attached SDLC lines is active.

The values that display in the report header reflect the configuration metrics obtained from the QAPMCONF file when the collection started. These values might change for each interval within a collection period due to dynamic changes in logical partition configuration.

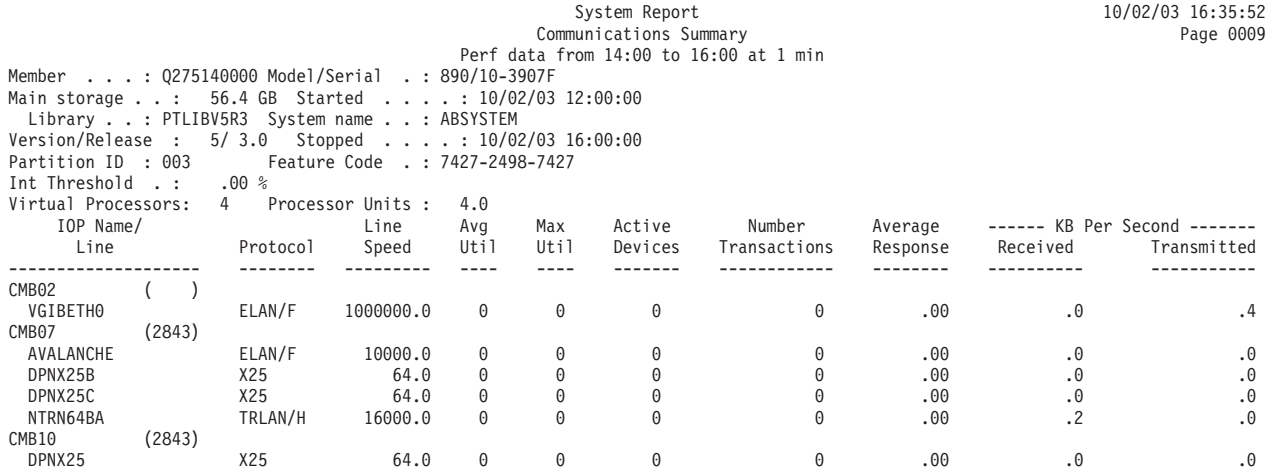

<span id="page-15-0"></span>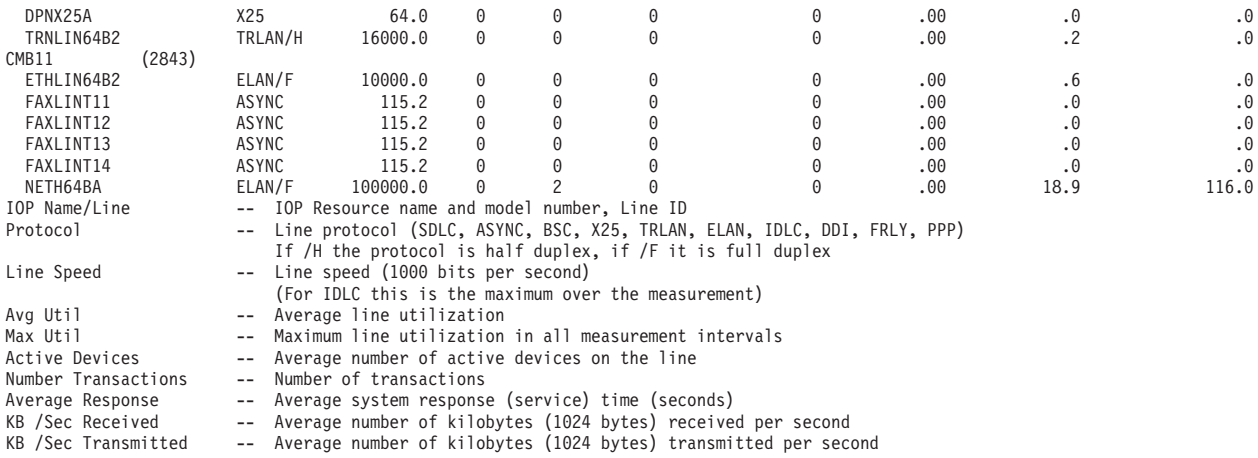

["Performance](#page-71-0) Report columns" on page 66

Each report includes columns of information. Look here for descriptions of that information.

["Performance](#page-117-0) Report header" on page 112

Each report, regardless of the type or section, contains information in the header of the report that identifies characteristics of the data. Look here for descriptions of the header information.

# **System Report - TCP/IP Summary**

The TCP/IP Summary section of the System Report includes summary data at the TCP/IP interface level (line type and line description name).

The summary includes information such as packets sent and received. This information is useful when investigating the reason for transmission errors. The values in the unicast and non-unicast columns provide an indication as to where the problem resides. The problem can be related to transmissions sent to specific users (unicast) or in transmissions sent to many users (broadcast or multicast, which are instances of non-unicast transmissions).

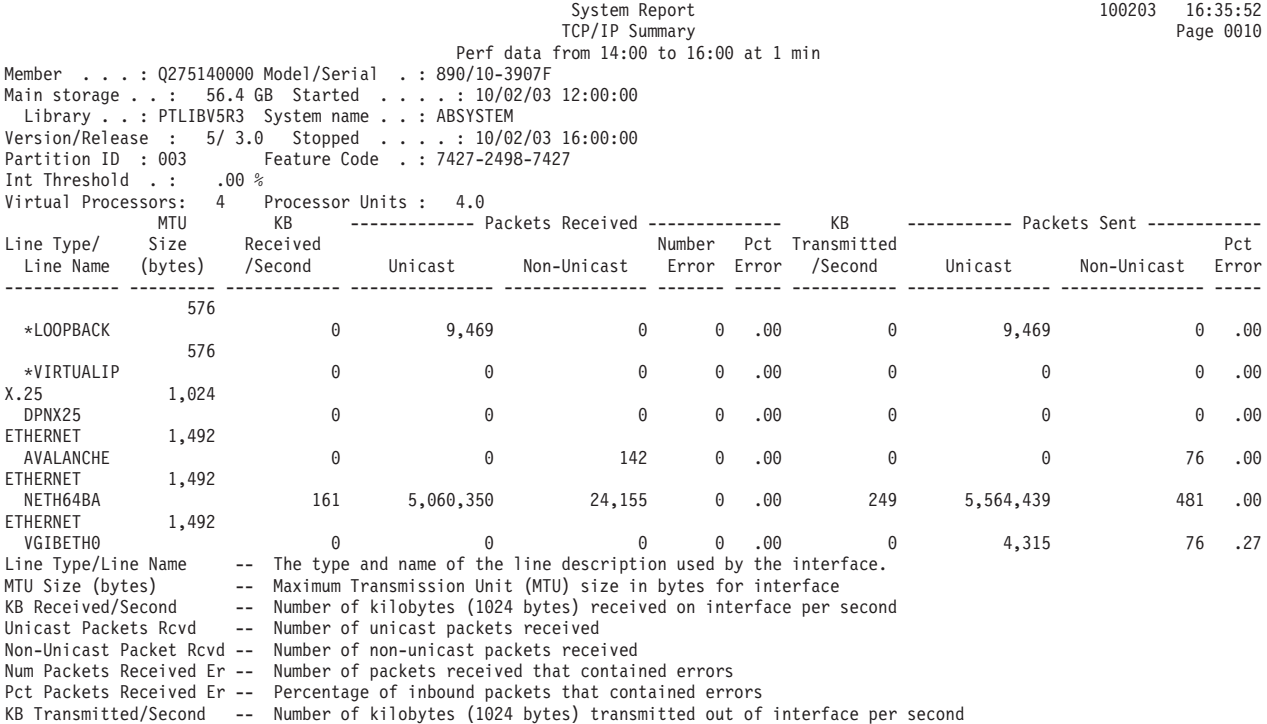

<span id="page-16-0"></span>Unicast Packets Sent -- Number of unicast packets sent Non-unicast Packet Sent -- Number of non-unicast packets sent Pct Packets Sent Error -- Percentage of outbound packets that could not be sent because of errors

### **Related reference**

["Performance](#page-71-0) Report columns" on page 66

Each report includes columns of information. Look here for descriptions of that information.

["Performance](#page-117-0) Report header" on page 112

Each report, regardless of the type or section, contains information in the header of the report that identifies characteristics of the data. Look here for descriptions of the header information.

# **System Report - HTTP Server Summary**

The HTTP Server Summary section of the System Report includes summary data at the server instance level for the IBM® HTTP Server (powered by Apache).

Changes to this section of the System Report include:

- v The columns, "Non-SSL Inbound Connections," "SSL Inbound Connections," "Requests Received," and "Responses Sent" are shown in a rate of hits per second.
- <sup>1</sup> The help text below the report section specifies that these metrics are shown in hits per second.

## **Example**

| |

> | | | | | | | | | | | | | | | | | | | | | | | | |

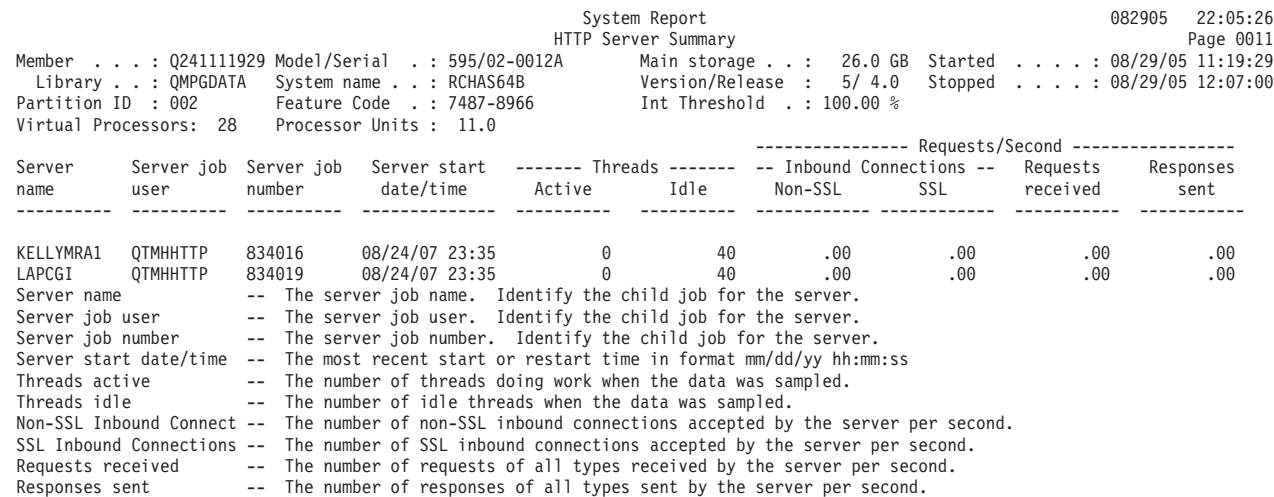

### **Related reference**

["Performance](#page-71-0) Report columns" on page 66

Each report includes columns of information. Look here for descriptions of that information.

["Performance](#page-117-0) Report header" on page 112

Each report, regardless of the type or section, contains information in the header of the report that identifies characteristics of the data. Look here for descriptions of the header information.

# **Example: Component Report**

Uses Collection Services data to provide information about the same components of system performance as a System Report, but at a greater level of detail.

This report helps you find which jobs are consuming high amounts of system resources, such as CPU, disk, and so on.

# **Component Report - Component Interval Activity - all jobs**

The Component Interval Activity - all jobs section of the Component Report shows the use of the processing unit, disks, and pools at various time intervals. |

<span id="page-17-0"></span>Changes to this section of the Component Report include:

• The "Pool Fault/Second User" column is expanded by 1 space.

### **Example**

|

| | | | | | | | | | | | | | | | | | | | | | | | | | | | | | | | | | | | |

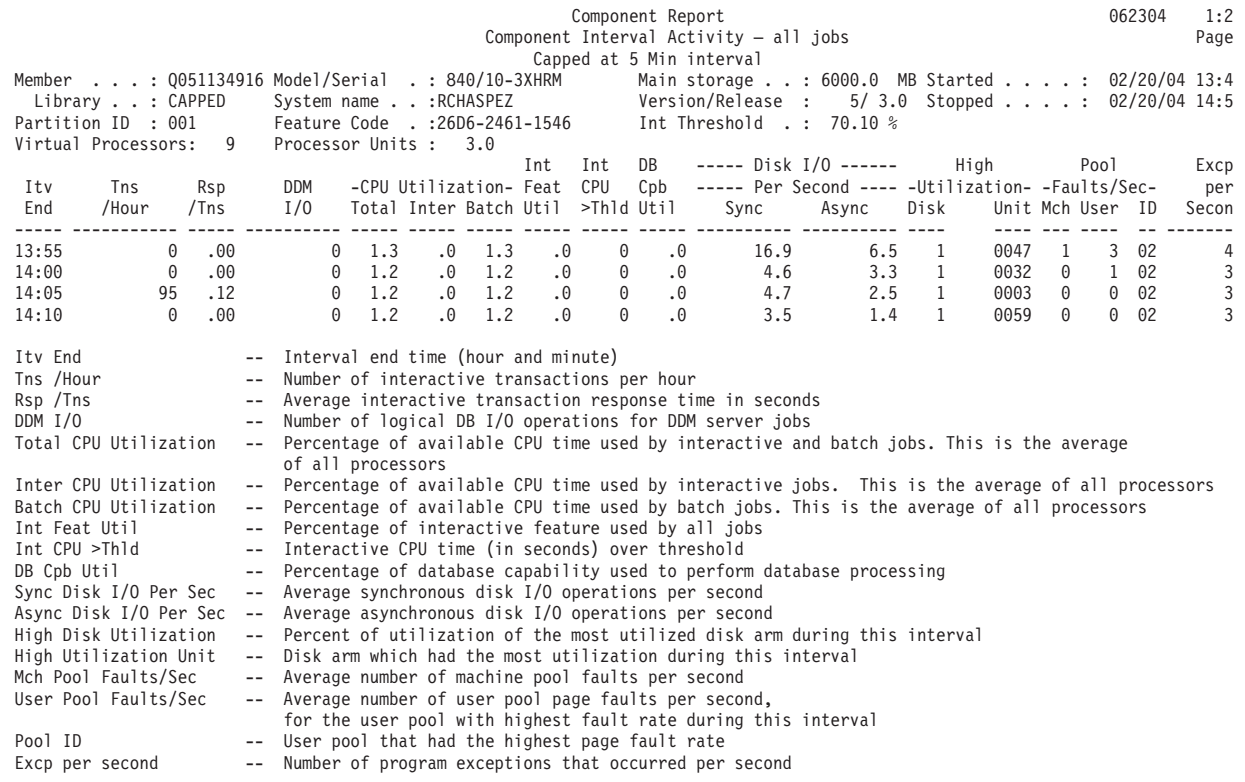

#### **Related reference**

["Performance](#page-71-0) Report columns" on page 66

Each report includes columns of information. Look here for descriptions of that information.

["Performance](#page-117-0) Report header" on page 112

Each report, regardless of the type or section, contains information in the header of the report that identifies characteristics of the data. Look here for descriptions of the header information.

# **Component Report - Job Workload Activity**

The Job Workload Activity section of the Component Report gives the total number of transactions, the transactions per hour, the average response time, the number of disk operations, the number of communications operations, the number of PAG faults, the number of arithmetic overflows, and the number of permanent writes for each job.

The values that display in the report header reflect the configuration metrics obtained from the QAPMCONF file when the collection started. These values might change for each interval within a collection period due to dynamic changes in logical partition configuration.

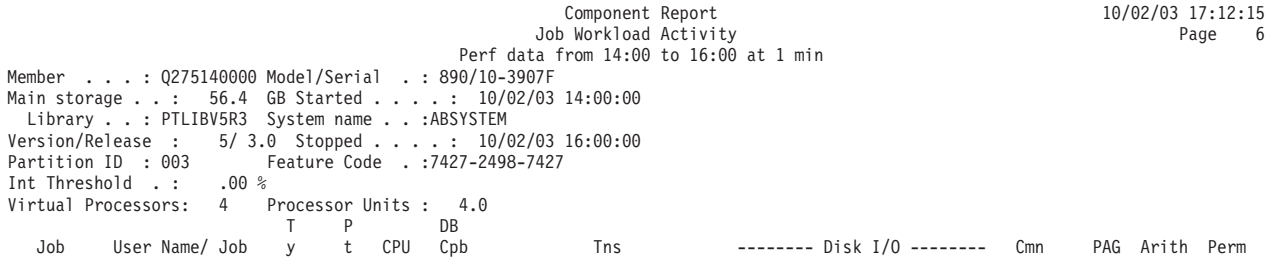

<span id="page-18-0"></span>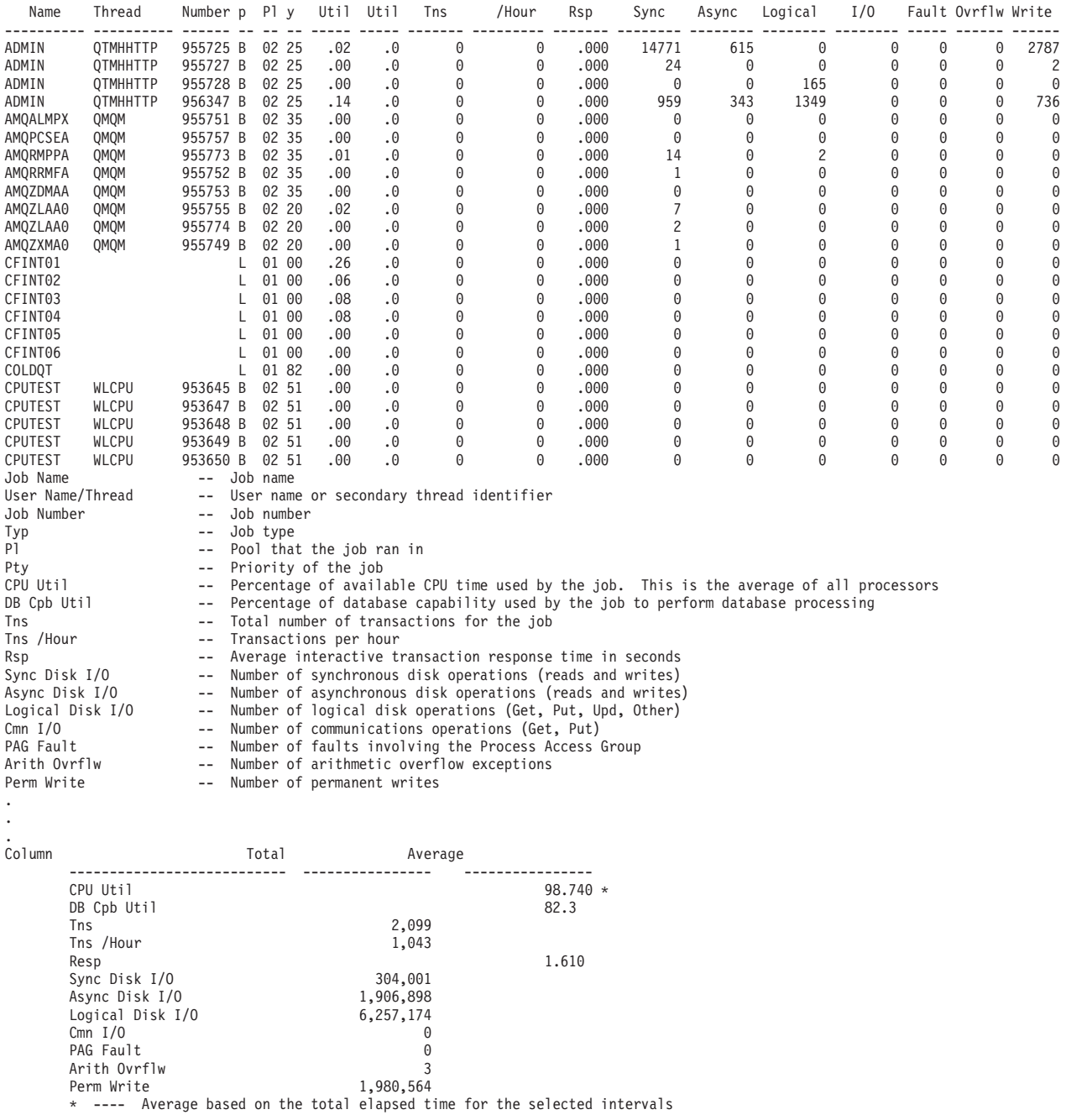

["Performance](#page-71-0) Report columns" on page 66 Each report includes columns of information. Look here for descriptions of that information.

["Performance](#page-117-0) Report header" on page 112

Each report, regardless of the type or section, contains information in the header of the report that identifies characteristics of the data. Look here for descriptions of the header information.

# **Component Report - Storage Pool Activity**

The Storage Pool Activity section of the Component Report shows detailed information for each storage pool. This information includes the storage pool activity level, as well as the number of transactions processed in each pool.

<span id="page-19-0"></span>The Pool Identifier, shown at the top of the Storage Pool Activity section, specifies the storage pool identifier (the value can be from 01 through 64). A separate Storage Pool Activity section exists for each pool that was in use during the measurement period and was selected on the Print Component Report (PRTCPTRPT) command.

Changes to the Storage Pool Activity section of the Component Report include:

• The values under the Pool Size column are now expressed in megabytes.

### **Example**

|

|

| | | | | | | | | | | | | | | | | | | | | |

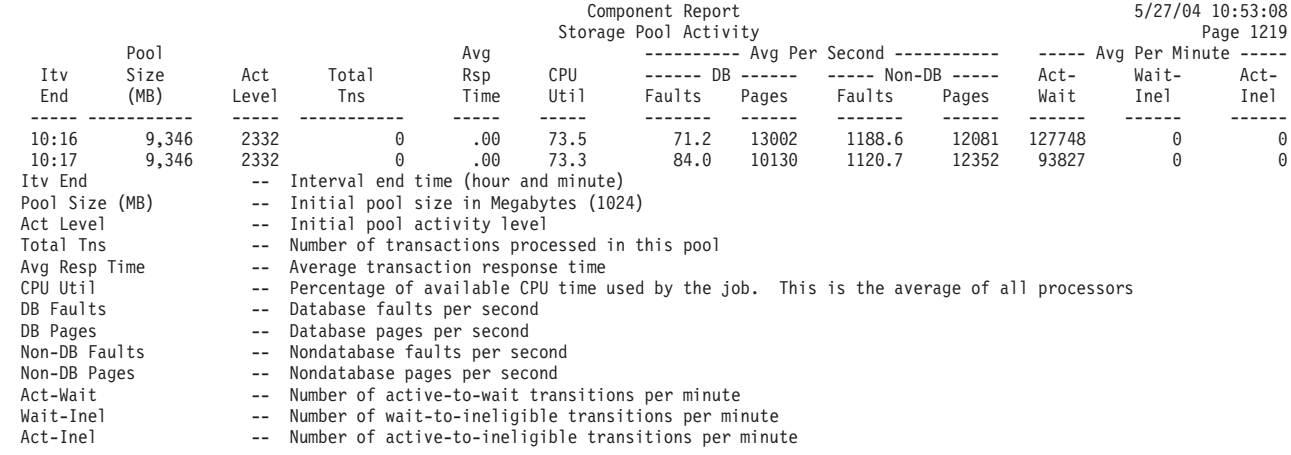

#### **Related reference**

["Performance](#page-71-0) Report columns" on page 66

Each report includes columns of information. Look here for descriptions of that information.

["Performance](#page-117-0) Report header" on page 112

Each report, regardless of the type or section, contains information in the header of the report that identifies characteristics of the data. Look here for descriptions of the header information.

# **Component Report - Disk Activity**

The Disk Activity section of the component report shows the average disk activity per hour and the disk capacity for each disk.

The values that display in the report header reflect the configuration metrics obtained from the QAPMCONF file when the collection started. These values might change for each interval within a collection period due to dynamic changes in logical partition configuration.

**Note:** A plus sign (+) displays next to the Unit column to identify multipath disk units. A multipath disk unit is a unit that has multiple redundant paths from the system to the disk unit.

### **Example**

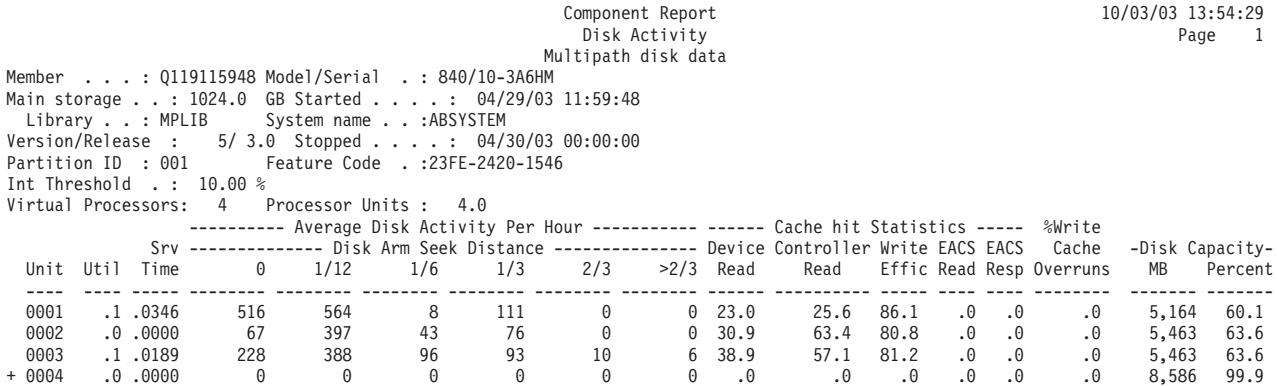

**14** System i: Systems management Performance Tools reports

<span id="page-20-0"></span>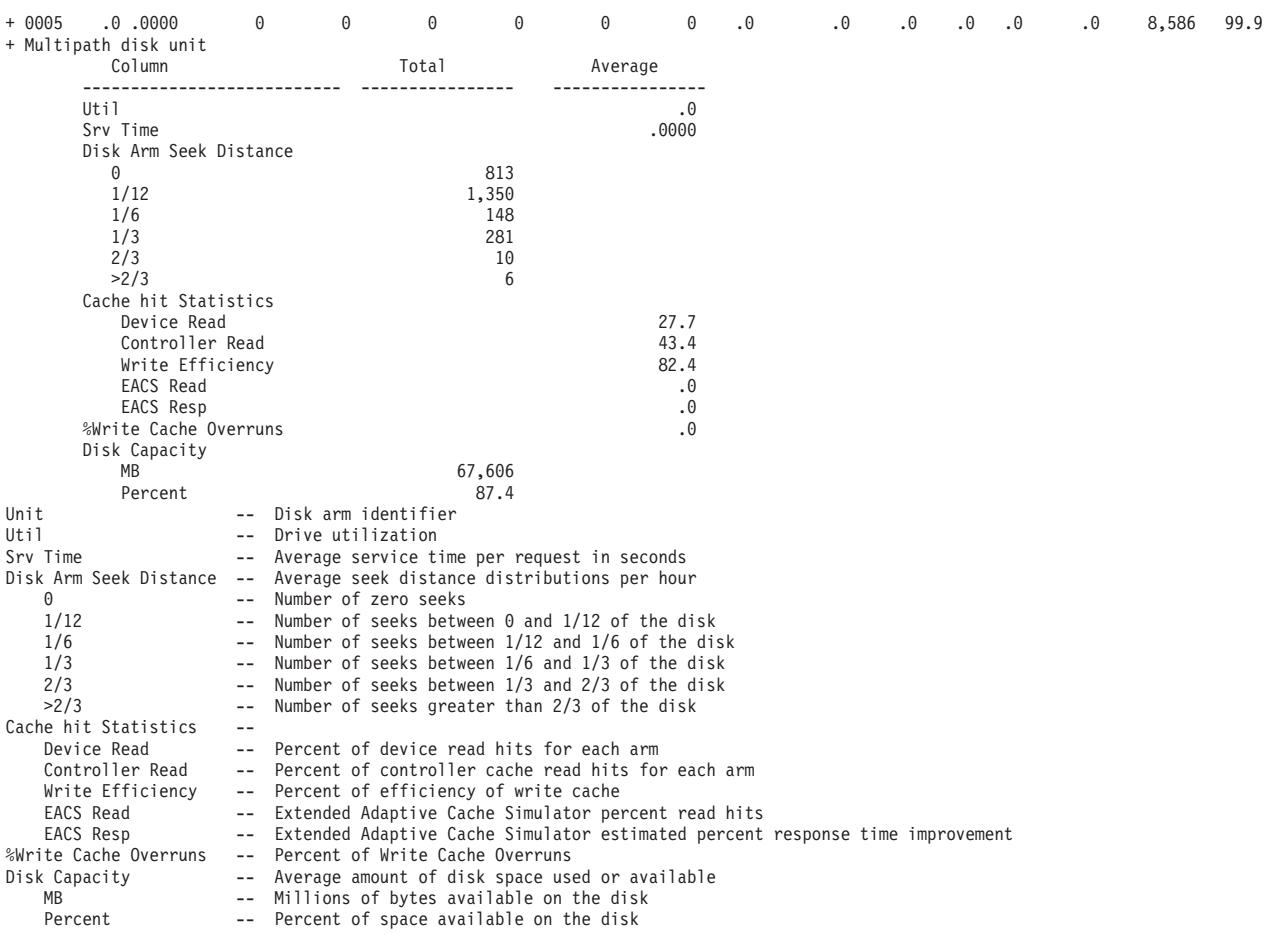

["Performance](#page-71-0) Report columns" on page 66

Each report includes columns of information. Look here for descriptions of that information.

["Performance](#page-117-0) Report header" on page 112

Each report, regardless of the type or section, contains information in the header of the report that identifies characteristics of the data. Look here for descriptions of the header information.

# **Component Report - Input/Output Processor (IOP) Utilizations**

The Input/Output Processor (IOP) Utilizations section of the Component report shows the input/output processor (IOP) utilization for communications, direct access storage devices (DASDs), multifunction (DASD, communication, and local work stations). Consistent utilization, at or above the threshold value of the DASD IOP and multifunction IOP, will affect system performance and cause longer response times or less throughput.

## **Example**

**Note:** The total for the I/O processor utilization often times does not match the sum of the three columns (IOP Processor Util Comm, IOP Processor Util LWSC, and IOP Processor Util DASD). This mismatch is caused by the utilization of other small components, such as system time.

Component Report 10/02/03 17:12:15 IOP Utilizations Page 345 Perf data from 14:00 to 16:00 at 1 min Member . . . : Q275140000 Model/Serial . : 890/10-3907F Main storage . .: 56.4 GB Started . . . .: 10/02/03 14:00:00<br>
Library . .: PTLIBV5R3 System name . .: ABSYSTEM<br>
Version/Release : 5/ 3.0 Stopped . . . .: 10/02/03 16:00:00<br>
Partition ID : 003 Feature Code .:7427-2498-7427<br>

<span id="page-21-0"></span>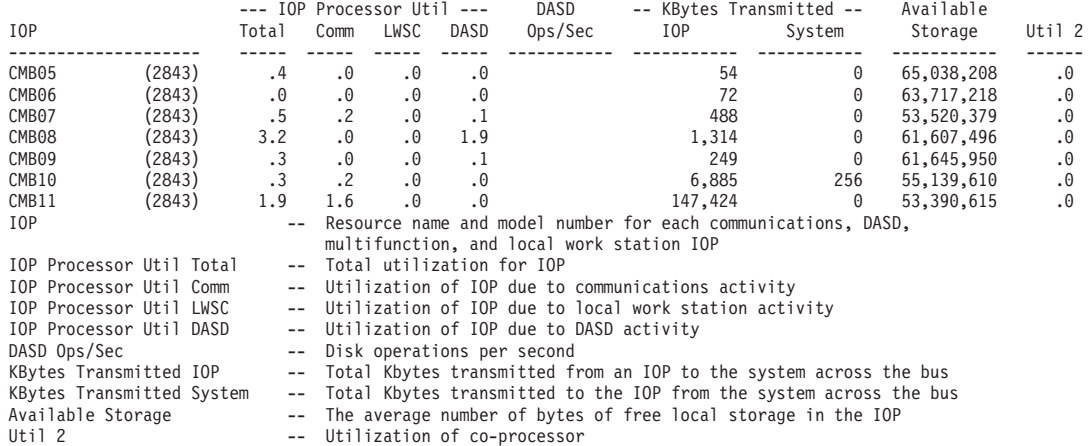

["Performance](#page-71-0) Report columns" on page 66

Each report includes columns of information. Look here for descriptions of that information.

["Performance](#page-117-0) Report header" on page 112

Each report, regardless of the type or section, contains information in the header of the report that identifies characteristics of the data. Look here for descriptions of the header information.

# **Component Report - Local Work Stations**

The Local Work Stations - Response Time Buckets section of the Component Report gives the utilization of each controller, the range of response times for each device, and the average response time for each device. The values for the response times may vary depending on the values you use.

### **Example**

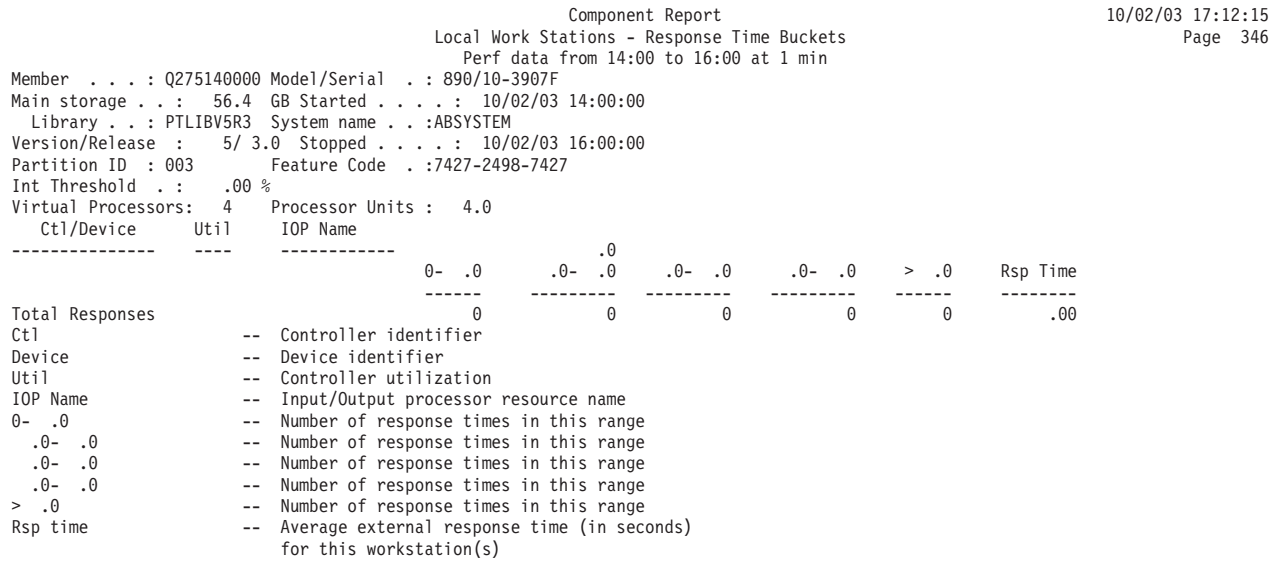

#### **Related reference**

["Performance](#page-71-0) Report columns" on page 66

Each report includes columns of information. Look here for descriptions of that information.

["Performance](#page-117-0) Report header" on page 112

Each report, regardless of the type or section, contains information in the header of the report that identifies characteristics of the data. Look here for descriptions of the header information.

# <span id="page-22-0"></span>**Component Report - Remote Work Stations**

The Remote Work Stations section of the component report shows the range of response times for each device on the displayed controllers and the average response time for each device. The values for the response times may vary depending on the values you use.

**Note:** This section appears only if 5494 remote work station data is included in the data collection. Collection Services does not generate data for remote work stations (file QAPMRWS). This section applies only to performance data generated by the Start Performance Monitor (STRPFRMON) command prior to V5R1 and converted in V5R1 with the Convert Performance Data (CVTPFRDTA) command.

# **Example**

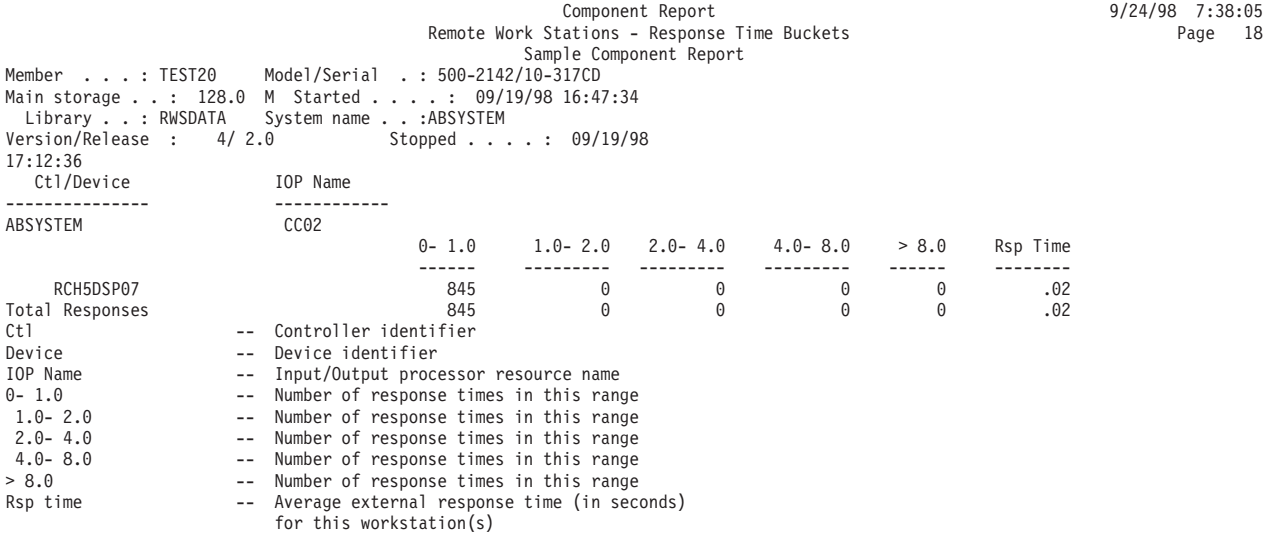

### **Related reference**

["Performance](#page-71-0) Report columns" on page 66

Each report includes columns of information. Look here for descriptions of that information.

["Performance](#page-117-0) Report header" on page 112

Each report, regardless of the type or section, contains information in the header of the report that identifies characteristics of the data. Look here for descriptions of the header information.

# **Component Report - Exception Occurrence Summary and Interval Counts**

The Exception Occurrence Summary and Interval Counts section of the component report shows the number of exceptions that occurred and the frequency of these exceptions. In some cases these exception counts can be high even under normal system operation.

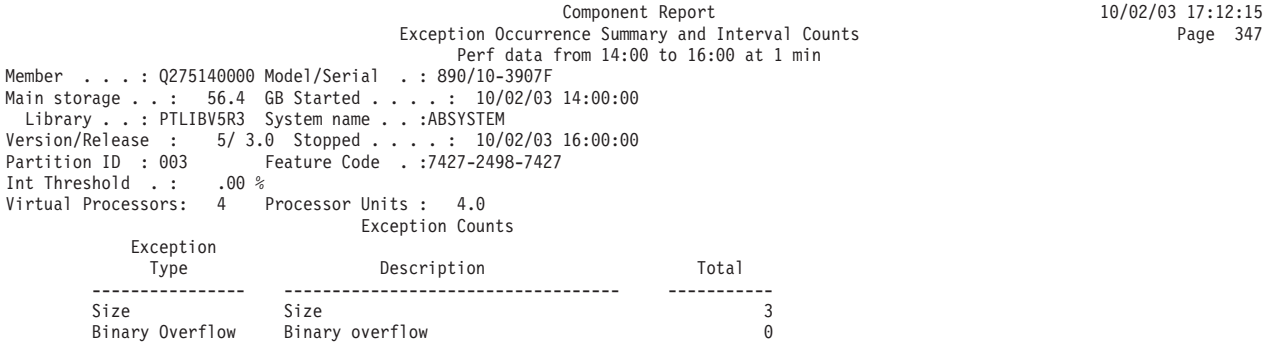

<span id="page-23-0"></span>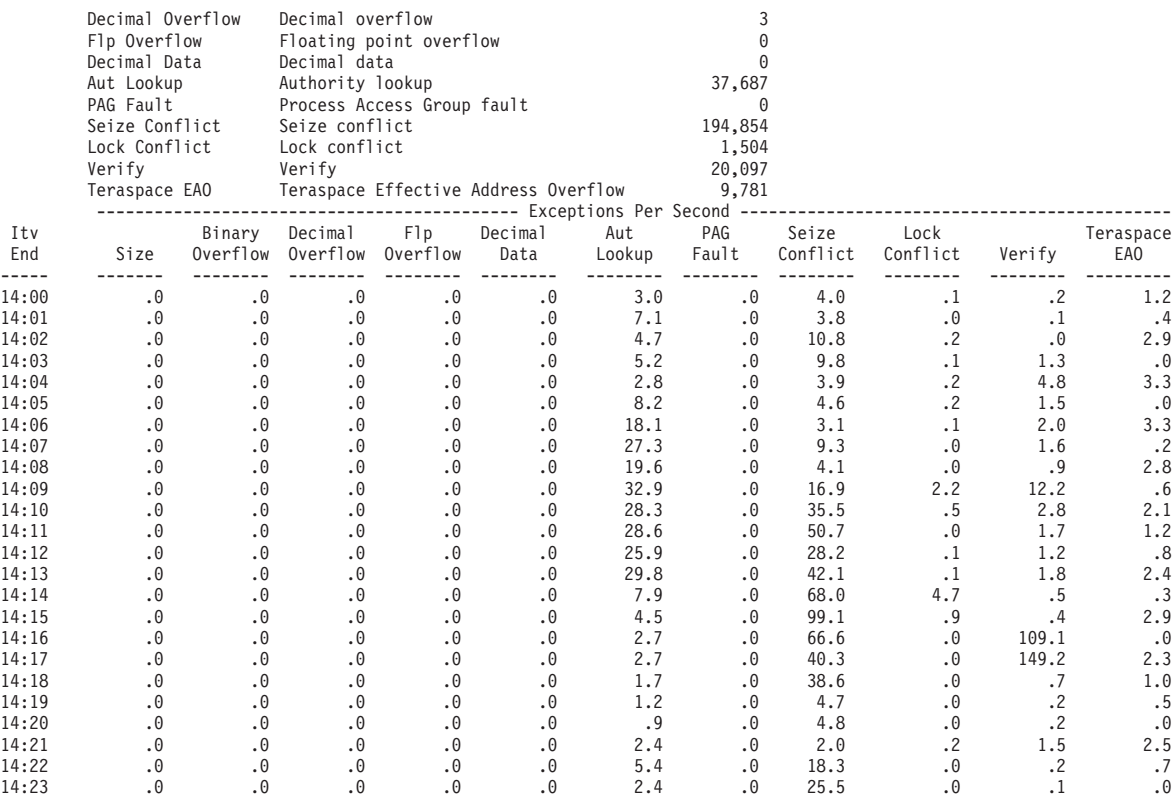

["Performance](#page-71-0) Report columns" on page 66

Each report includes columns of information. Look here for descriptions of that information.

["Performance](#page-117-0) Report header" on page 112

Each report, regardless of the type or section, contains information in the header of the report that identifies characteristics of the data. Look here for descriptions of the header information.

# **Component Report - Database Journaling Summary**

The Database Journaling Summary section of the Component report provides information about the journal activity on the system.

This information is helpful in understanding the trade-offs between the following:

- The affects of extensive journaling.
- v The time required to rebuild access paths during an IPL following an abnormal system end.

The Database Journaling section summarizes the journaling activity resulting from user-initiated activities and from system-managed access-path protection (SMAPP) support. This includes the following information:

- The number of start and stop journaling operations performed.
- v The number of journal entry deposits made on behalf of objects for which a user started journaling.
- v The number of journal entry deposits made on behalf of objects for which the system started journaling.

The Extended Database Journaling Summary subsection shows information about counters in the QAPMJOBMI file during the specified collection interval.

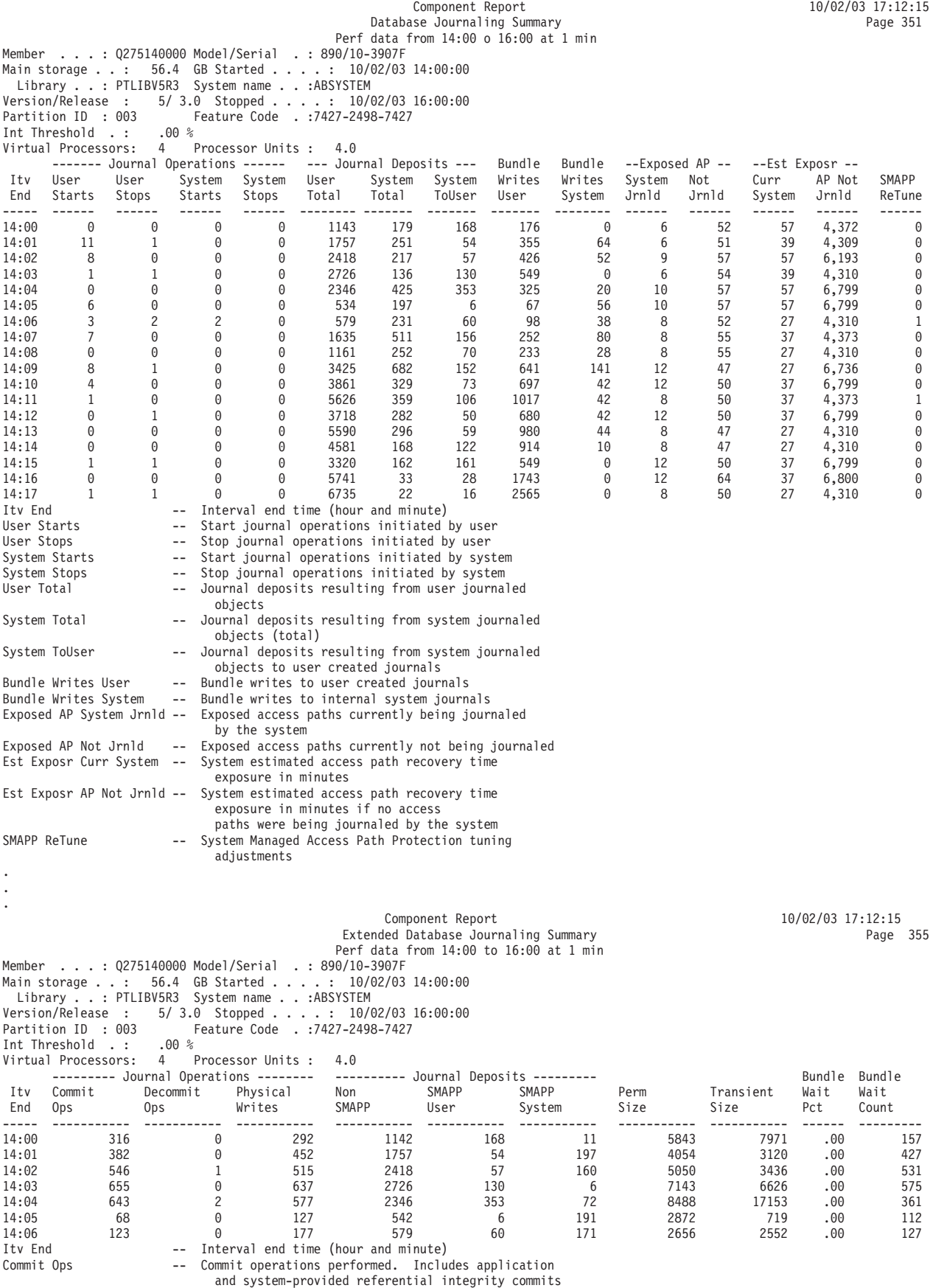

<span id="page-25-0"></span>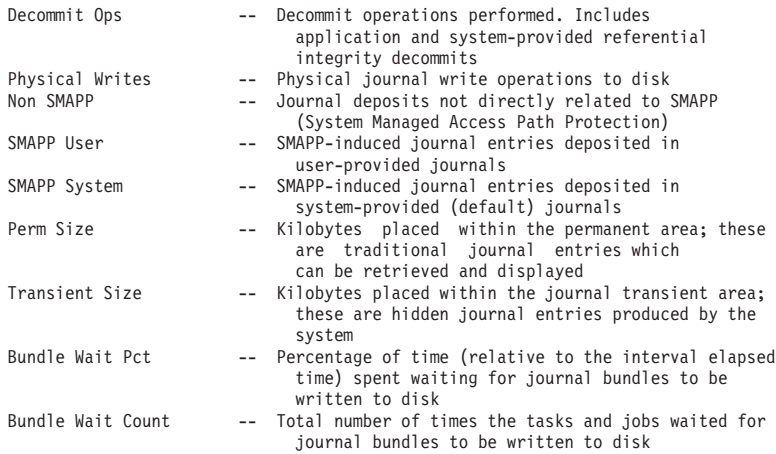

["Performance](#page-71-0) Report columns" on page 66 Each report includes columns of information. Look here for descriptions of that information.

["Performance](#page-117-0) Report header" on page 112

Each report, regardless of the type or section, contains information in the header of the report that identifies characteristics of the data. Look here for descriptions of the header information.

### **Related information**

Performance data files: [QAPMJOBMI](rzahxqapmjobmi.htm)

These database file entries contain task, primary, and secondary thread data that are collected with the \*JOBMI category. ″Job″ implies job, task, or thread.

# **Component Report - TCP/IP Activity**

The TCP/IP Activity section of the Component report includes detailed TCP/IP data at both the system-wide level and the interface (line type and line name) level.

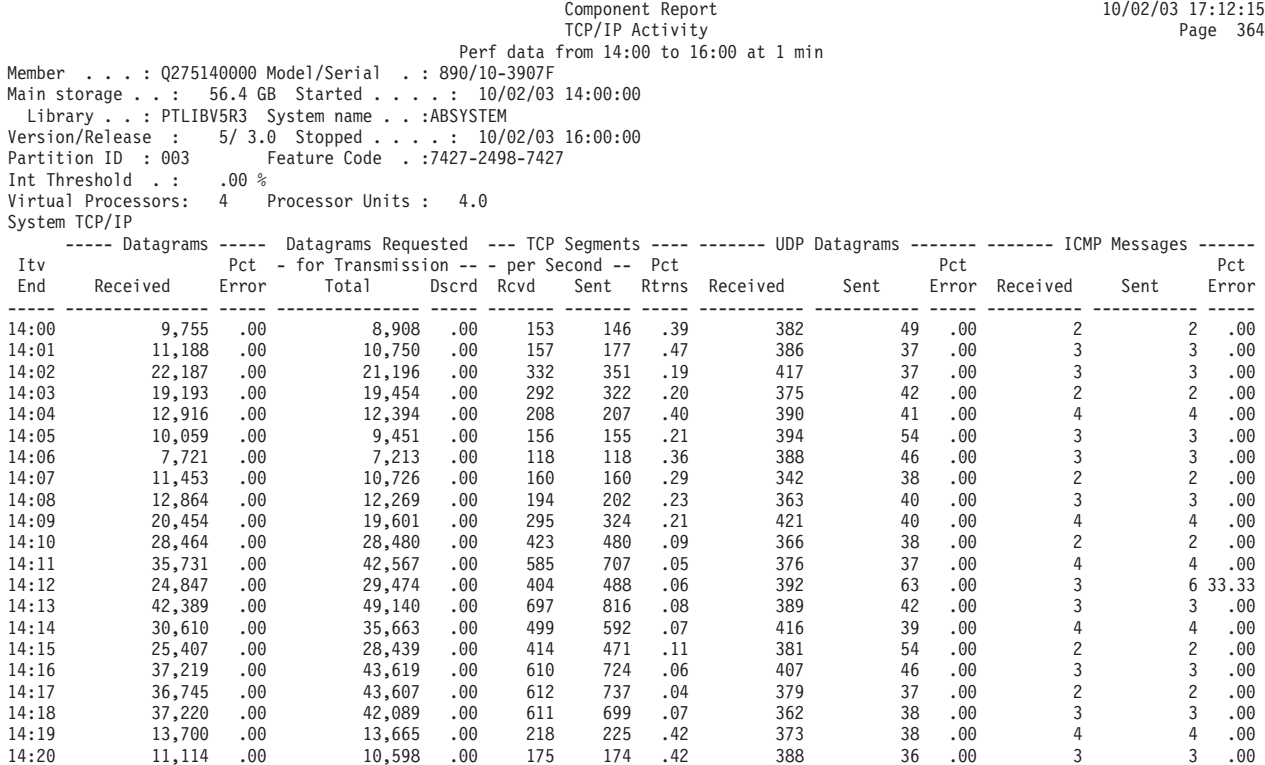

<span id="page-26-0"></span>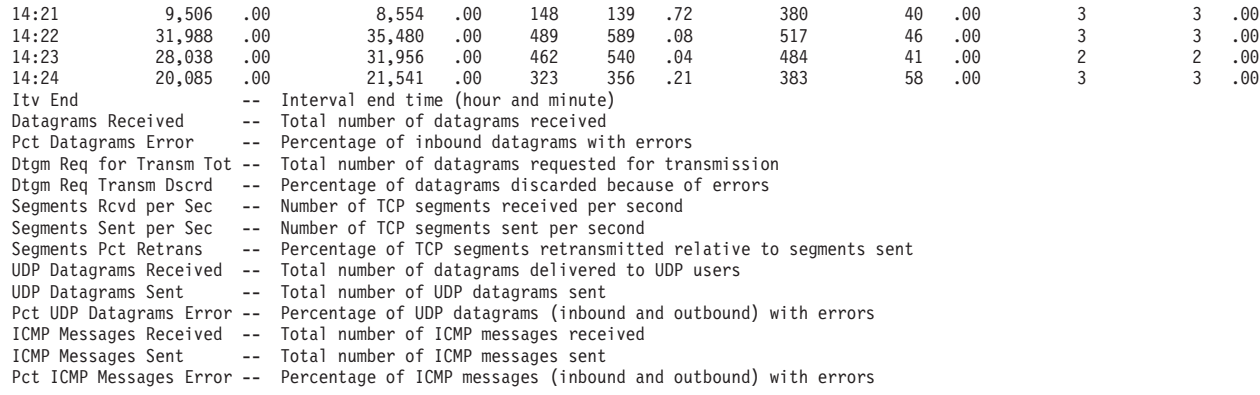

["Performance](#page-71-0) Report columns" on page 66

Each report includes columns of information. Look here for descriptions of that information.

["Performance](#page-117-0) Report header" on page 112

Each report, regardless of the type or section, contains information in the header of the report that identifies characteristics of the data. Look here for descriptions of the header information.

# **Component Report - HTTP Server Activity**

The HTTP Server Activity section of the Component report includes detailed information about various HTTP Server request types such as, CGI, WebSphere®, or Proxy requests.

Changes to this section of the Component Report include:

- 1 A new column "Hits/Second" has been added to this report.
- 1 A row that contains the average requests in hits per second has been added to the Total subsection of this report. |
- <sup>1</sup> The help text below this section describes the new column.

### **Example**

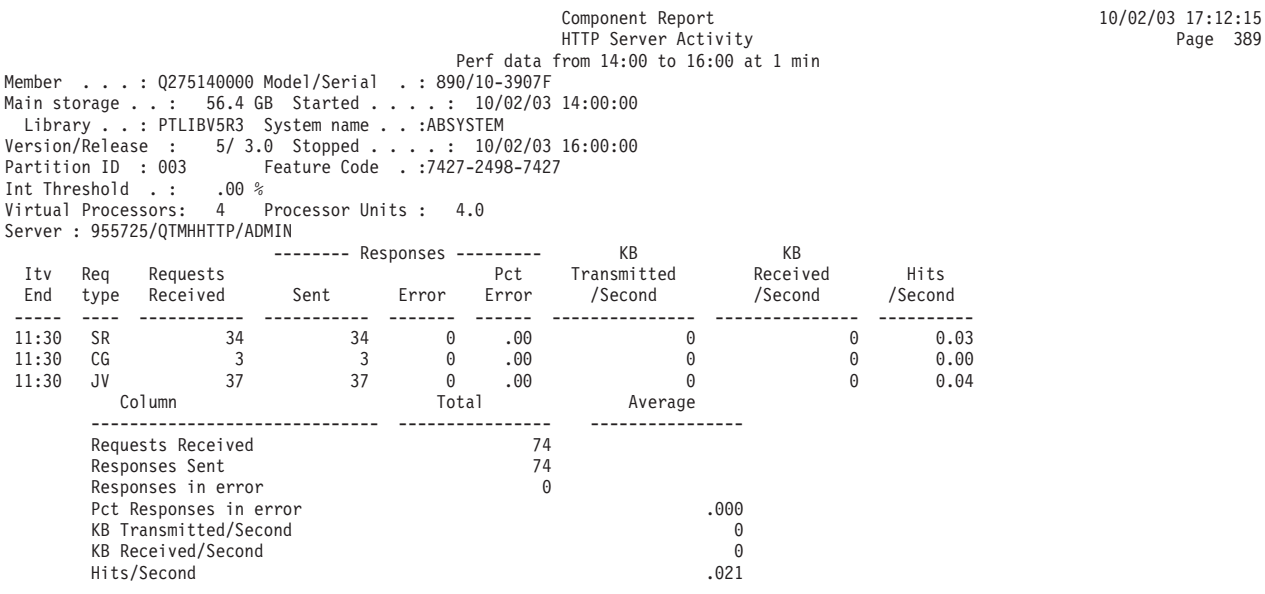

### **Related reference**

["Performance](#page-71-0) Report columns" on page 66

Each report includes columns of information. Look here for descriptions of that information.

Page 389

<span id="page-27-0"></span>["Performance](#page-117-0) Report header" on page 112

Each report, regardless of the type or section, contains information in the header of the report that identifies characteristics of the data. Look here for descriptions of the header information.

# **Component Report - Selection Criteria**

The Selection Criteria section of the Component report shows the selection values you chose to produce the report.

If you did not use the SELECT parameters, the message No Select parameters were chosen appears. If you did not use OMIT parameters, the message No Omit parameters were chosen appears. In addition to these selection criteria, you also see the following:

- Which sections were printed
- v Which sections were not printed or were partially printed due to errors
- v Which sections were not printed or were partially printed due to missing data.

### **Example: Select Parameters**

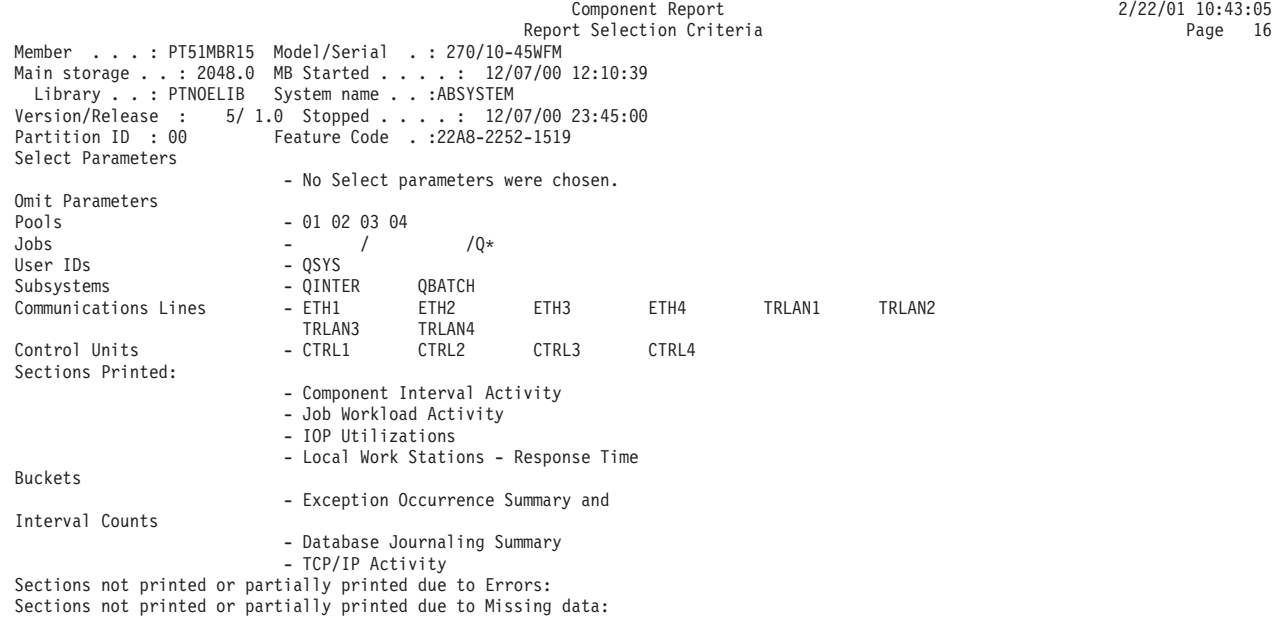

## **Example: Omit Parameters**

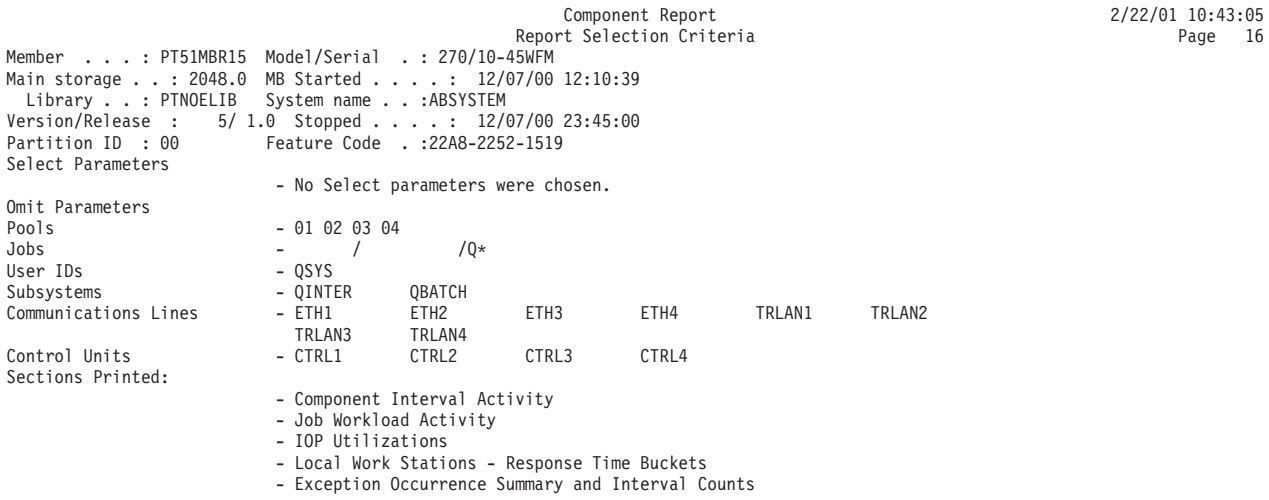

<span id="page-28-0"></span>- Database Journaling Summary - TCP/IP Activity Sections not printed or partially printed due to Errors: Sections not printed or partially printed due to Missing data:

#### **Related reference**

["Performance](#page-71-0) Report columns" on page 66

Each report includes columns of information. Look here for descriptions of that information.

["Performance](#page-117-0) Report header" on page 112

Each report, regardless of the type or section, contains information in the header of the report that identifies characteristics of the data. Look here for descriptions of the header information.

Component Report

# **Component Report - Domino Server Statistics** |

The Domino® section of the Component report includes detailed metrics for the Domino server. |

## **Example**

| | | | | | | | | | | | | | | | | | | | | | | | | | | | | | | | | | | | | | | | | | | | |

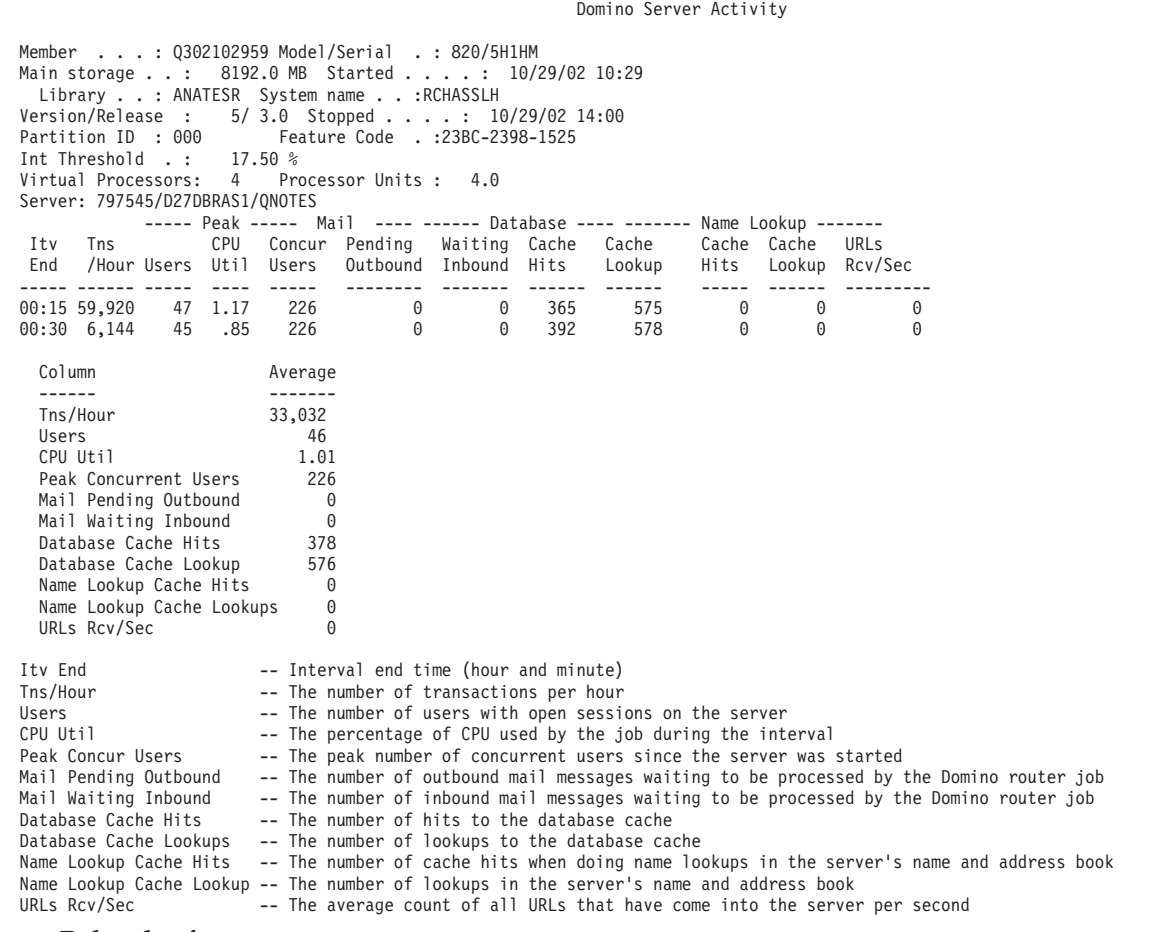

#### **Related reference** |

["Performance](#page-71-0) Report columns" on page 66 |

Each report includes columns of information. Look here for descriptions of that information. |

["Performance](#page-117-0) Report header" on page 112 |

Each report, regardless of the type or section, contains information in the header of the report that |

identifies characteristics of the data. Look here for descriptions of the header information. |

# <span id="page-29-0"></span>**Example: Transaction Reports**

Uses trace data to provide detailed information about the transactions that occurred during the performance data collection.

# **Transaction Report - Job Summary Report Option**

The Job Summary Report Option report provides general job information. Always request this report first.

# **Job Summary**

The Job Summary section of the Job Summary Report shows information for each job in the system.

This information includes:

- The name and type of job (for example, interactive, batch)
- The number of transactions in the job
- The average transaction response time
- The average processing unit time per transaction
- The average number of disk I/O requests per transaction
- The number of lock waits
- The number of seize conflicts
- The key/think time per transaction

If the Job Summary section shows jobs that have high response times, high disk I/O activity, high processing unit utilization, or a number of lock requests, use the Transaction Report to investigate further.

If the number of seizes or number of conflicts (**Number Sze Cft** or **Number Lck Cft** columns on this report) seems ″high,″ look at the Transaction or Transition reports for the job to see how long the conflict lasted, the job that held the object, the name and type of object being held, and what the job was waiting for.

The exact meaning of the term ″high″ is dependent on the application. One example is the number of **lock-waits**. An application that has many users accessing a database at the same time could, under normal conditions, have numerous lock-waits.

You must evaluate each situation individually. If the values are difficult to explain (an application should have very few locks and yet many are reported), then further analysis will be required. The Transaction and Transition Reports can help in this analysis.

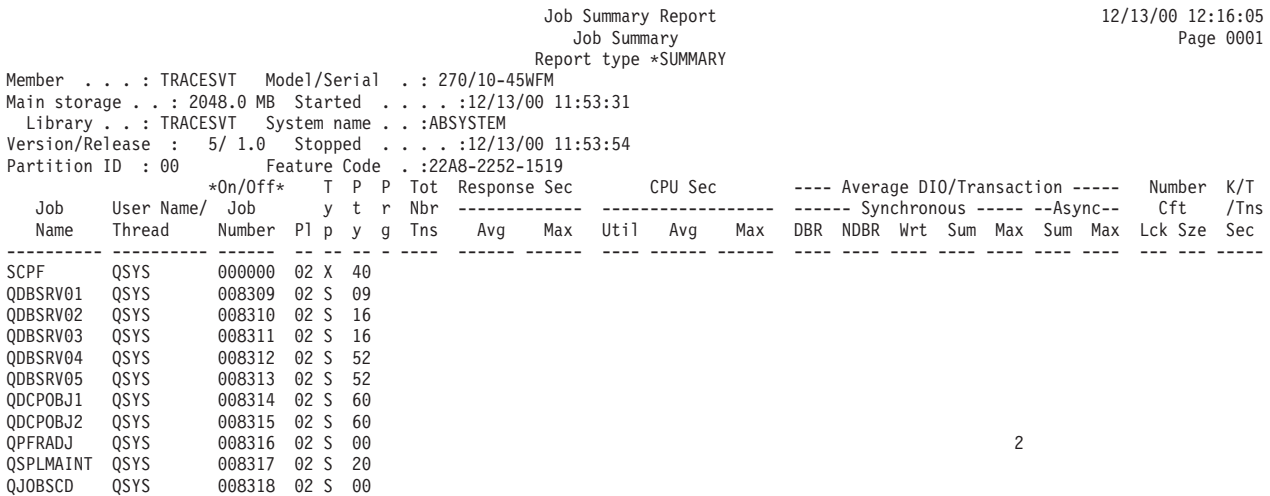

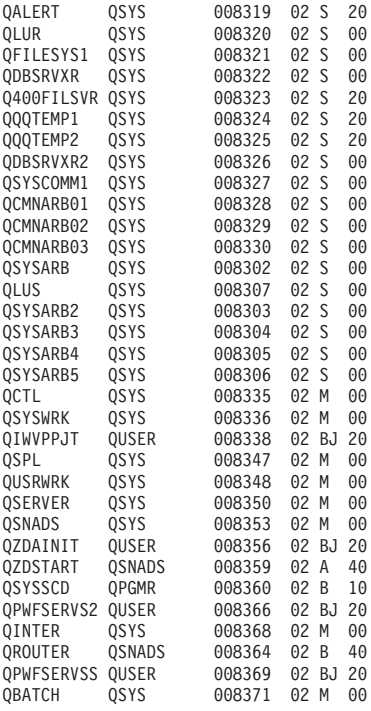

["Performance](#page-117-0) Report header" on page 112

Each report, regardless of the type or section, contains information in the header of the report that identifies characteristics of the data. Look here for descriptions of the header information.

["Performance](#page-71-0) Report columns" on page 66

Each report includes columns of information. Look here for descriptions of that information.

### **System Summary Data**

There are three parts to the System Summary Data section of the Job Summary Report.

### **Related reference**

["Performance](#page-117-0) Report header" on page 112

Each report, regardless of the type or section, contains information in the header of the report that identifies characteristics of the data. Look here for descriptions of the header information.

["Performance](#page-71-0) Report columns" on page 66

Each report includes columns of information. Look here for descriptions of that information.

### **System Summary Data (First Part):**

The first part of the System Summary Data report includes trace periods for trace date and CPI by priority for all jobs for total trace period.

#### **Example**

Job Summary Report 12/13/00 12:16:05 System Summary Data Report type \*SUMMARY Member . . . : TRACESVT Model/Serial . : 270/10-45WFM Main storage . . : 2048.0 MB Started . . . . :12/13/00 11:53:31<br>
Library . . : TRACESVT System name . . :ABSYSTEM<br>Version/Release : 5/1.0 Stopped . . . . :12/13/00 11:53:54<br>Partition ID : 00 Feature Code . :22A8-2252-1519<br> Elapsed Started Stopped -------- -------- --------- 11.53.31 11.53.54 22 CPU BY PRIORITY FOR ALL JOBS FOR TOTAL TRACE PERIOD.

CPU Cum CPU CPU

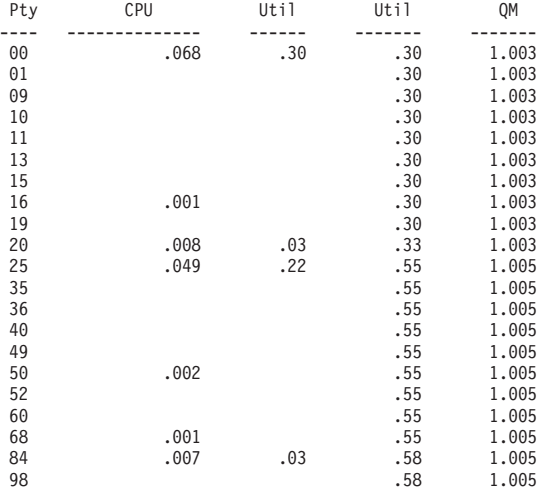

["Performance](#page-117-0) Report header" on page 112

Each report, regardless of the type or section, contains information in the header of the report that identifies characteristics of the data. Look here for descriptions of the header information.

["Performance](#page-71-0) Report columns" on page 66

Each report includes columns of information. Look here for descriptions of that information.

### **System Summary Data (Second Part):**

The second part of the System Summary Data report includes CPU and disk I/O per job type for all jobs for total trace period and interactive transaction averages by job type.

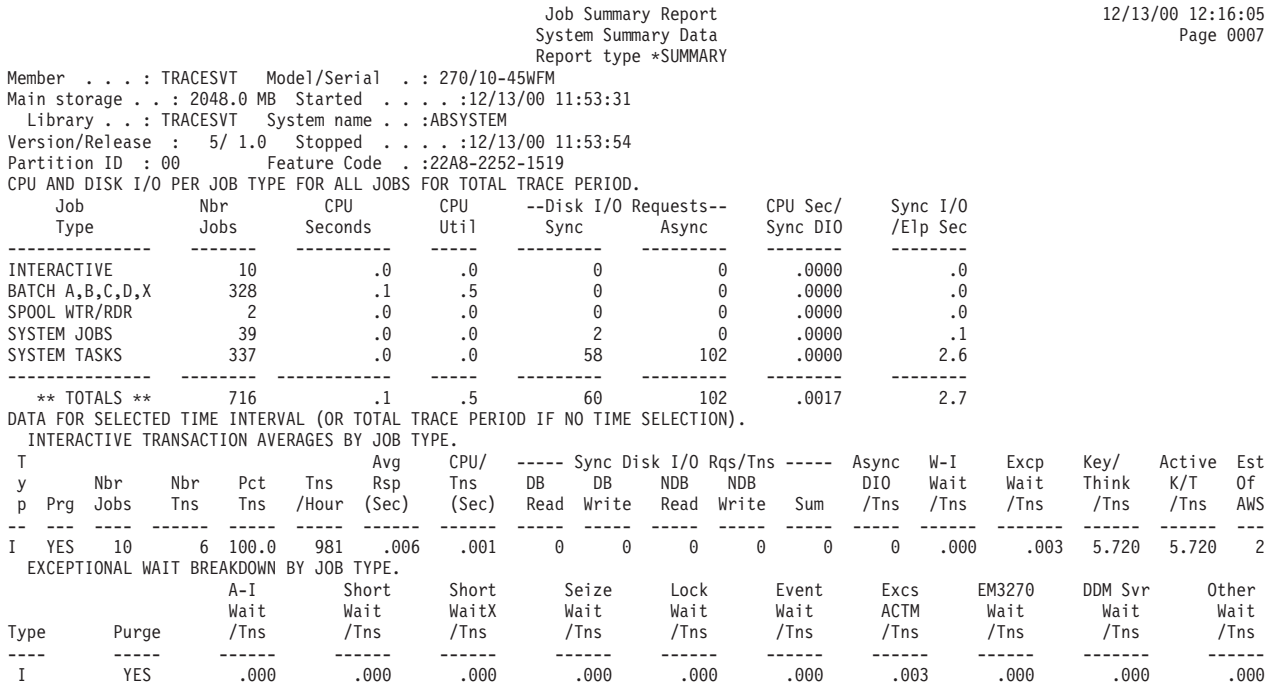

### **Related reference**

["Performance](#page-117-0) Report header" on page 112

Each report, regardless of the type or section, contains information in the header of the report that identifies characteristics of the data. Look here for descriptions of the header information.

["Performance](#page-71-0) Report columns" on page 66

Each report includes columns of information. Look here for descriptions of that information.

### **System Summary Data (Third Part):**

The third part of the System Summary Data report includes analysis by interactive transaction categories, response time and key/think time.

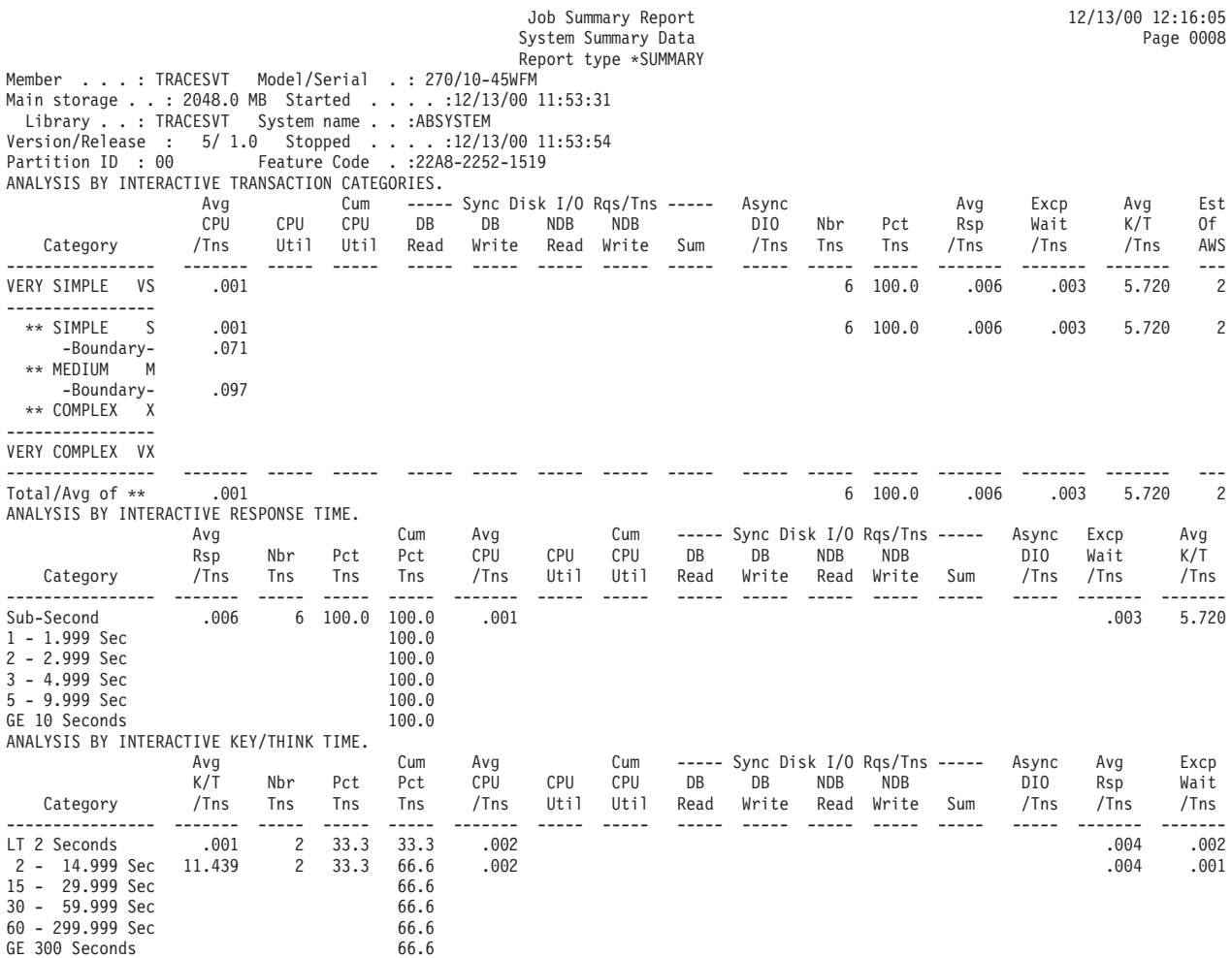

### **Related reference**

["Performance](#page-117-0) Report header" on page 112

Each report, regardless of the type or section, contains information in the header of the report that identifies characteristics of the data. Look here for descriptions of the header information.

["Performance](#page-71-0) Report columns" on page 66

Each report includes columns of information. Look here for descriptions of that information.

## **Distribution by CPU/Transaction**

The Distribution by CPU/Transaction section of the job summary report provides a graphical view of the distribution of simple, medium, and complex transactions.

### **Example**

This chart shows the number of transactions versus the processing unit time per transaction in seconds.

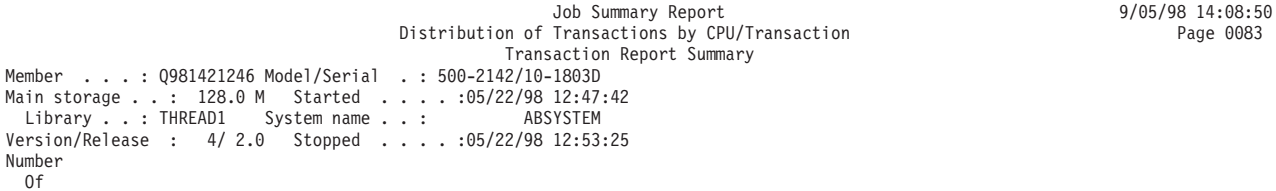

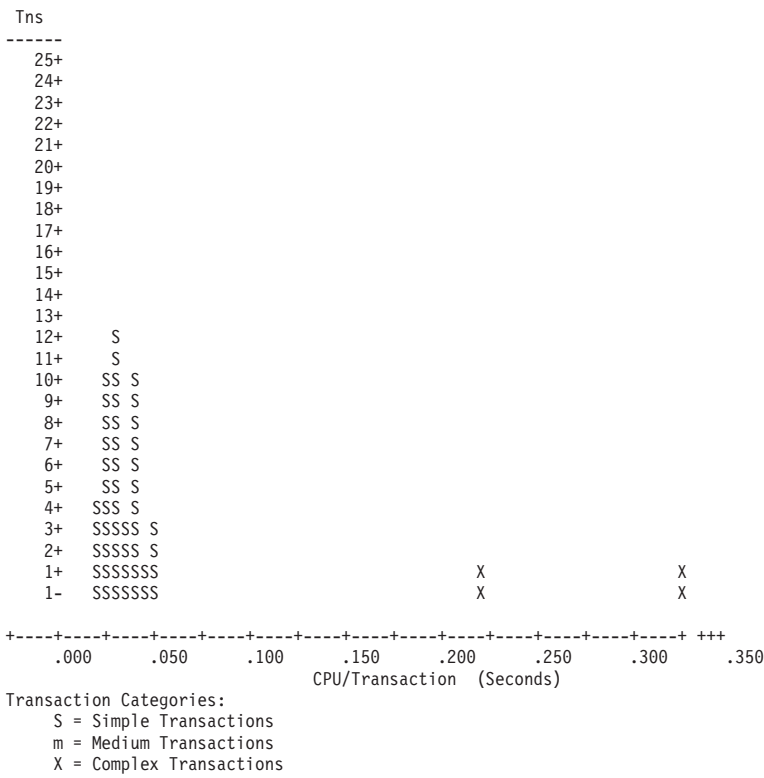

["Performance](#page-117-0) Report header" on page 112

Each report, regardless of the type or section, contains information in the header of the report that identifies characteristics of the data. Look here for descriptions of the header information.

["Performance](#page-71-0) Report columns" on page 66

Each report includes columns of information. Look here for descriptions of that information.

### **Transaction Significance**

The Transaction significance section of the job summary report provides a graphical view of the processing unit use, categorized by simple, medium, and complex transactions.

#### **Example**

This chart shows the percent of available processing unit time used versus the processing unit time per transaction in seconds.

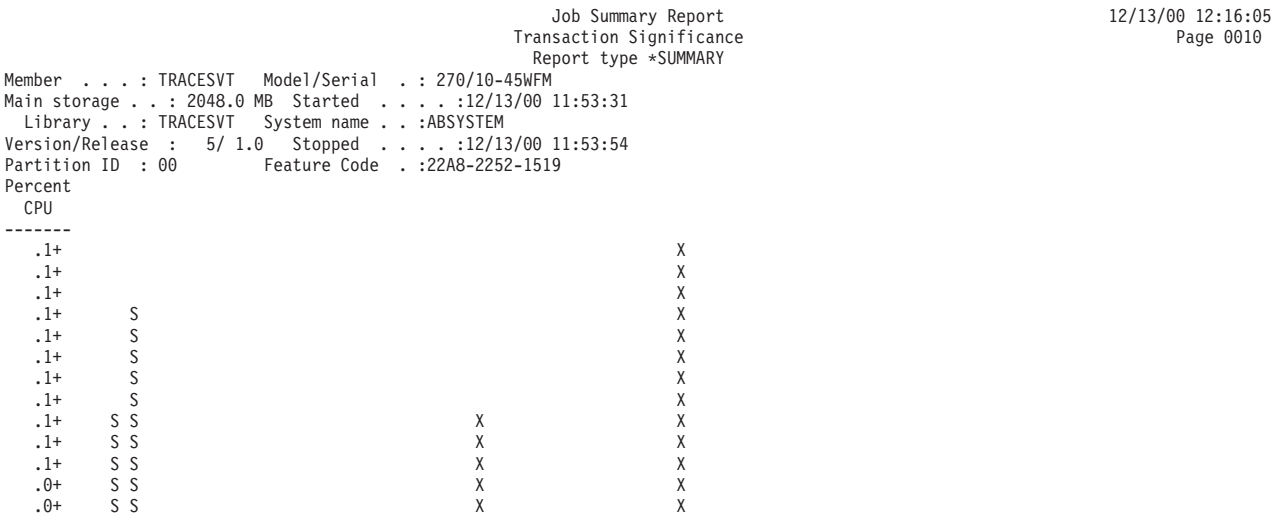

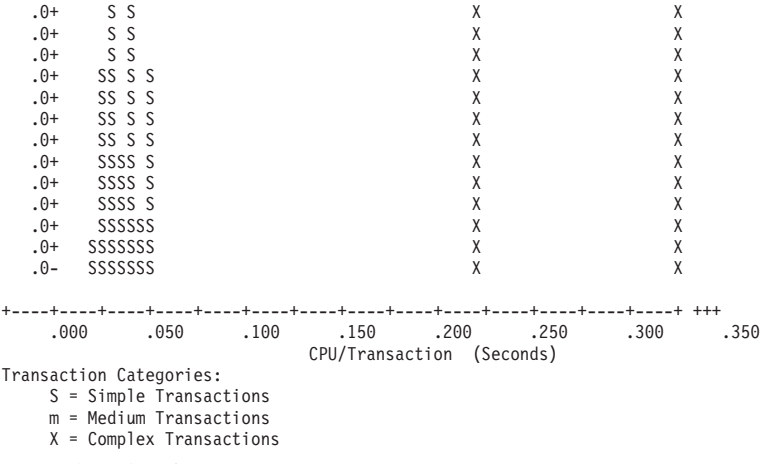

["Performance](#page-117-0) Report header" on page 112

Each report, regardless of the type or section, contains information in the header of the report that identifies characteristics of the data. Look here for descriptions of the header information.

["Performance](#page-71-0) Report columns" on page 66 Each report includes columns of information. Look here for descriptions of that information.

## **Interactive Transactions by 5-Minute Intervals**

The Interactive Transactions by 5-minute intervals section of the job summary report provides a count of the number of active jobs during a 5-minute interval that performed at least one transaction. It also shows the number of jobs that were signed on and off during the 5-minute intervals. Transaction rates per 5-minute intervals are shown in several different formats.

## **Example**

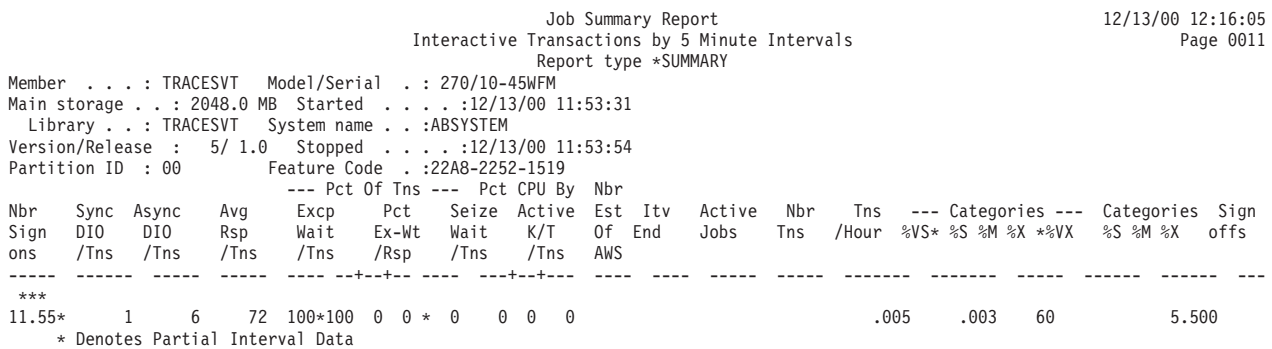

#### **Related reference**

["Performance](#page-117-0) Report header" on page 112

Each report, regardless of the type or section, contains information in the header of the report that identifies characteristics of the data. Look here for descriptions of the header information.

["Performance](#page-71-0) Report columns" on page 66 Each report includes columns of information. Look here for descriptions of that information.

## **Interactive Throughput by 5-Minute Intervals**

The Interactive Throughput by 5-minute intervals section of the job summary report provides simple, medium, and complex transactions relative to the number of transactions according to an interval end time.

### **Example**

Job Summary Report<br>Throughout by 5 Minute Intervals<br>Page 0012 Interactive Throughput by 5 Minute Intervals Report type \*SUMMARY

```
Member . . . : TRACESVT Model/Serial . : 270/10-45WFM
Main storage . . : 2048.0 MB Started . . . . :12/13/00 11:53:31
Library . . : TRACESVT System name . . :ABSYSTEM
Version/Release : 5/ 1.0 Stopped . . . . :12/13/00 11:53:54
Partition ID : 00 Feature Code . :22A8-2252-1519
Number Of Transactions Per Hour
 Itv
End
        0 400 800 1200 1600 2000 2400 2800
-----
+----+----+----+----+----+----+----+----+----+----+----+----+----+----+ ***
15/05
XXXXXXXXXXXXXXXXXXSSSSSSSSSSSSSSSSSSSSSSSSSSSSSSSSSSSSSSSSSSSSSSS
Throughput Components:
     S = Simple Transactions
     m = Medium Transactions
     X = Complex Transactions
```
["Performance](#page-117-0) Report header" on page 112

Each report, regardless of the type or section, contains information in the header of the report that identifies characteristics of the data. Look here for descriptions of the header information.

["Performance](#page-71-0) Report columns" on page 66

Each report includes columns of information. Look here for descriptions of that information.

### **Interactive CPU Utilization by 5-Minute Intervals**

The Interactive CPU Utilization by 5-minute intervals section of the job summary report provides simple, medium, and complex transactions relative to their processing unit utilization.

### **Example**

```
Job Summary Report 12/13/00 12:16:05
                                      Interactive CPU Utilization by 5 Minute Intervals example 2013
                                                        Report type *SUMMARY
Member . . . : TRACESVT Model/Serial . : 270/10-45WFM
Main storage . . : 2048.0 MB Started . . . . :12/13/00 11:53:31
Library . . : TRACESVT System name . . :ABSYSTEM
Version/Release : 5/ 1.0 Stopped . . . . :12/13/00 11:53:54
Partition ID : 00 Feature Code . :22A8-2252-1519
Percent CPU Utilization
I + vEnd 0 10 20 30 40 50 60 70 80 90 100
----- +----+----+----+----+----+----+----+----+----+----+
***
15/05 XXXX
CPU Components:
  S = Simple Transactions
    m = Medium Transactions
    X = Complex Transactions
```
#### **Related reference**

["Performance](#page-117-0) Report header" on page 112 Each report, regardless of the type or section, contains information in the header of the report that identifies characteristics of the data. Look here for descriptions of the header information.

["Performance](#page-71-0) Report columns" on page 66 Each report includes columns of information. Look here for descriptions of that information.

### **Interactive Response Time by 5-Minute Intervals**

The Interactive Response Time by 5-minute intervals section of the job summary report provides the response components relative to the resulting response time.

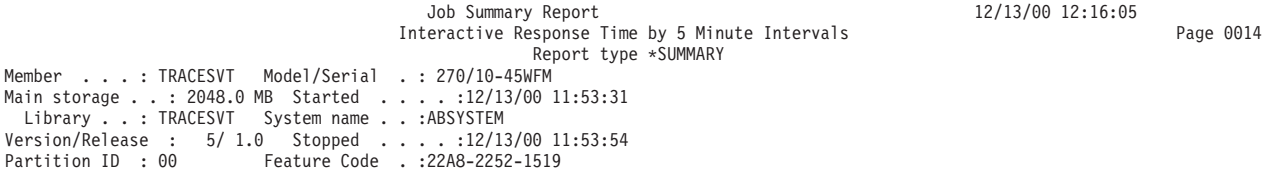
Average Response Time (Seconds) Itv End 0 1.00 2.00 3.00 4.00 5.00 6.00 7.00 ----- +----+----+----+----+----+----+----+----+----+----+----+----+----+----+ \*\*\* 15/05 RRRRRRRRRRRR Response Components: R = CPU + Disk + Wait-to-Ineligible w = Exceptional Wait

#### **Related reference**

["Performance](#page-117-0) Report header" on page 112

Each report, regardless of the type or section, contains information in the header of the report that identifies characteristics of the data. Look here for descriptions of the header information.

["Performance](#page-71-0) Report columns" on page 66

Each report includes columns of information. Look here for descriptions of that information.

### **Scatter Diagram**

The Scatter diagram section of the job summary report shows the average of measured response times for 5-minute intervals compared to transaction rates.

```
Job Summary Report 12/13/00 12:16:05
                                         Interactive Response Time by 5 Minute Intervals Page 1981 Page 0014
                                                             Report type *SUMMARY
Member . . . : TRACESVT Model/Serial . : 270/10-45WFM
Main storage . . : 2048.0 MB Started . . . . :12/13/00 11:53:31
Library . . : TRACESVT System name . . :ABSYSTEM
Version/Release : 5/ 1.0 Stopped . . . . :12/13/00 11:53:54
Partition ID : 00 Feature Code . :22A8-2252-1519
Average Response Time (Seconds)
Itv
End 0 1.00 2.00 3.00 4.00 5.00 6.00 7.00
-----
+----+----+----+----+----+----+----+----+----+----+----+----+----+----+
Response Components:
     R = CPU + Disk + Wait-to-Ineligiblew = Exceptional Wait
                                           Job Summary<br>12/13/00 12:16:05
Report 12/13/00 12:16:05
Scatter Diagram of Interactive
Transactions by 5 Minute Intervals Page 0015
                                                            Report type *SUMMARY
Member . . . : TRACESVT Model/Serial . : 270/10-45WFM
Main storage . . : 2048.0 MB Started . . . . :12/13/00 11:53:31
Library . . : TRACESVT System name . . :ABSYSTEM
Version/Release : 5/ 1.0 Stopped . . . . :12/13/00 11:53:54
Partition ID : 00 Feature Code . :22A8-2252-1519
                     Response Time vs Number of Transactions per Hour
------------------------------------------------
   OVFLW
    -----
    7.00+
         -
R -
 E -
S 6.00+
P = 0\overline{\phantom{a}}\mathsf{N}S 5.00+
E = --
\mathsf{T}I 4.00+
ME = -1-
I 3.00+
N -
         -
 S -
E 2.00+
c -\begin{matrix} 0 & & - \\ N & & - \end{matrix}\mathsf{N}
```
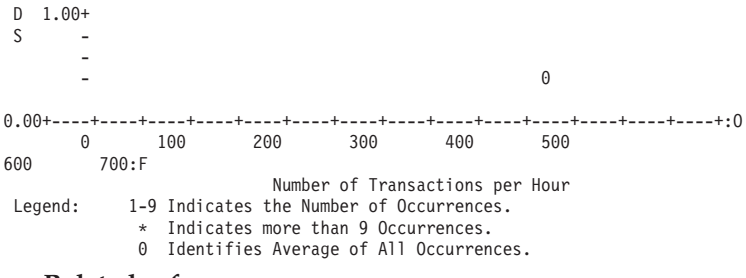

["Performance](#page-117-0) Report header" on page 112 Each report, regardless of the type or section, contains information in the header of the report that identifies characteristics of the data. Look here for descriptions of the header information.

["Performance](#page-71-0) Report columns" on page 66 Each report includes columns of information. Look here for descriptions of that information.

## **Interactive Program Statistics**

The Interactive Program Statistics section of the Job Summary Report gives additional program information.

This information includes showing the top 10 programs with the largest average:

- Processing unit time per transaction
- Synchronous disk I/O per transaction
- Asynchronous disk I/O per transaction
- Response time per transaction
- v Synchronous database reads per transaction
- v Synchronous database writes per transaction
- Synchronous nondatabase reads per transaction
- v Synchronous nondatabase writes per transaction

## **Example**

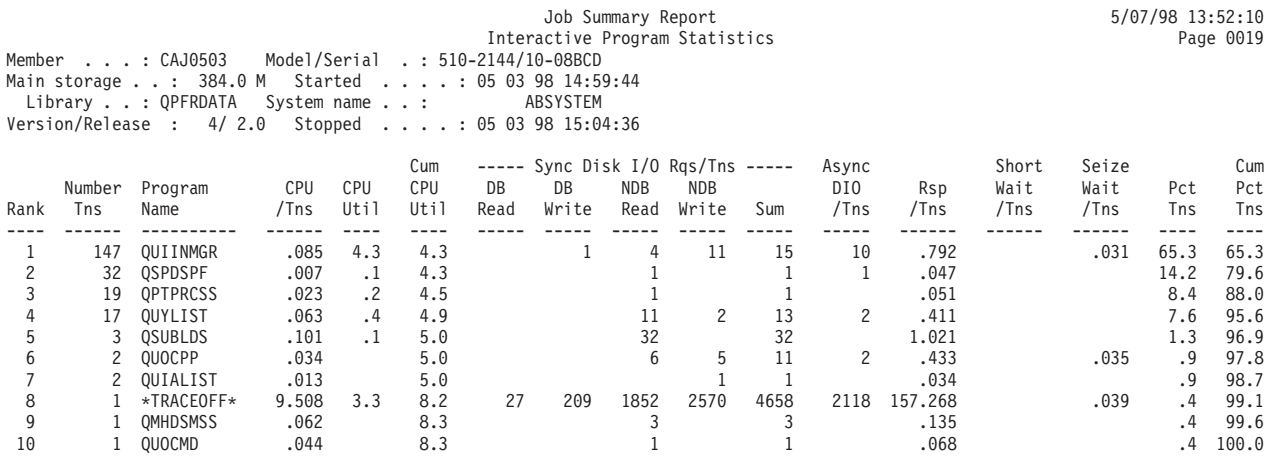

### **Related reference**

["Performance](#page-117-0) Report header" on page 112

Each report, regardless of the type or section, contains information in the header of the report that identifies characteristics of the data. Look here for descriptions of the header information.

["Performance](#page-71-0) Report columns" on page 66

Each report includes columns of information. Look here for descriptions of that information.

## **Summary of Seize/Lock Conflicts by Object**

The Summary of Seize/Lock Conflicts by Object section of the Job Summary Report displays information about the locks and seizes associated with objects.

The unnamed object, shown as ADDR 00000E00, is the Licensed Internal Code database in-use table. It often appears in this report when there are a high number of database file opens and closes.

## **Example**

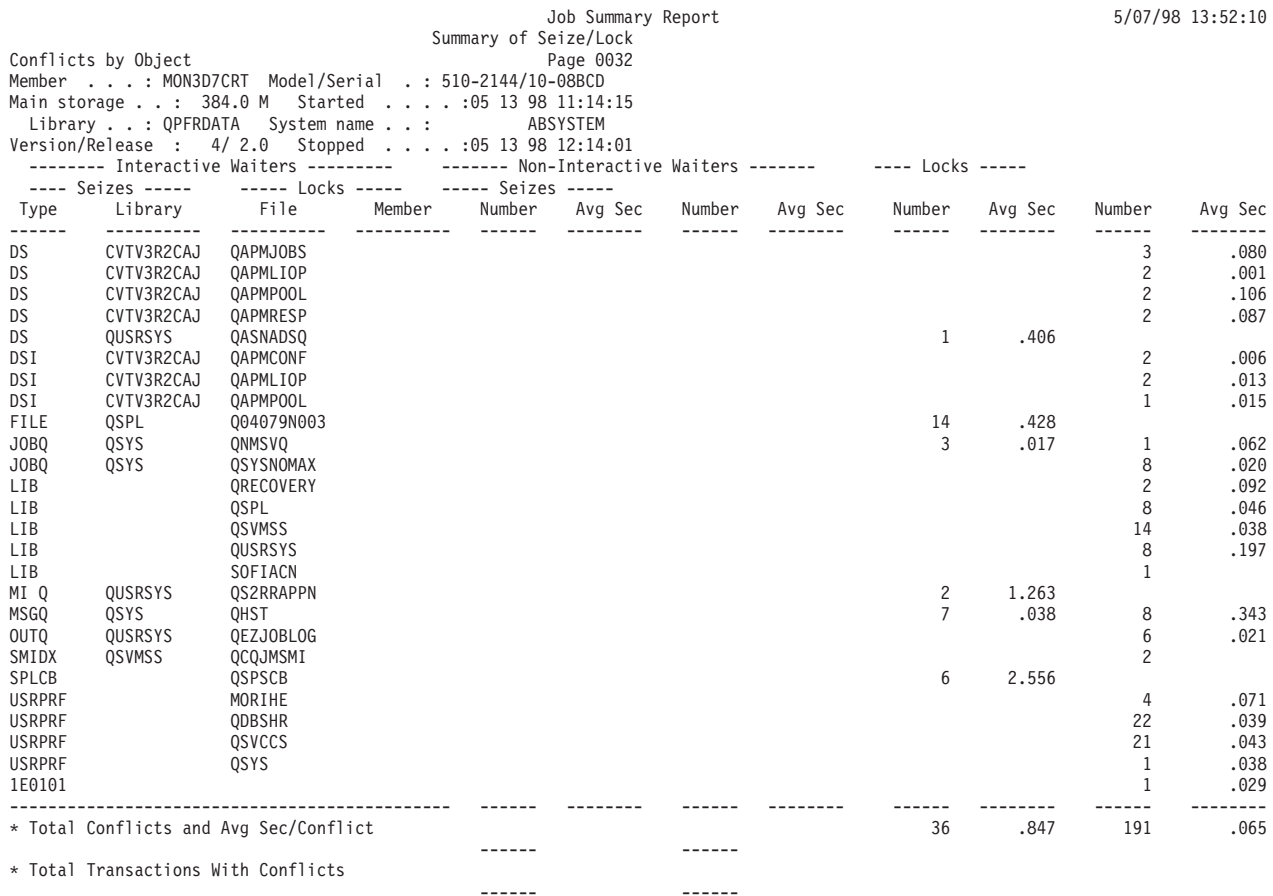

\* Averages Per Conflict Transaction

### **Related reference**

["Performance](#page-117-0) Report header" on page 112

Each report, regardless of the type or section, contains information in the header of the report that identifies characteristics of the data. Look here for descriptions of the header information.

["Performance](#page-71-0) Report columns" on page 66

Each report includes columns of information. Look here for descriptions of that information.

## **Special System Information**

In general, this information identifies exceptional conditions and events that occur over the measurement period. If you analyze these exceptions, you might find jobs and programs you need to examine.

## **Priority-Jobtype-Pool Statistics:**

The Priority-Jobtype-Pool Statistics section of the Job summary report displays the total processing unit seconds and physical I/O requests for each category of priority-jobtype and pool combination recorded during the overall test period.

The number of total transactions is shown for job type I only.

Job Summary Report 12/13/00 12:16:05

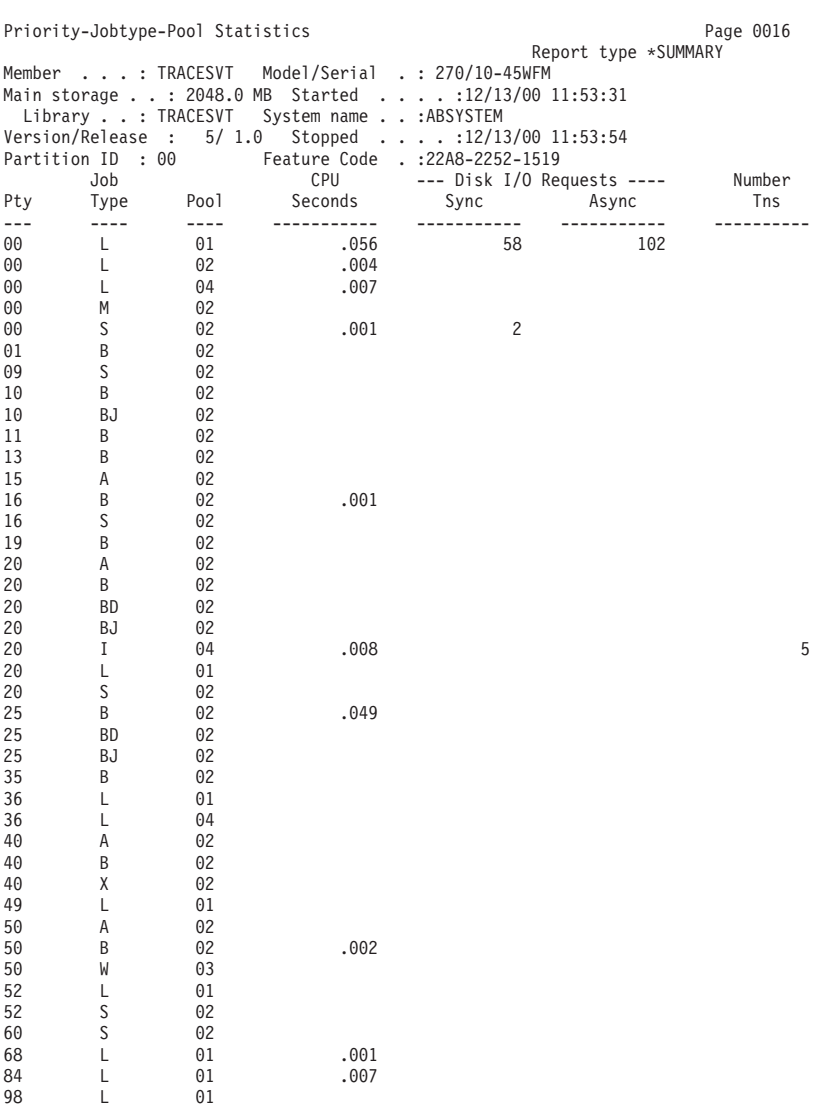

### **Related reference**

["Performance](#page-117-0) Report header" on page 112

Each report, regardless of the type or section, contains information in the header of the report that identifies characteristics of the data. Look here for descriptions of the header information.

["Performance](#page-71-0) Report columns" on page 66

Each report includes columns of information. Look here for descriptions of that information.

### **Job Statistics:**

The Job Statistics section of the Job summary report displays the top 10 jobs with certain statistics.

The statistics displayed include

- Most transactions (shown in sample report below)
- Largest average response time
- Largest average processing unit time per transaction
- v Largest synchronous disk I/O per transaction A synchronous disk I/O is a disk access operation that must complete before program operation can continue.
- Largest asynchronous disk I/O per transaction. An asynchronous disk I/O is a disk access operation that is not expected to complete before program operation can continue.
- Most seize conflicts
- Most record lock conflicts
- Most active-to-ineligible occurrences
- Most wait-to-ineligible occurrences
- Most event wait occurrences

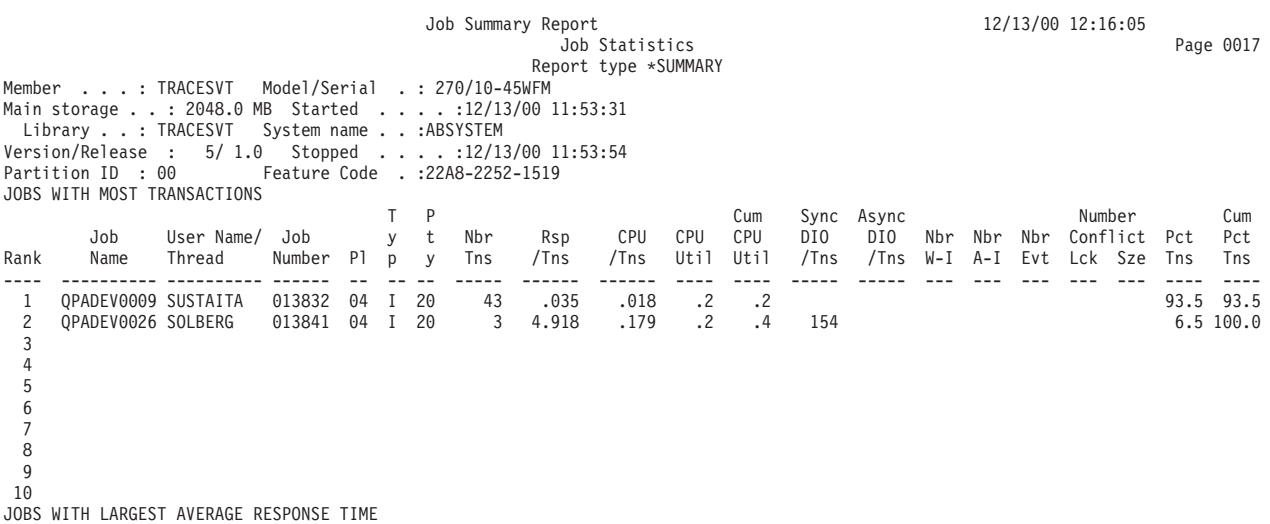

### **Related reference**

["Performance](#page-117-0) Report header" on page 112

Each report, regardless of the type or section, contains information in the header of the report that identifies characteristics of the data. Look here for descriptions of the header information.

["Performance](#page-71-0) Report columns" on page 66 Each report includes columns of information. Look here for descriptions of that information.

### **Interactive Program Statistics:**

The Interactive Program Statistics section of the Job summary report gives additional information showing the top 10 programs with the largest averages.

These averages include:

- Processing unit time per transaction
- Synchronous disk I/O per transaction
- Asynchronous disk I/O per transaction
- Response time per transaction
- v Synchronous database reads per transaction
- v Synchronous database writes per transaction
- v Synchronous nondatabase reads per transaction
- v Synchronous nondatabase writes per transaction

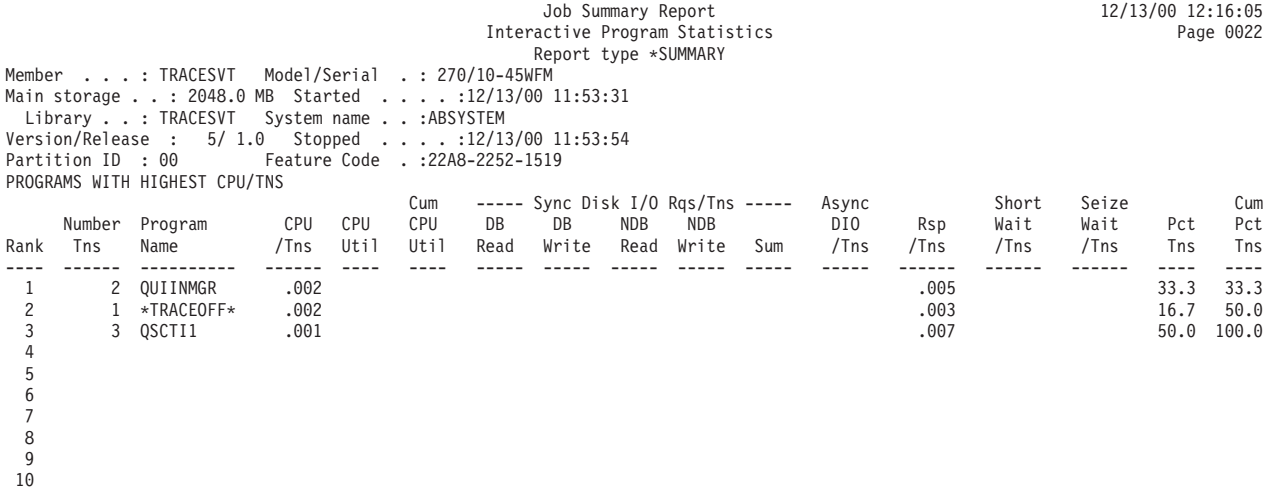

### **Related reference**

["Performance](#page-117-0) Report header" on page 112

Each report, regardless of the type or section, contains information in the header of the report that identifies characteristics of the data. Look here for descriptions of the header information.

["Performance](#page-71-0) Report columns" on page 66

Each report includes columns of information. Look here for descriptions of that information.

### **Individual Transaction Statistics:**

The Individual Transaction Statistics section of the Job Summary Report lists transaction statistics.

These statistics are the 10 transactions with the least or most:

- Response time (shown in sample report)
- Processing unit service time
- Total synchronous disk I/O
- Total asynchronous disk I/O
- Synchronous database reads
- Synchronous database writes
- Synchronous nondatabase reads
- Synchronous nondatabase writes
- Asynchronous database reads
- Asynchronous database writes
- v Asynchronous nondatabase reads
- Asynchronous nondatabase writes
- Short-wait-extended time
- Short-wait time
- Lock-wait time
- Excessive activity-level wait time
- Active time
- Binary overflow exceptions
- Decimal overflow exceptions
- Floating point overflow exceptions
- Process access group fault exceptions

### • Permanent writes

## **Example**

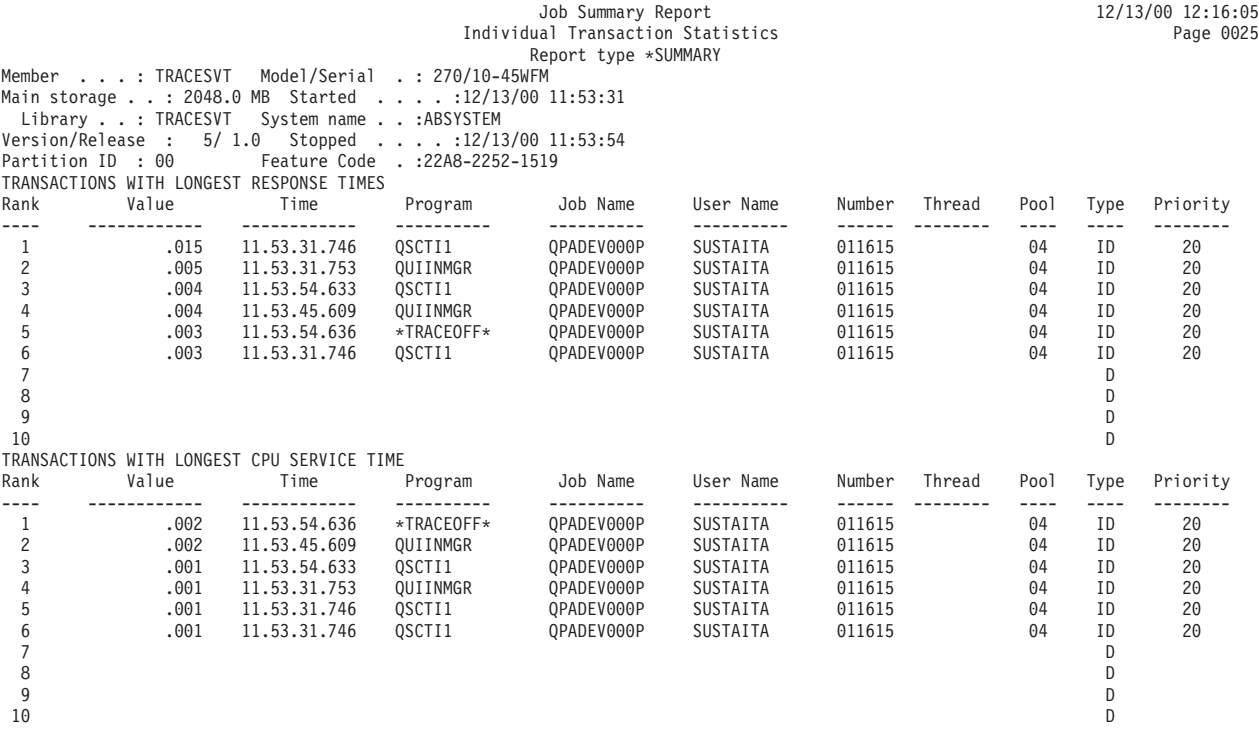

### **Related reference**

["Performance](#page-117-0) Report header" on page 112 Each report, regardless of the type or section, contains information in the header of the report that identifies characteristics of the data. Look here for descriptions of the header information.

["Performance](#page-71-0) Report columns" on page 66

Each report includes columns of information. Look here for descriptions of that information.

## **Longest Seize/Lock Conflicts:**

The Longest Seize/Lock Conflicts section of the Job summary report shows the 30 longest lock or seize conflicts during the trace period.

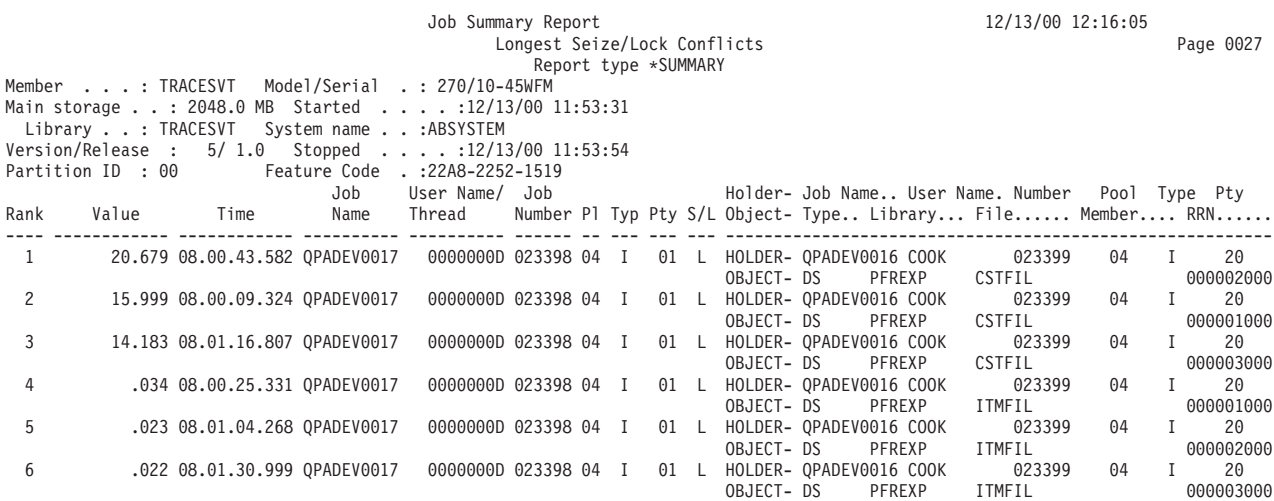

["Performance](#page-117-0) Report header" on page 112

Each report, regardless of the type or section, contains information in the header of the report that identifies characteristics of the data. Look here for descriptions of the header information.

["Performance](#page-71-0) Report columns" on page 66

Each report includes columns of information. Look here for descriptions of that information.

#### **Longest Holders of Seize/Lock Conflicts:**

The Longest Holders of Seize/Lock Conflicts shows the holders of the longest lock or seize conflicts for all job types during the trace period.

#### **Example**

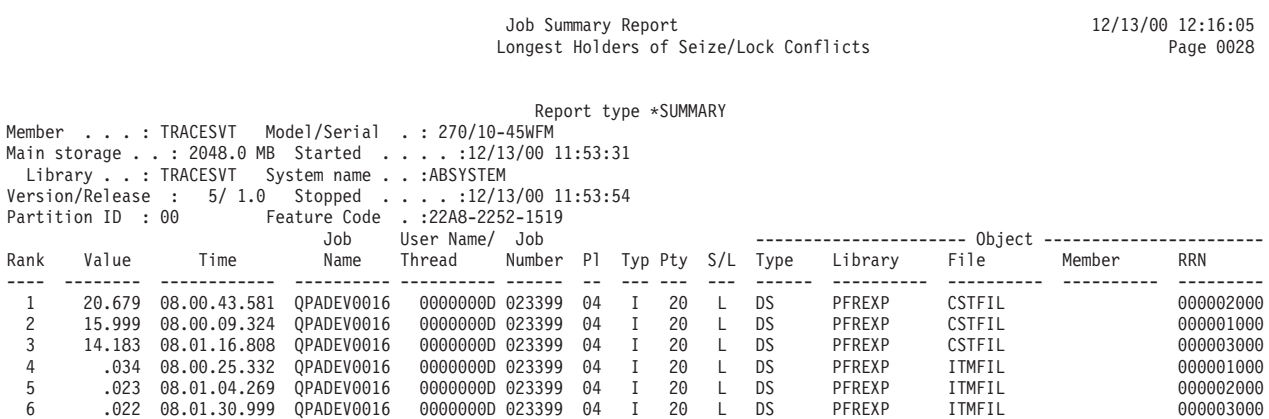

#### **Related reference**

["Performance](#page-117-0) Report header" on page 112

Each report, regardless of the type or section, contains information in the header of the report that identifies characteristics of the data. Look here for descriptions of the header information.

["Performance](#page-71-0) Report columns" on page 66

Each report includes columns of information. Look here for descriptions of that information.

## **Batch Job Analysis:**

The Batch Job Analysis section of the Job Summary Report shows information on the batch job workload during the trace period.

**Note:** The Batch Job Analysis section does not print if you also specify a value on the select job (SLTJOB) parameter or the omit job (OMTJOB) parameter.

#### **Example**

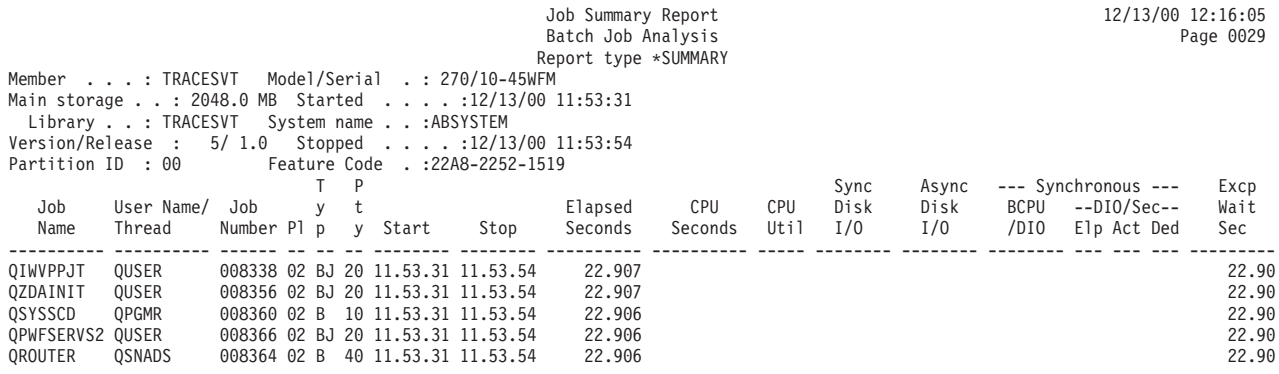

**38** System i: Systems management Performance Tools reports

| QPWFSERVSS QUSER |       | 008369 02 BJ 20 11.53.31 11.53.54 | 22.906 | 22.90 |
|------------------|-------|-----------------------------------|--------|-------|
| OPWFSERV         | OUSER | 008375 02 BJ 20 11.53.31 11.53.54 | 22.906 | 22.90 |
| QZDASSINIT QUSER |       | 008378 02 BJ 20 11.53.31 11.53.54 | 22.906 | 22.90 |
| ONMAPINGD OUSER  |       | 008379 02 BJ 25 11.53.31 11.53.54 | 22,906 | 22.90 |
|                  |       |                                   |        |       |

<sup>.</sup> .

["Performance](#page-117-0) Report header" on page 112

Each report, regardless of the type or section, contains information in the header of the report that identifies characteristics of the data. Look here for descriptions of the header information.

["Performance](#page-71-0) Report columns" on page 66

Each report includes columns of information. Look here for descriptions of that information.

### **Concurrent Batch Job Statistics:**

The Concurrent Batch Job Statistics section of the Job summary report shows information on the batch job workload during the trace period according to job sets.

By looking at the first lines for a particular priority, you can quickly determine if the system was fully utilizing all available batch activity levels during the trace period.

Collection Services begins identifying concurrent jobs when it starts collecting data. All jobs that are currently active are assigned to a job set. There will often be several jobs that are continuously active during the trace period, such as an autostart job for SNADS.

If another job starts during the trace period and none of the original jobs have ended, it is assigned to a new job set. If a job ends and another job of the same priority starts, the new job is considered to be a second job in the same job set. For example, if the job queue entry for QBATCH has a MAXACT parameter of 3 and you submit 8 jobs to QBATCH during the trace period, there will probably be 3 job sets on the report with a total of 8 jobs shared between them.

The job sets are sorted by job priority. Thus, for the above example where the first job set was running for a total of 8 minutes and 50 seconds and the second job set was running for a total of 6 minutes and 55 seconds, the order of reporting shows the statistics for the second job set, then the third, and then the first and assigns them sequential numbers.

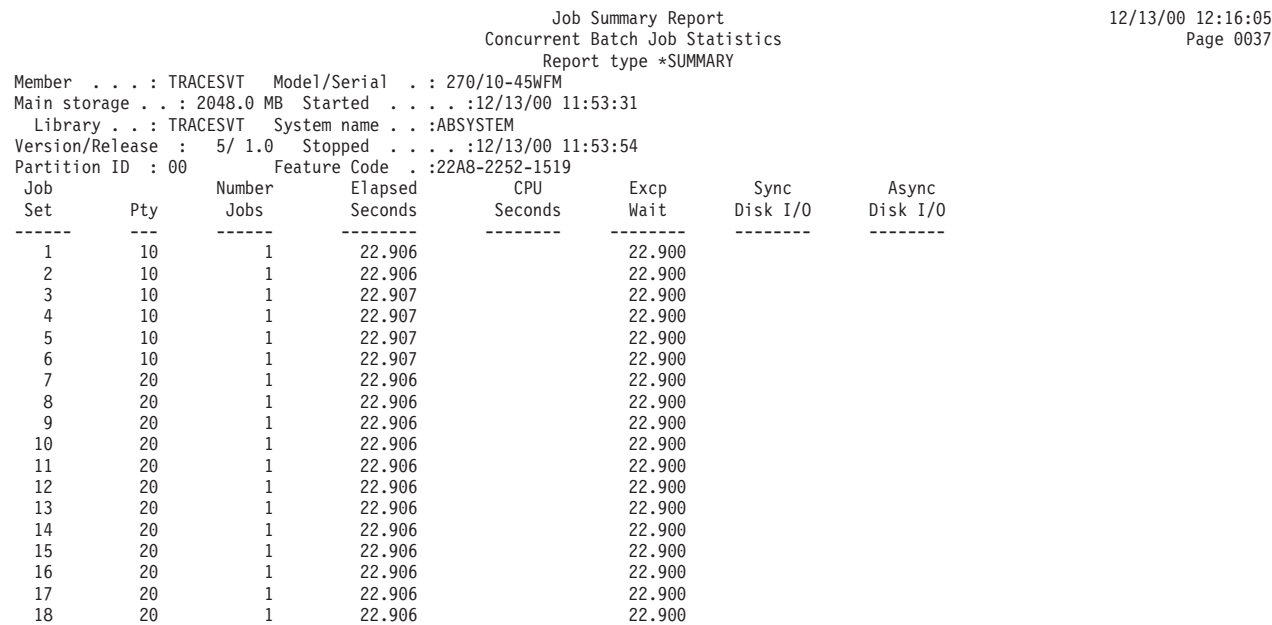

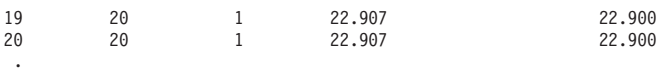

. .

["Performance](#page-117-0) Report header" on page 112

Each report, regardless of the type or section, contains information in the header of the report that identifies characteristics of the data. Look here for descriptions of the header information.

["Performance](#page-71-0) Report columns" on page 66

Each report includes columns of information. Look here for descriptions of that information.

#### **Selection Criteria:**

The Selection Criteria section of the Job summary report shows the selection values you chose to produce the report.

Use the SELECT parameters on the Report Selection Criteria Report to select pools, jobs, user IDs or functional areas. Or use the OMIT parameters to omit them.

If you did not use SELECT parameters, the No Select parameters were chosen message appears.

If you did not use OMIT parameters, the No Omit parameters were chosen message appears.

The options that were selected are also given.

#### **Example**

```
Job Summary Report 12/13/00 12:16:05
                                                           Report Selection Criteria Page 0040 Page 0040
                                                              Report type *SUMMARY
Member . . . : TRACESVT Model/Serial . : 270/10-45WFM
Main storage . . : 2048.0 MB Started . . . . :12/13/00 11:53:31
Library . . : TRACESVT System name . . :ABSYSTEM
Version/Release : 5/ 1.0 Stopped . . . . :12/13/00 11:53:54
Partition ID : 00 Feature Code . :22A8-2252-1519
Select Parameters
                              - No Select parameters were chosen.
Omit Parameters
                               - No Omit parameters were chosen.
Options Selected - SS INCLUDE SPECIAL SUMMARY REPORTS
```
#### **Related reference**

["Performance](#page-117-0) Report header" on page 112

Each report, regardless of the type or section, contains information in the header of the report that identifies characteristics of the data. Look here for descriptions of the header information.

["Performance](#page-71-0) Report columns" on page 66 Each report includes columns of information. Look here for descriptions of that information.

# **Transaction Report - Transaction Report Option**

The Transaction Report (RPTTYPE(\*TNSACT)) option provides detailed information about each transaction that occurred in the job.

This information includes:

- Transaction response time
- Name of the program that is active at the time the transaction starts
- Processing unit time use
- Number of I/O requests

The Transaction Report output has two parts:

- The details, which show data about each transaction in the job
- The summary, which shows data about overall job operation

**Note:** This Transaction Report ran a collection with thread activity. The report header shows the thread identifier because the job is a secondary thread.

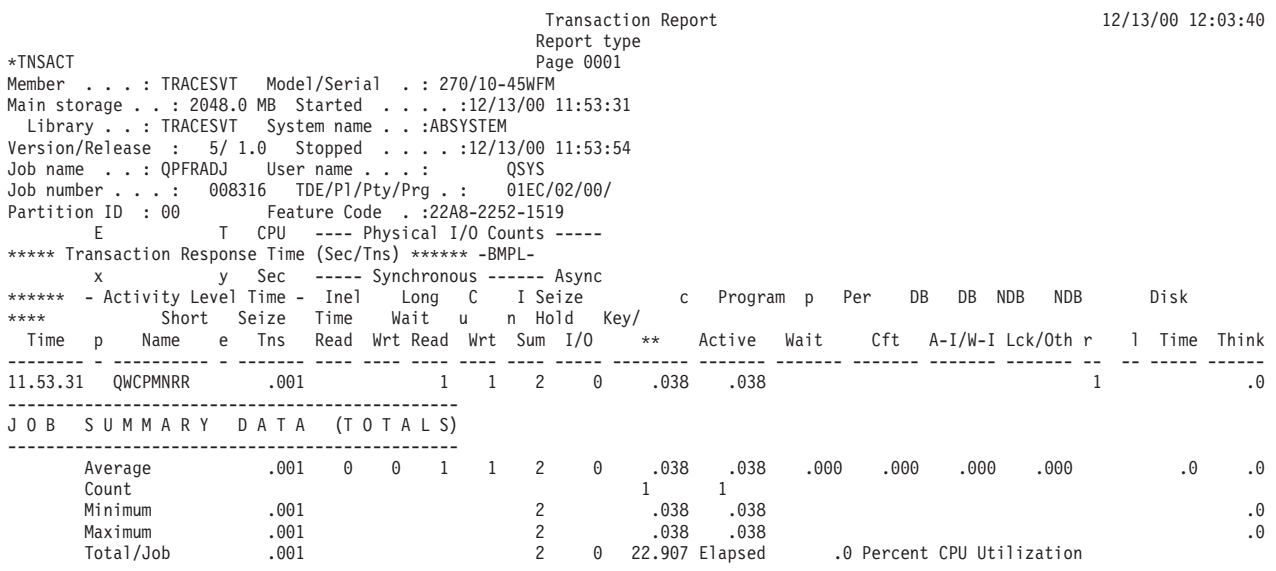

## **Related reference**

["Performance](#page-117-0) Report header" on page 112

Each report, regardless of the type or section, contains information in the header of the report that identifies characteristics of the data. Look here for descriptions of the header information.

["Performance](#page-71-0) Report columns" on page 66

Each report includes columns of information. Look here for descriptions of that information.

# **Transaction Report - Transition Report Option**

The Transition Report (RPTTYPE(\*TRSIT)) option provides information similar to that of the Transaction Report, but the data (for example, processing unit time, I/O requests) is shown for each job state transition, rather than just the transitions shown when the job is waiting for work station input.

The detail shown in this report helps you to determine the program that ran during a transition, or to determine when an unsatisfied lock request occurred.

The Transition Report is composed of two sections:

- Transition Detail, which shows each state transition made by the job (going from one state to another, such as active-to-ineligible)
- v Summary, which shows the same data as the summary output from the Transaction Report

## **Example**

**Note:** This Transition Report ran a collection with thread activity. The report header shows the thread identifier because the job is a secondary thread.

Report type \*TRSIT Member . . . : TRACESVT Model/Serial . : 270/10-45WFM Main storage . .: 2048.0 MB Started . . . .:12/13/00 11:53:31<br>| Library . .: TRACESVT | System name . .:ABSYSTEM<br>|Version/Release : 5/1.0 | Stopped . . . .:12/13/00 11:53:54<br>|Job name . .: SCPF | User name . . .: | | | | |

Transition Report<br>Report type \*TRSIT 12/13/00 12:09:58<br>Page 0001

Job number . . . : 000000 TDE/Pl/Pty/Prg . : 0188/02/40/ Partition ID : 00 Feature Code . :22A8-2252-1519 Job type . . : X Elapsed Time -- Seconds Sync/Async Phy I/O -MPL- ----------------------- ------------------------ C I Last 4 Programs in Invocation Stack State Wait Long Active Inel CPU DB DB NDB NDB u n ------------------------------------------- Time W A I Code Wait /Rsp\* Wait Sec Read Wrt Read Wrt Tot r l Last Second Third Fourth ------------ ----- ---- ------- ------- ------- -------- ---- ---- ---- ---- ---- -- -- ---------- ---------- ---------- ---------- 11.53.31.739 \*TRACE ON 11.53.54.645 11.53.54.645 \*TRACE OFF ---------- \*TRACEOFF\* .000\* 0 0 0 0 0\* ----------------------------------------------- J O B S U M M A R Y D A T A (T O T A L S) ----------------------------------------------- CPU ---- Physical I/O Counts ----- \*\*\*\*\* Transaction Response Time (Sec/Tns) \*\*\*\*\*\* -BMPL-Sec ----- Synchronous ------ Async \*\*\*\*\*\* - Activity Level Time - Inel Long C I Seize<br>Per DB DB NDB Disk \*\*\*\* Short Seize Time Wait u n Hold Key/<br>Tns Read Wrt Read Active Wait Cft A-I/W-I Lck/Oth r 1 Time Think ------- ---- ---- ---- ---- ---- ----- -------- ------- ------- ------- ------- ------- -- -- ----- ------ Average .000 0 0 0 0 0 0 .000 .000 .000 .000 .000 .000 .0 .0 Count<br>Minimum Minimum .0 Maximum .0 Total/Job .000 0 0 22.907 Elapsed .0 Percent CPU Utilization

### **Related reference**

["Performance](#page-117-0) Report header" on page 112

Each report, regardless of the type or section, contains information in the header of the report that identifies characteristics of the data. Look here for descriptions of the header information.

["Performance](#page-71-0) Report columns" on page 66 Each report includes columns of information. Look here for descriptions of that information.

## **Example: Lock Report**

Uses trace data to provide information about lock and seize conflicts during system operation.

With this information you can determine if jobs are being delayed during processing because of unsatisfied lock requests or internal machine seize conflicts. These conditions are also called waits. If they are occurring, you can determine which objects the jobs are waiting for and the length of the wait.

# **Lock Report - Detail**

The Detail section of the Lock report shows a sample of the detail listing, sorted by time of day. The report options were selected to include only locks lasting at least two seconds that occurred between 13:33:00 and 13:34:00.

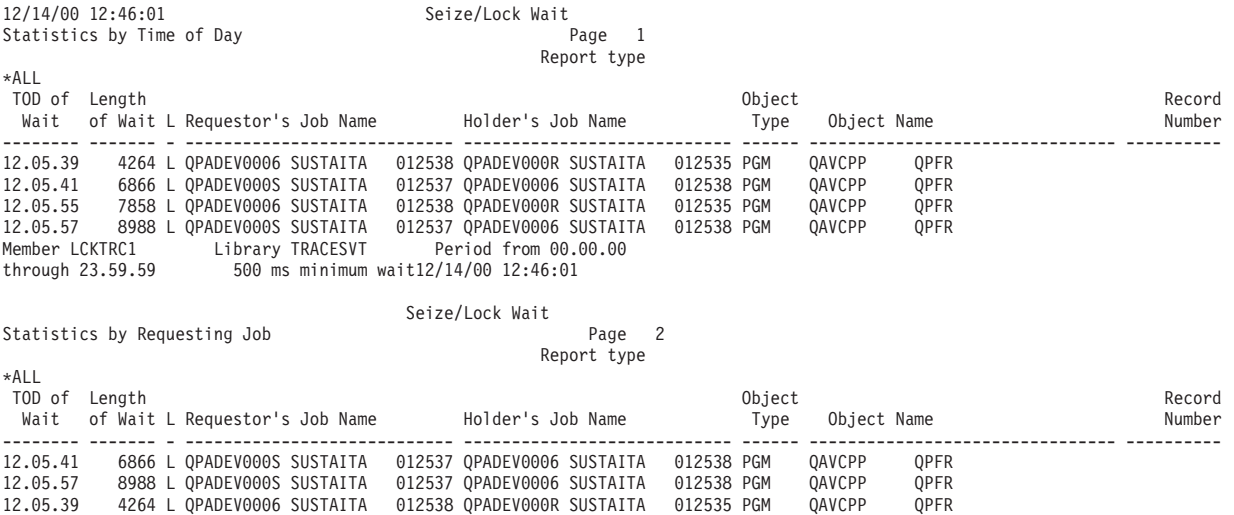

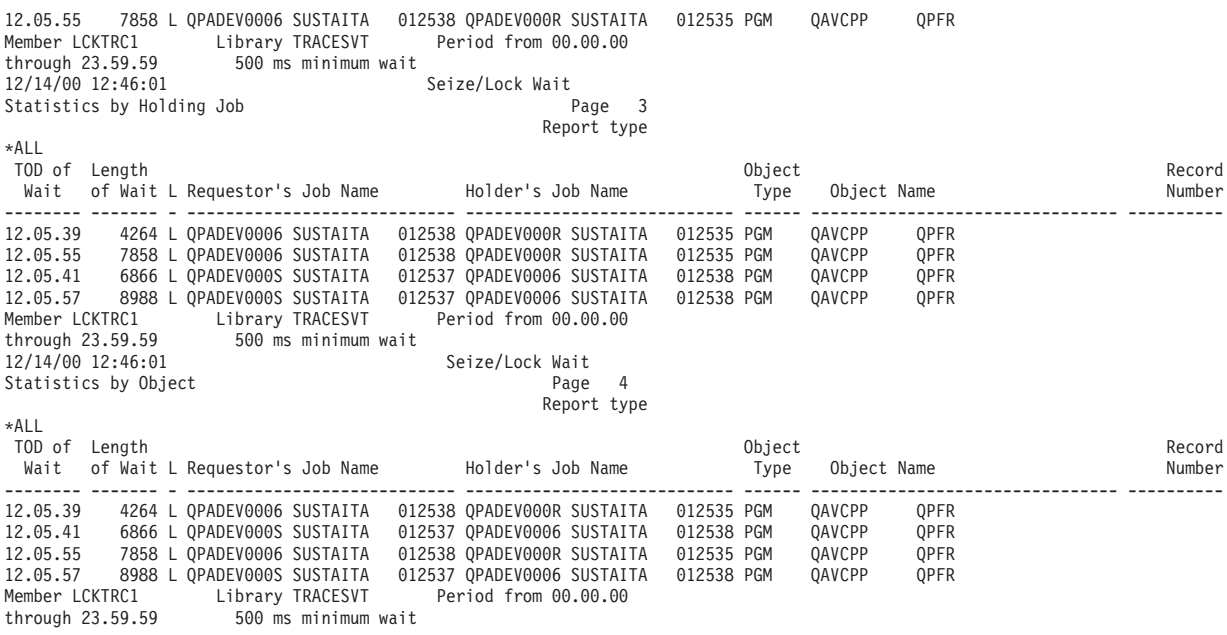

["Performance](#page-117-0) Report header" on page 112

Each report, regardless of the type or section, contains information in the header of the report that identifies characteristics of the data. Look here for descriptions of the header information.

["Performance](#page-71-0) Report columns" on page 66 Each report includes columns of information. Look here for descriptions of that information.

# **Lock Report-Summary**

The Summary section of the Lock report shows a sample of the Requesting Job Summary section of the same report. The other summary sections have a similar format.

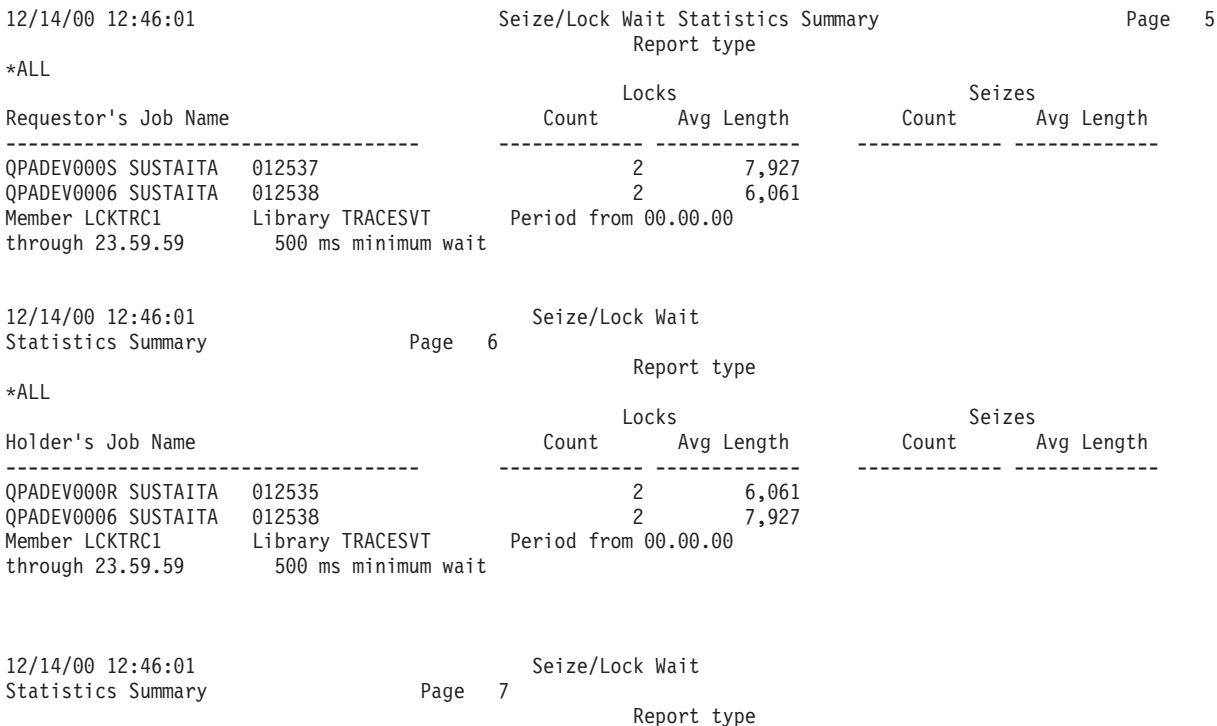

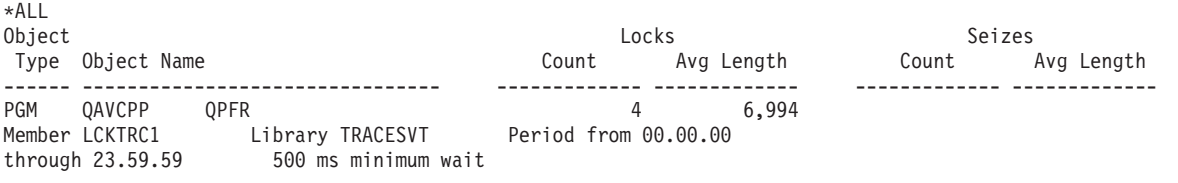

["Performance](#page-117-0) Report header" on page 112

Each report, regardless of the type or section, contains information in the header of the report that identifies characteristics of the data. Look here for descriptions of the header information.

["Performance](#page-71-0) Report columns" on page 66

Each report includes columns of information. Look here for descriptions of that information.

## **Example: Batch Job Trace Report**

Uses trace data to show the progression of different job types (for example, batch jobs) traced through time.

This sample report shows the Job Summary section of the Batch Job Trace Report. This section of the report provides the number of traces, the number of I/O operations, the number of seize and lock conflicts, and the number of state transitions for each batch job

## **Example**

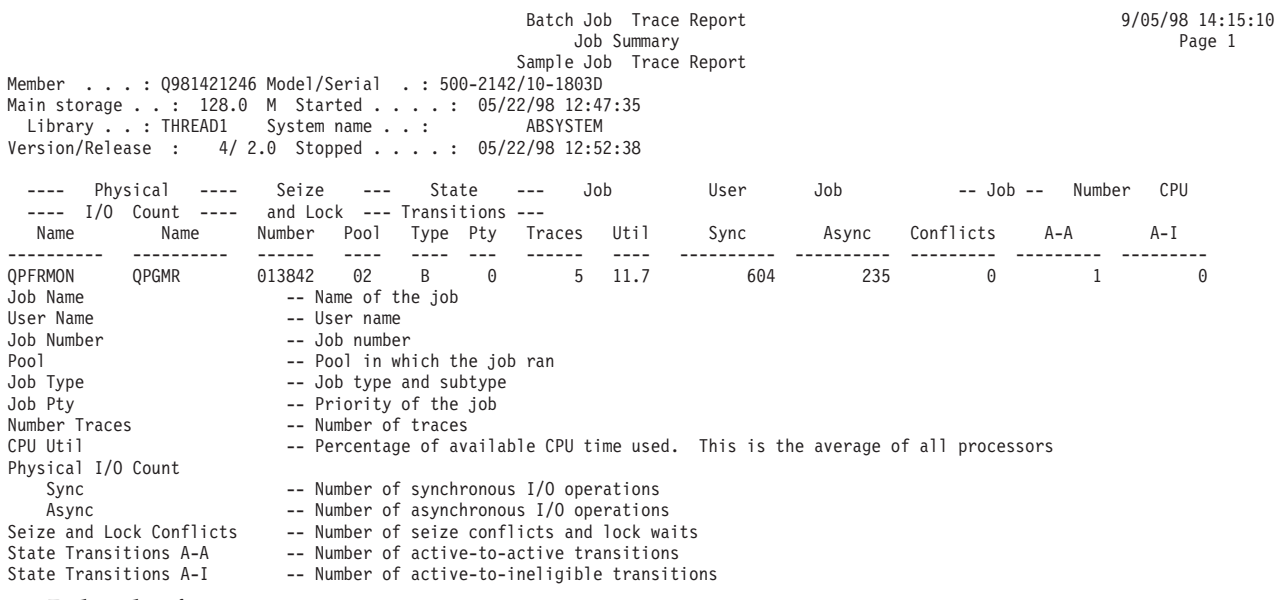

### **Related reference**

["Performance](#page-117-0) Report header" on page 112

Each report, regardless of the type or section, contains information in the header of the report that identifies characteristics of the data. Look here for descriptions of the header information.

["Performance](#page-71-0) Report columns" on page 66 Each report includes columns of information. Look here for descriptions of that information.

#### **Example: Job Trace Information report** |

This sample report shows the QPPTTRCD file. The Print Job Trace (PRTJOBTRC) command generates printer files QPPTTRCD, QPPTTRC1 and QPPTTRC2. | |

The Job Trace Information report shows the job trace data that is collected with the STRJOBTRC and |

ENDJOBTRC commands. |

## **Example**

| | | | | | | | | | | | | | | | | | | | | |

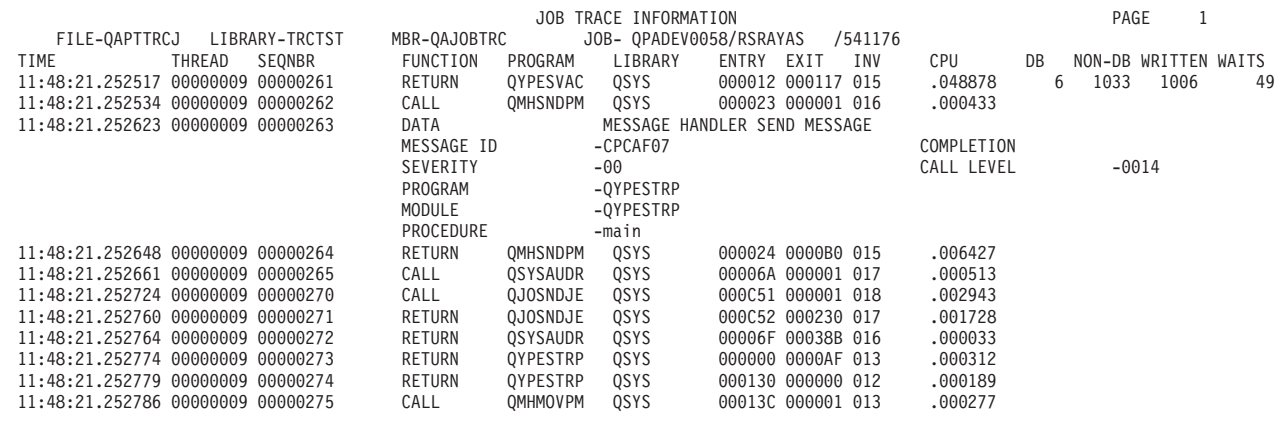

## **Related reference**

["Performance](#page-117-0) Report header" on page 112

Each report, regardless of the type or section, contains information in the header of the report that identifies characteristics of the data. Look here for descriptions of the header information. | |

["Performance](#page-71-0) Report columns" on page 66 |

Each report includes columns of information. Look here for descriptions of that information. |

#### **Example: Job Trace Analysis Summary report** |

This sample report shows the QPPTTRC1 file. The Print Job Trace (PRTJOBTRC) command generates printer files QPPTTRCD, QPPTTRC1 and QPPTTRC2. The Trace Analysis Summary report (QPPTTRC1) shows the job trace details by transaction. | | |

The Job Trace Analysis Summary report shows the number and type of I/O operations, such as database reads, non-database reads, and writes, that occurs for each transaction. | |

## **Example**

| | | | | | | | | | | | | | | | | | | | |

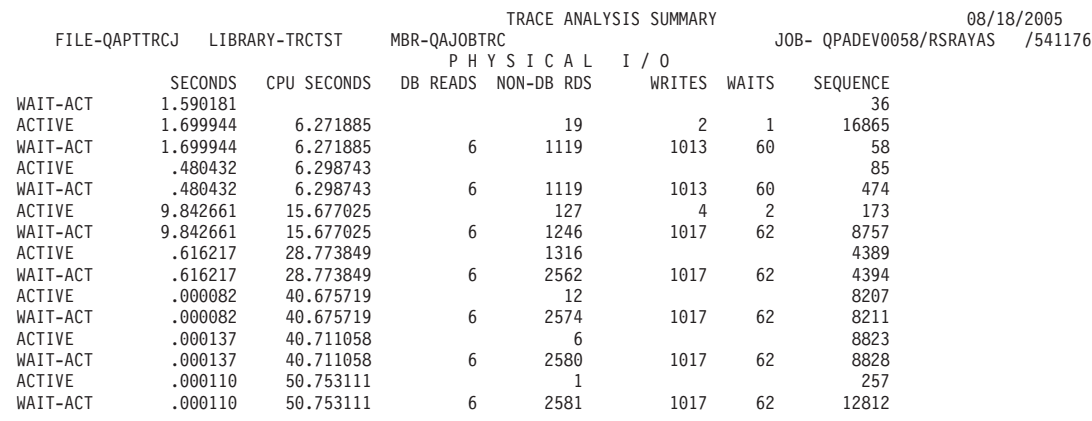

## **Related reference**

["Performance](#page-117-0) Report header" on page 112 |

Each report, regardless of the type or section, contains information in the header of the report that identifies characteristics of the data. Look here for descriptions of the header information. | |

["Performance](#page-71-0) Report columns" on page 66 |

Each report includes columns of information. Look here for descriptions of that information. |

#### **Example: Job Trace Analysis I/O Summary report** |

This sample report shows the QPPTTRC2 file. The Print Job Trace (PRTJOBTRC) command generates printer files QPPTTRCD, QPPTTRC1 and QPPTTRC2. The Trace Analysis I/O Summary report (QPPTTRC2) shows the job trace details by transaction. | | |

The Job Trace Analysis I/O Summary report shows the number of IBM-supplied database modules, such as GETDR and GETSQ, used during the transaction, and the number of full and shared file opens and closes, the number of subfile operations, and the number of messages that occurred in the transaction.  $\blacksquare$ | |

## **Example**

| | | | | | | | | | | | | | | | | | | | | | | | | |

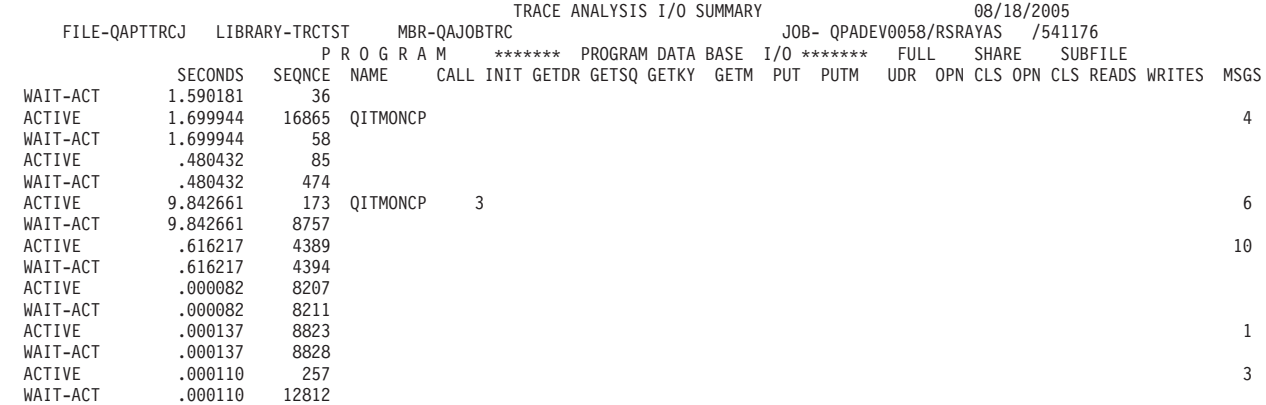

## **Related reference**

["Performance](#page-117-0) Report header" on page 112

Each report, regardless of the type or section, contains information in the header of the report that identifies characteristics of the data. Look here for descriptions of the header information.

["Performance](#page-71-0) Report columns" on page 66

Each report includes columns of information. Look here for descriptions of that information.

# **Example: Job Interval Report**

Uses Collection Services data to show information on all or selected intervals and jobs, including detail and summary information for interactive jobs and for noninteractive jobs.

Because the report can be long, you may want to limit the output by selecting the intervals and jobs you want to include.

## **Related reference**

["Performance](#page-117-0) Report header" on page 112

Each report, regardless of the type or section, contains information in the header of the report that identifies characteristics of the data. Look here for descriptions of the header information.

["Performance](#page-71-0) Report columns" on page 66

Each report includes columns of information. Look here for descriptions of that information.

# **Job Interval Report - Interactive Job Summary**

The Interactive job summary section of the Job interval report lists one line for all selected interactive jobs that existed during each selected interval (a total of one line per interval).

The information included in this section includes only valid interactive jobs with CPU activity other than zero, or with any I/O activity.

#### Job Interval Report 10/02/03

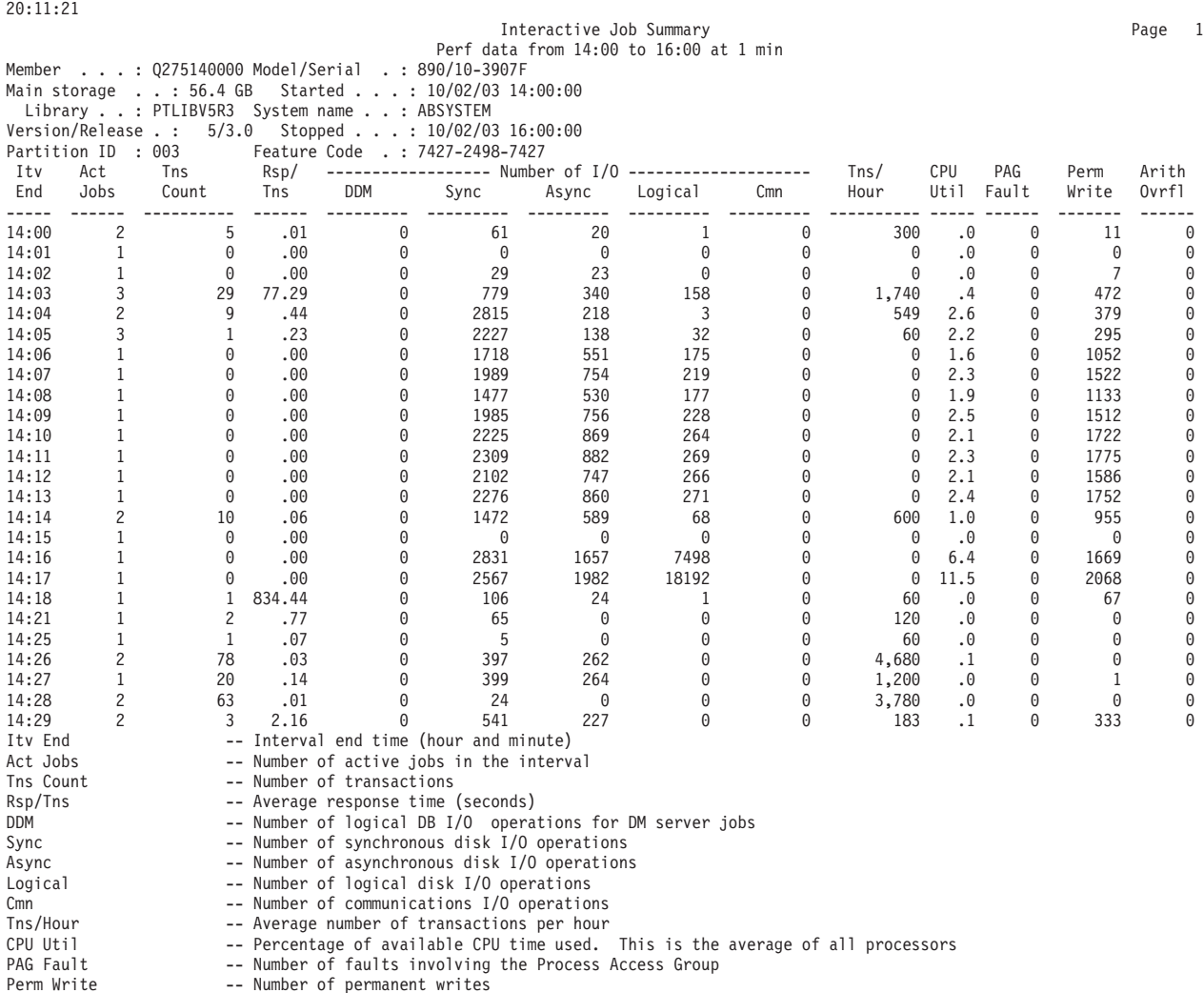

#### **Related reference**

["Performance](#page-117-0) Report header" on page 112

Perm Write Number of permanent writes<br>Arith Ovrfl Number of arithmetic overflow exceptions

Each report, regardless of the type or section, contains information in the header of the report that identifies characteristics of the data. Look here for descriptions of the header information.

["Performance](#page-71-0) Report columns" on page 66

Each report includes columns of information. Look here for descriptions of that information.

# **Job Interval Report - Non-interactive Job Summary**

The Non-interactive job summary section of the Job interval report lists one line for all selected non-interactive jobs that existed during each selected interval (a total of one line per interval).

The information included in this section includes only valid non-interactive jobs with CPU activity other than zero, or with any I/O activity.

## **Example**

Job Interval Report 10/02/03 20:11:21 Non-Interactive Job Summary Perf data from 14:00 to 16:00 at 1 min Member . . . : Q275140000 Model/Serial . : 890/10-3907F Main storage . . : 56.4 GB Started . . . : 10/02/03 14:00:00 Library . . : PTLIBV5R3 System name . . : ABSYSTEM

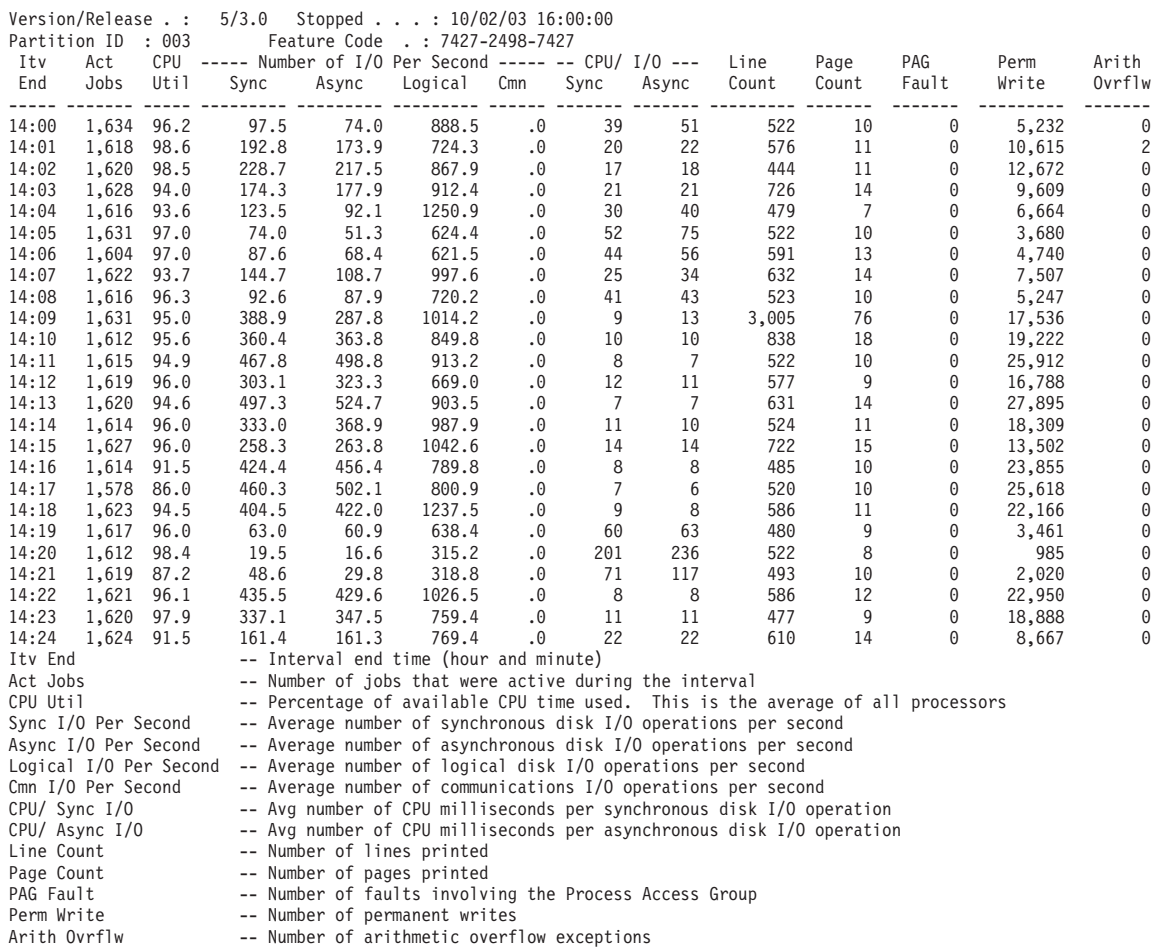

["Performance](#page-117-0) Report header" on page 112

Each report, regardless of the type or section, contains information in the header of the report that identifies characteristics of the data. Look here for descriptions of the header information.

["Performance](#page-71-0) Report columns" on page 66

Each report includes columns of information. Look here for descriptions of that information.

## **Job Interval Report - Interactive Job Detail**

The Interactive job detail section of the Job interval report displays detailed information by interval and job.

One line is printed for each selected interactive job that existed during each selected interval (generally more than one line per interval).

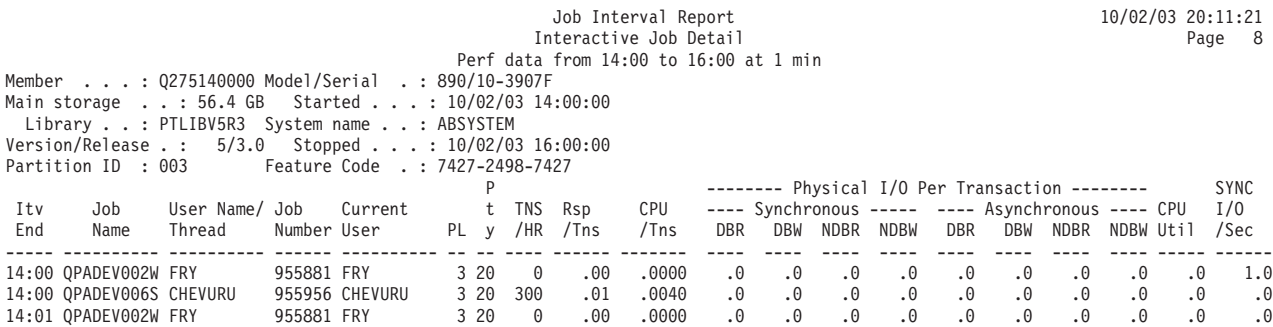

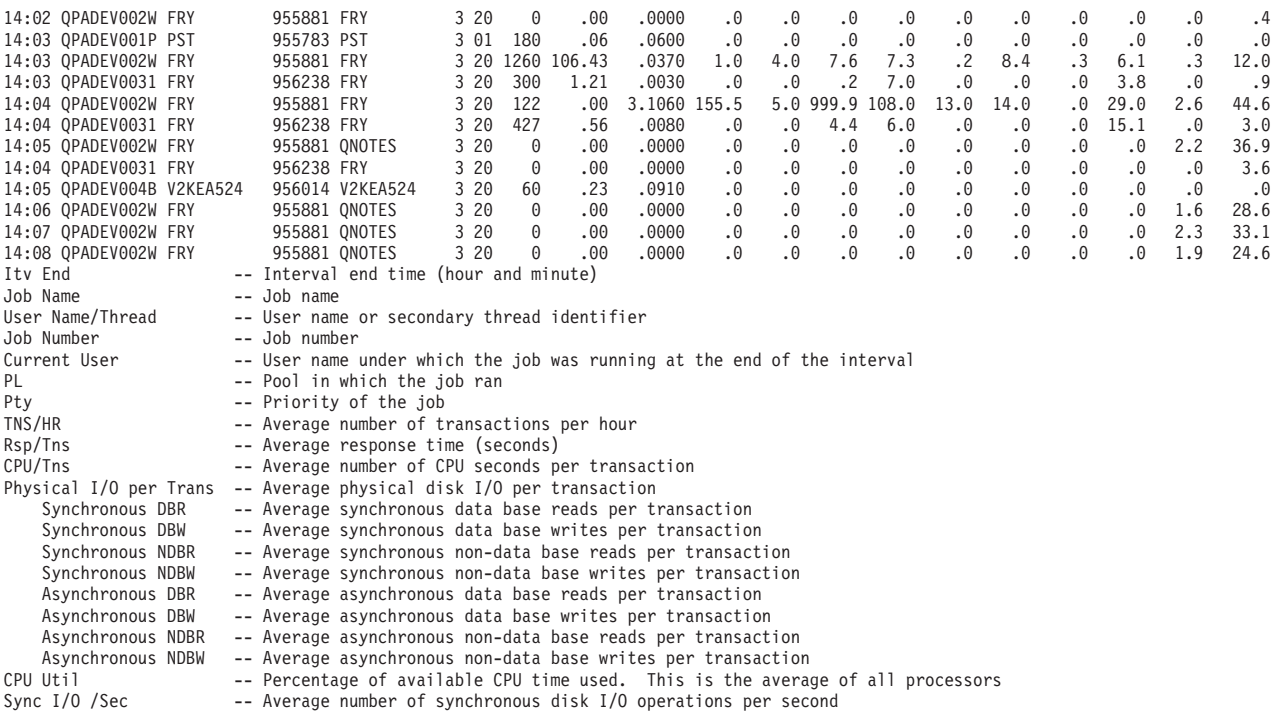

["Performance](#page-117-0) Report header" on page 112

Each report, regardless of the type or section, contains information in the header of the report that identifies characteristics of the data. Look here for descriptions of the header information.

["Performance](#page-71-0) Report columns" on page 66

Each report includes columns of information. Look here for descriptions of that information.

# **Job Interval Report - Non-interactive Job Detail**

The Non-interactive job detail section of the Job interval report displays detailed information by interval and job.

One line is printed for each selected non-interactive job that existed during each selected interval (generally more than one line per interval).

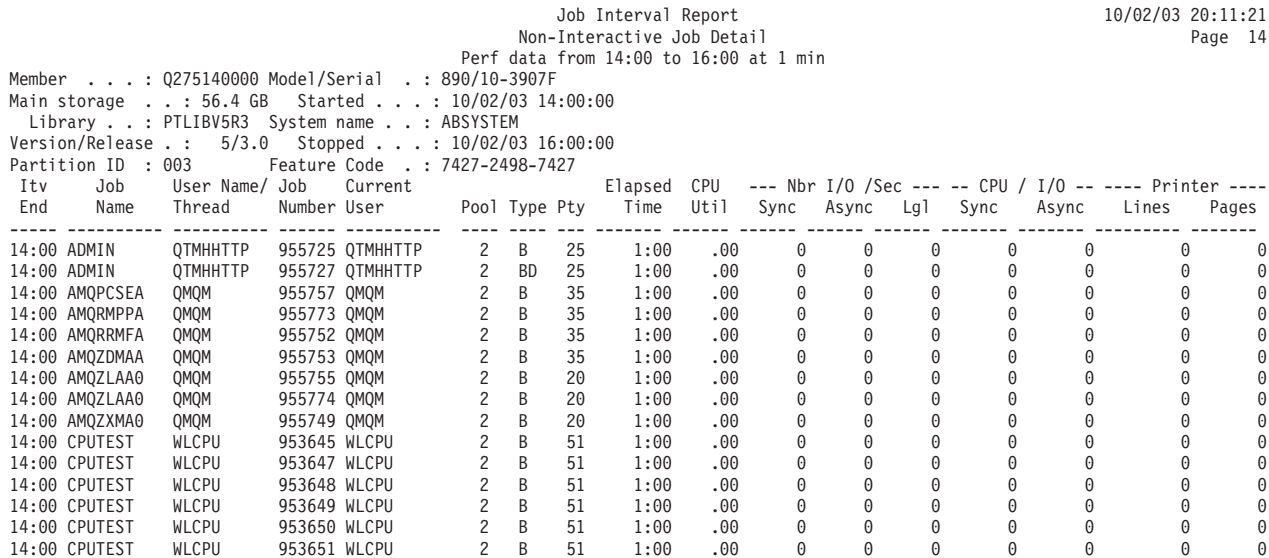

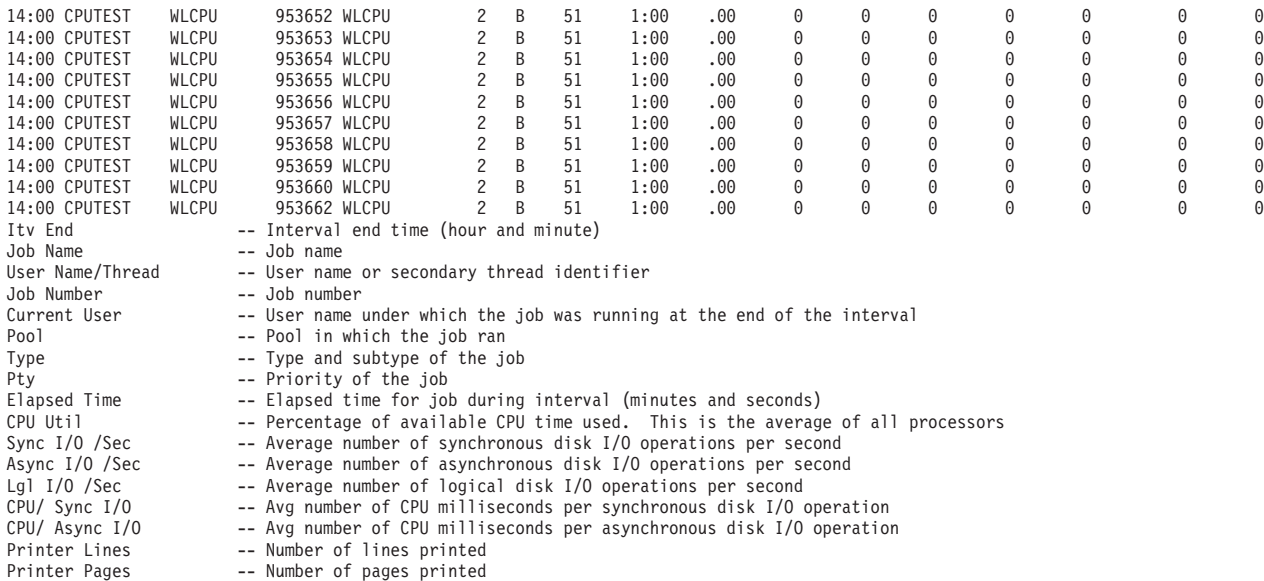

["Performance](#page-117-0) Report header" on page 112

Each report, regardless of the type or section, contains information in the header of the report that identifies characteristics of the data. Look here for descriptions of the header information.

["Performance](#page-71-0) Report columns" on page 66

Each report includes columns of information. Look here for descriptions of that information.

# **Job Interval Report - Selection Criteria**

The Selection criteria section of the Job interval report shows the selection values you chose to produce the report.

### **Example**

Select Parameters

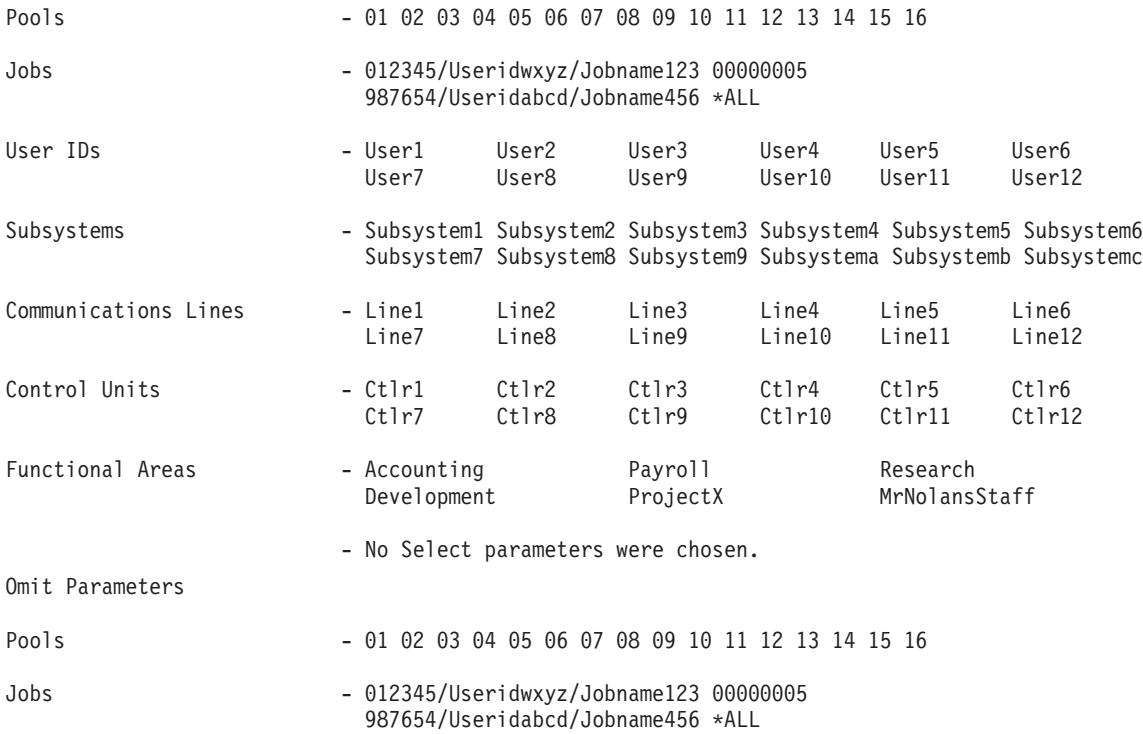

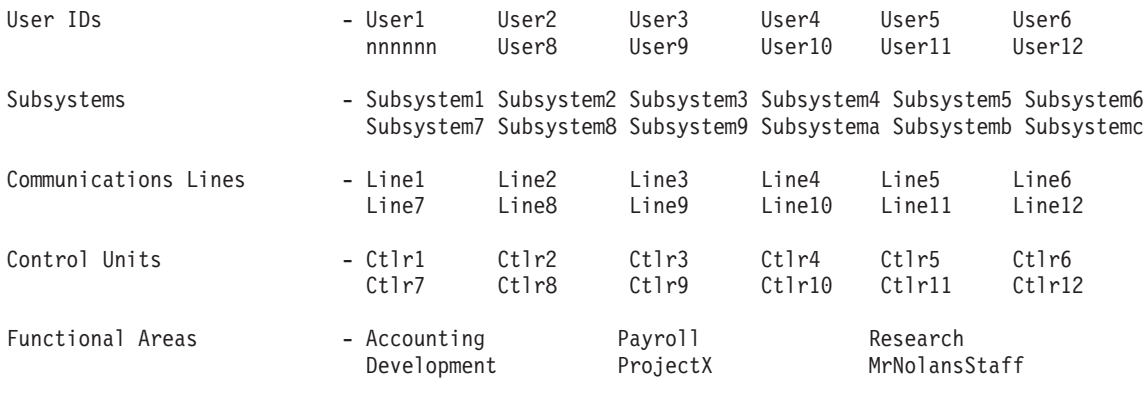

- No Omit parameters were chosen.

## **Related reference**

["Performance](#page-117-0) Report header" on page 112

Each report, regardless of the type or section, contains information in the header of the report that identifies characteristics of the data. Look here for descriptions of the header information.

["Performance](#page-71-0) Report columns" on page 66

Each report includes columns of information. Look here for descriptions of that information.

# **Example: Pool Interval Report**

Uses Collection Services data to provide a section on subsystem activity and a section on pool activity.

Data is shown for each sample interval. Because the report can be long, you may want to limit the output by selecting the intervals and jobs you want to include.

# **Pool Interval Report - Subsystem Activity**

The Subsystem activity section of the Pool interval report displays the performance information on the subsystems during each selected interval.

One line is printed for each subsystem and active pool combination that existed during each selected interval. Changes to this section of the report include:

- v The CPU Util (Average CPU utilization by the transactions in the pool) column is expanded by 1 decimal position to show more precision.
- <sup>1</sup> The following columns are expanded by 1 space, in order to show values up to 9999.9:
- Synchronous DBR

| |

| | |

 $\overline{1}$ 

| | | |

> | | | |

- Synchronous DBW
- Synchronous NDBR
- Synchronous NDBW |
- Asynchronous DBR
- Asynchronous DBW
- Asynchronous NDBR
- Asynchronous NDBW

1 • The A-W (Most active-to-wait transitions) column is expanded by 1 space in order to show values up to 6 digits. |

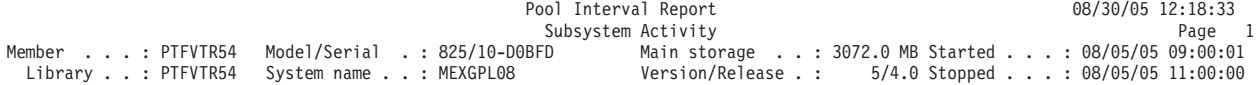

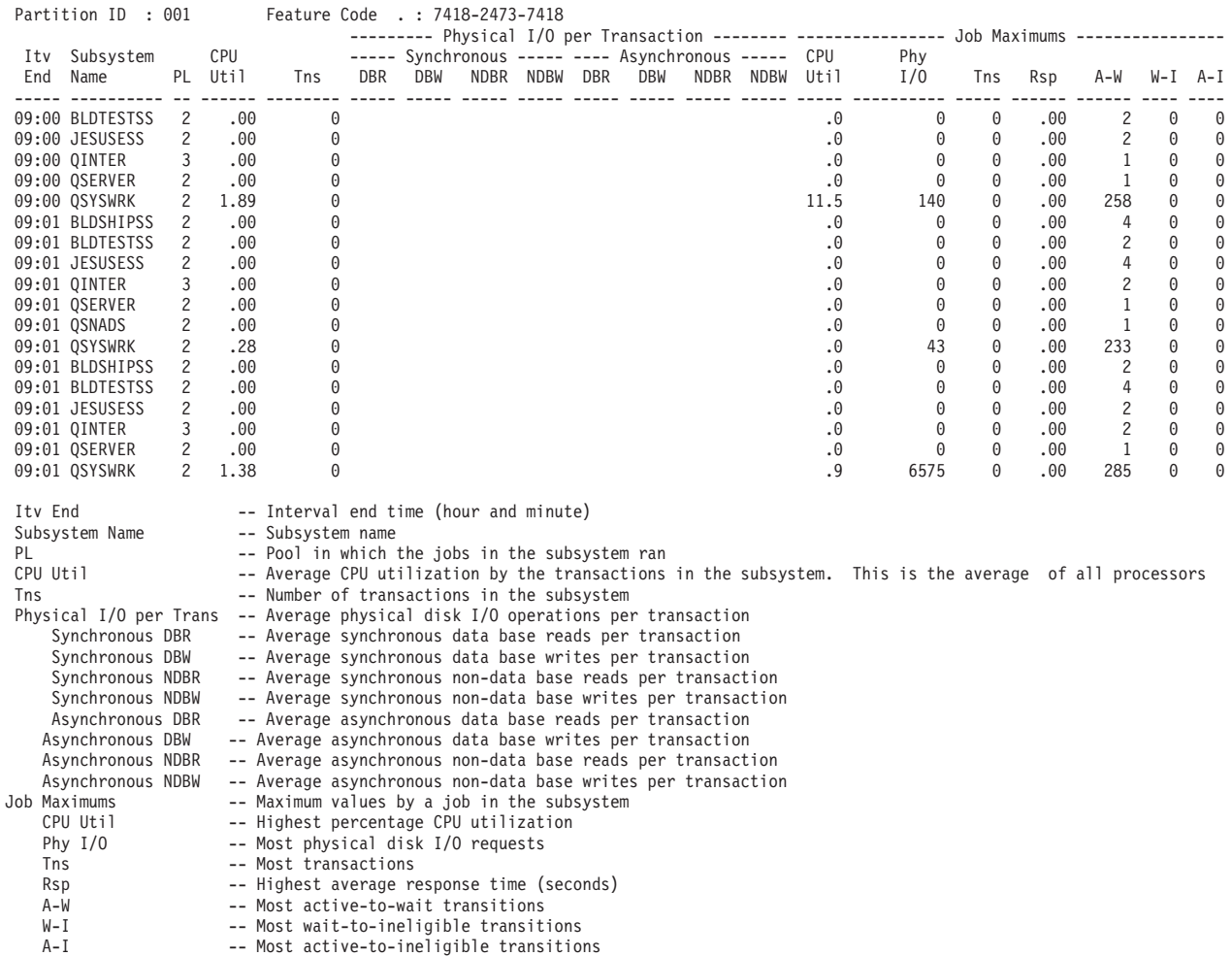

| | | | | | | | | | | | | | | | | | | | | | | | | | | | | | | | | | | | | | | | | | | | | |

["Performance](#page-117-0) Report header" on page 112

Each report, regardless of the type or section, contains information in the header of the report that identifies characteristics of the data. Look here for descriptions of the header information.

["Performance](#page-71-0) Report columns" on page 66

Each report includes columns of information. Look here for descriptions of that information.

# **Pool Interval Report - Pool Activity**

The Pool activity section of the Pool interval report displays the performance information on the storage pools at various time intervals.

One line is printed for each active pool that existed during each selected interval. Changes to this section of the report include:

- 1 The Size column values are now expressed in gigabytes.
- The CPU Util (Average CPU utilization by the transactions in the pool) column is expanded by 1 decimal position to show more precision. | |
- The following columns are expanded by 1 space, in order to show values up to 9999.9: |
- Synchronous DBR

| |

|

- Synchronous DBW
- Synchronous NDBR |
- Synchronous NDBW |
- Asynchronous DBR
- Asynchronous DBW |
	- Asynchronous NDBR
		- Asynchronous NDBW
- 1 The A-W (Most active-to-wait transitions) column is expanded by 1 space in order to show values up to 6 digits. |

| |

| | | | | | | | | | | | | | | | | | | | | | | | | | | | | | | | | | | | | | | | | | | | | | | | | | |

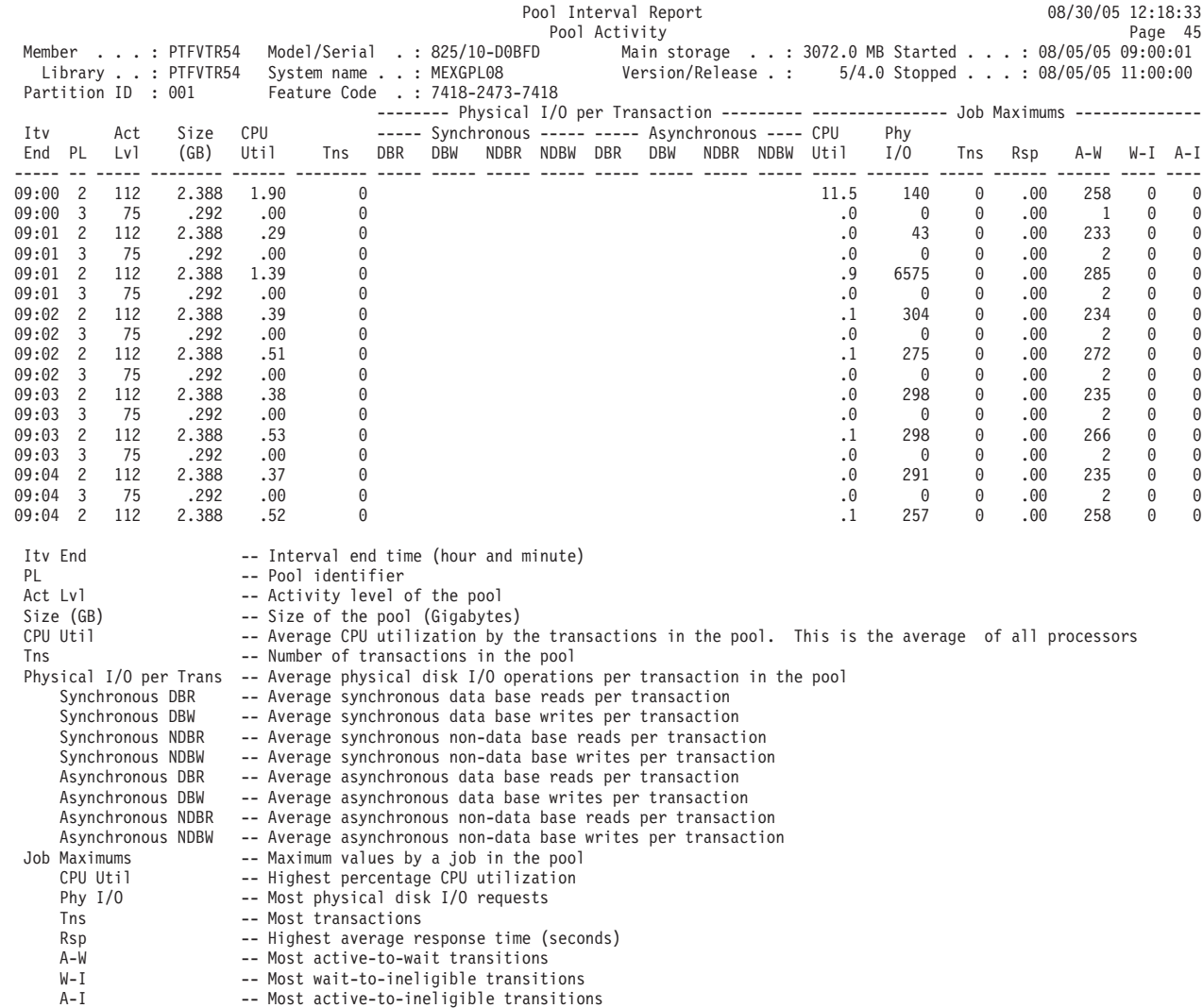

## **Related reference**

["Performance](#page-117-0) Report header" on page 112

Each report, regardless of the type or section, contains information in the header of the report that identifies characteristics of the data. Look here for descriptions of the header information.

["Performance](#page-71-0) Report columns" on page 66

Each report includes columns of information. Look here for descriptions of that information.

## **Example: Resource Interval Report**

Uses Collection Services data to provide resource information on all or selected intervals.

Because the report can be long, you may want to limit the output by selecting the intervals you want to include.

# **Resource Interval Report - Disk Utilization Summary**

The Disk Utilization summary of the Resource interval report displays detailed disk information by time intervals.

Information is shown for all disk arms that are configured on the system. Also, the disk arm with the highest utilization and the disk arm with the highest average seek time for each time interval are shown. Consistent disk arm utilization at or above the threshold value will affect system performance and cause longer response times and/or less throughput. Changes to this section of the report include:

v The values under the Disk Space Used column are now expressed in gigabytes.

## **Example**

|

| | | | | | | | | | | | | | | | | | | | | | | | | | | | | | | | | | | | | | | | | | | | | | | |

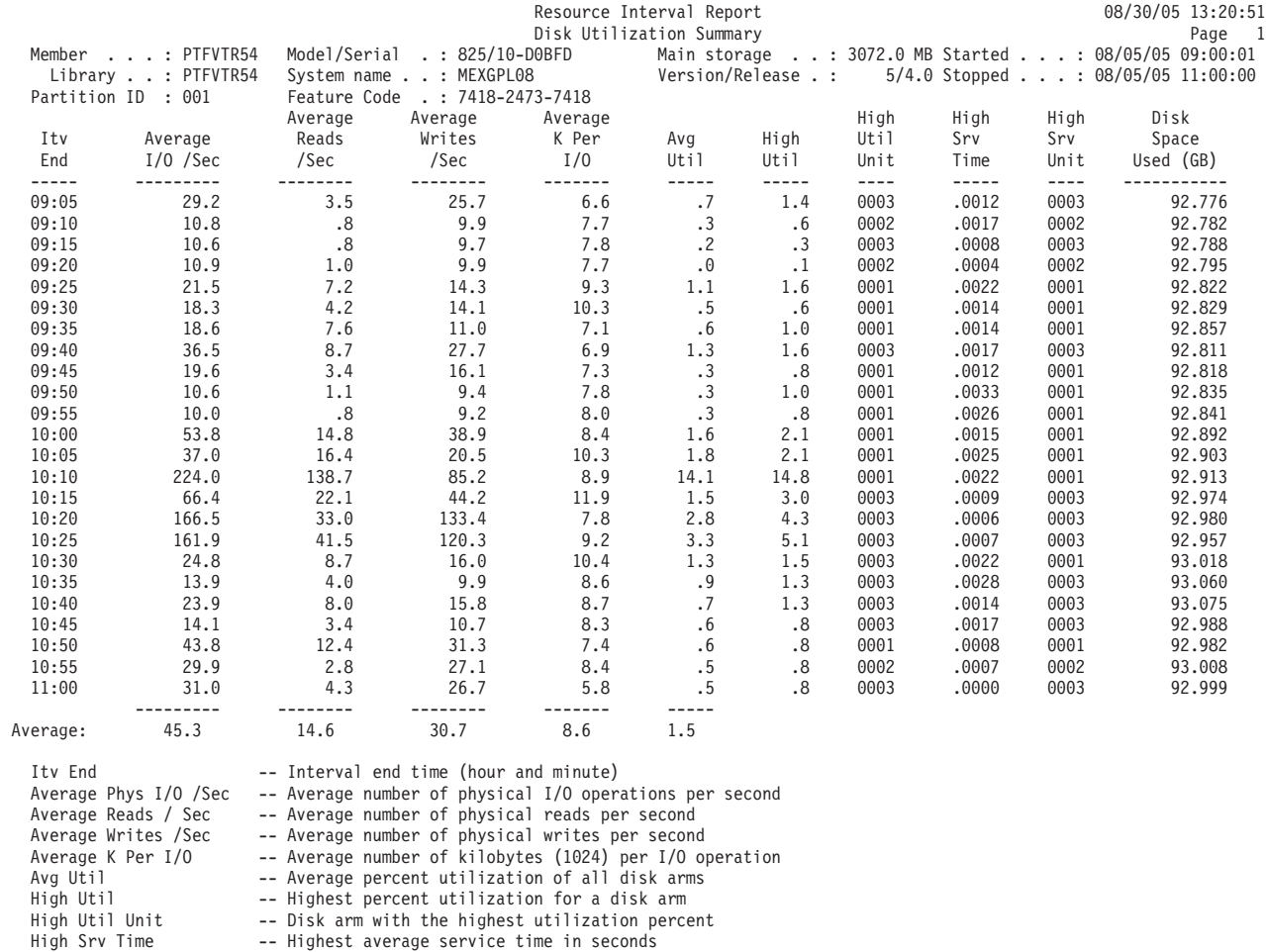

- 
- High Srv Time -- Highest average service time in seconds High Srv Unit -- Disk arm with the highest service time Disk Space Used -- Total disk space used in Gigabytes (1024)

## **Related reference**

["Performance](#page-117-0) Report header" on page 112

Each report, regardless of the type or section, contains information in the header of the report that identifies characteristics of the data. Look here for descriptions of the header information.

["Performance](#page-71-0) Report columns" on page 66

Each report includes columns of information. Look here for descriptions of that information.

# **Resource Interval Report - Disk Utilization Detail**

The Disk Utilization Detail section of the Resource interval report displays detailed disk information for the selected time intervals.

Information is shown for each disk arm that is configured on the system. Consistent disk arm utilization at or above the threshold value affects system performance and causes longer response times or less throughput.

**Note:** A plus (+) sign displays next to the Unit column to identify multipath disk units. |

## **Example**

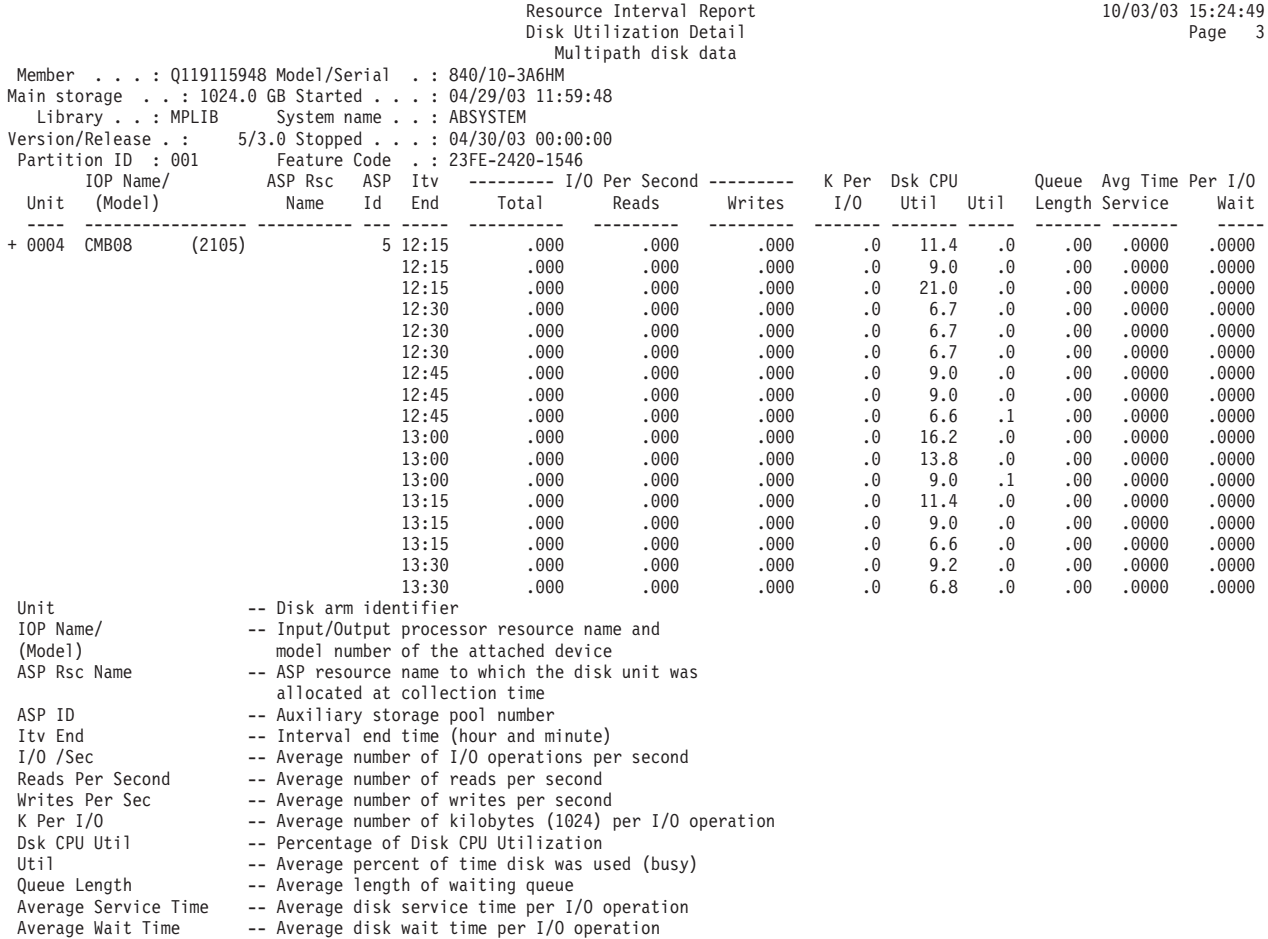

+ Multipath disk unit.

### **Related reference**

["Performance](#page-117-0) Report header" on page 112 Each report, regardless of the type or section, contains information in the header of the report that identifies characteristics of the data. Look here for descriptions of the header information.

["Performance](#page-71-0) Report columns" on page 66 Each report includes columns of information. Look here for descriptions of that information.

# **Resource Interval Report - Communications Line Detail**

The Communications Line detail section of the Resource interval report contains information about the line activity when performance data was collected for the specified member.

One detail section is produced for each protocol in use on the lines for which data was collected. Refer to the following for samples of the detail sections for these communications protocols:

**Note:** Each section appears only if you have communications lines using that particular protocol.

## **SDLC Protocol**

This report section for communications lines using the synchronous data link control (SDLC) protocol is shown below. The data in this example is sorted by the data collection interval end times.

## **Example**

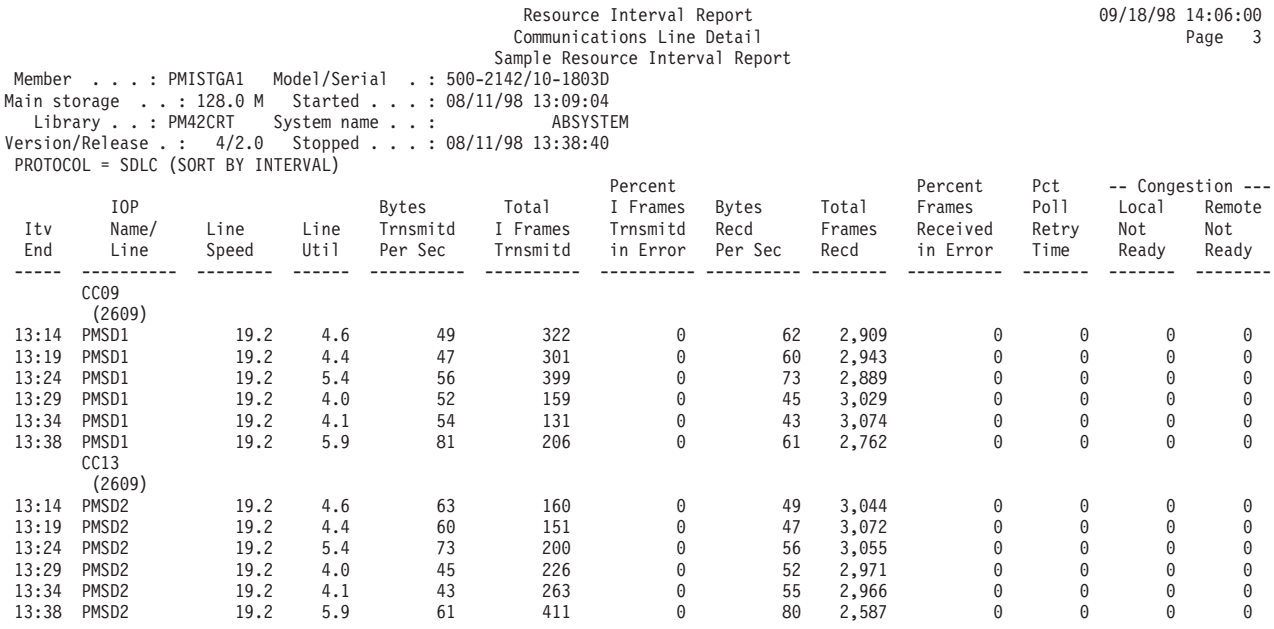

### **Related reference**

["Performance](#page-117-0) Report header" on page 112

Each report, regardless of the type or section, contains information in the header of the report that identifies characteristics of the data. Look here for descriptions of the header information.

["Performance](#page-71-0) Report columns" on page 66

Each report includes columns of information. Look here for descriptions of that information.

## **X.25 Protocol**

This sample of the report section for communications lines uses the X.25 protocol.

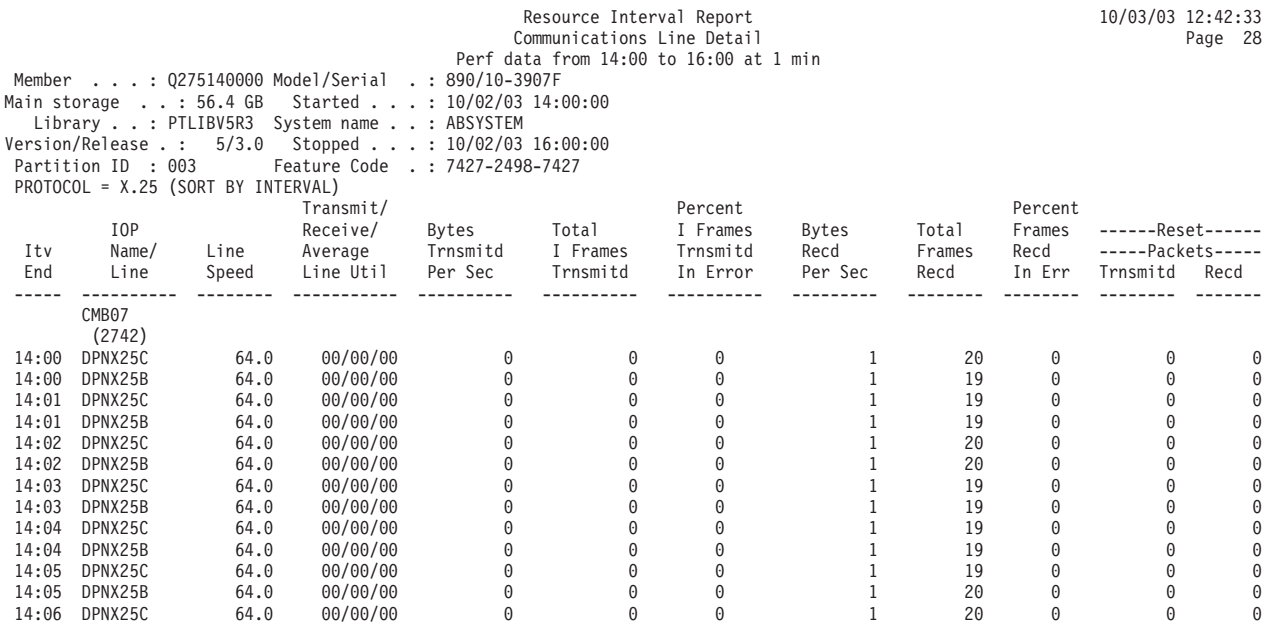

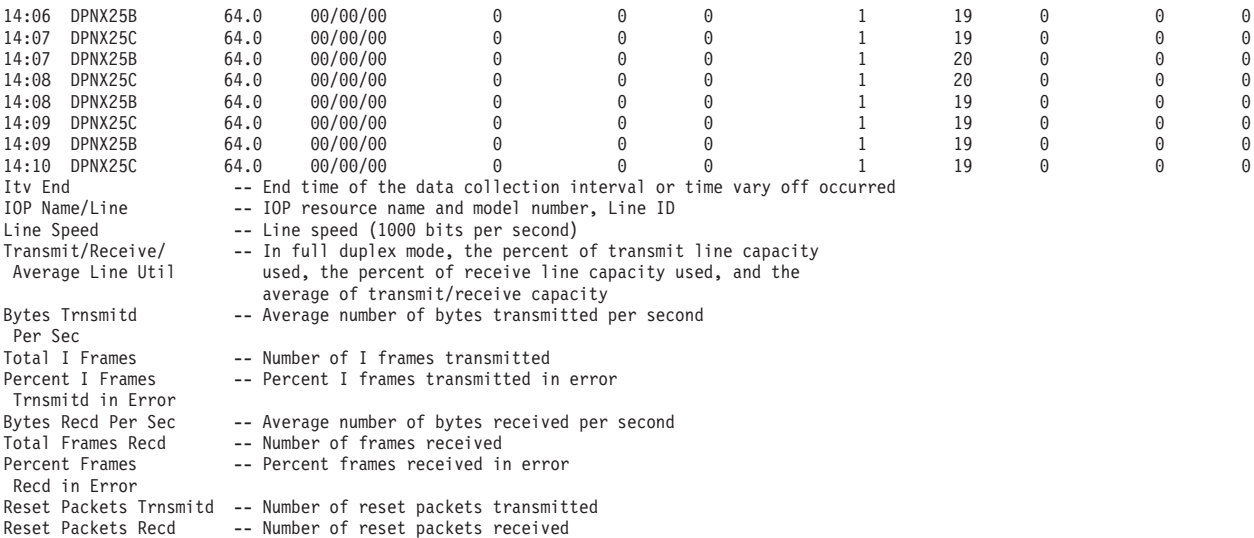

["Performance](#page-117-0) Report header" on page 112

Each report, regardless of the type or section, contains information in the header of the report that identifies characteristics of the data. Look here for descriptions of the header information.

["Performance](#page-71-0) Report columns" on page 66

Each report includes columns of information. Look here for descriptions of that information.

## **TRLAN Protocol**

This sample of the report section for communications lines uses the token-ring local area network (TRLAN) protocol.

## **Example**

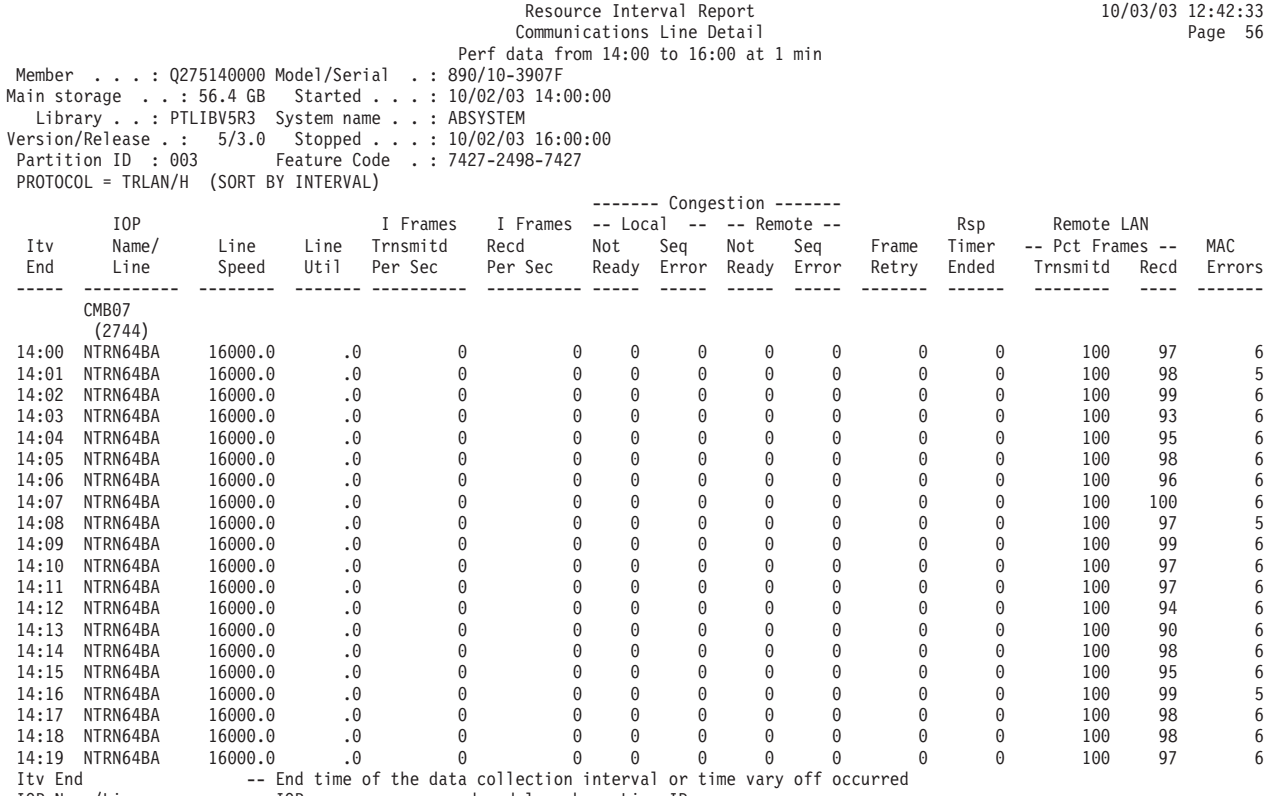

IOP Name/Line -- IOP resource name and model number, Line ID<br>Line Speed -- Line speed (1000 bits per second) -- Line speed (1000 bits per second)

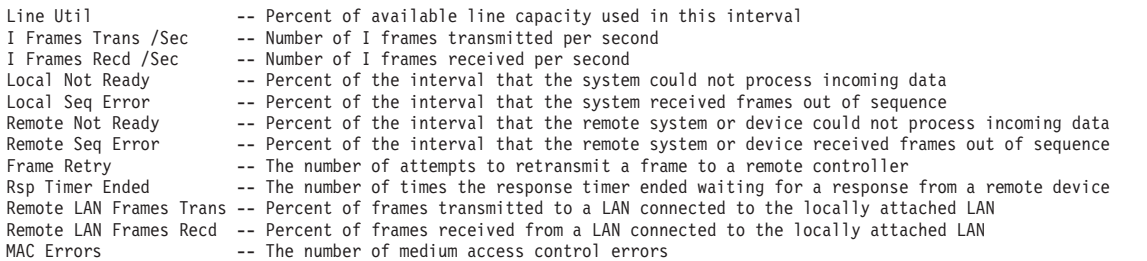

["Performance](#page-117-0) Report header" on page 112

Each report, regardless of the type or section, contains information in the header of the report that identifies characteristics of the data. Look here for descriptions of the header information.

["Performance](#page-71-0) Report columns" on page 66 Each report includes columns of information. Look here for descriptions of that information.

## **ELAN Protocol**

This sample of the report section for communications lines uses the Ethernet local area network (ELAN) protocol.

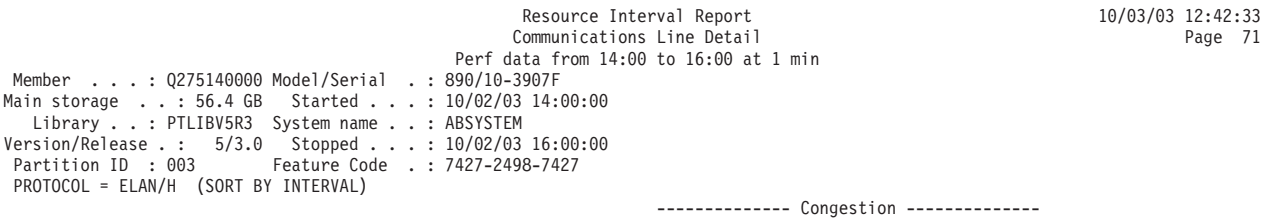

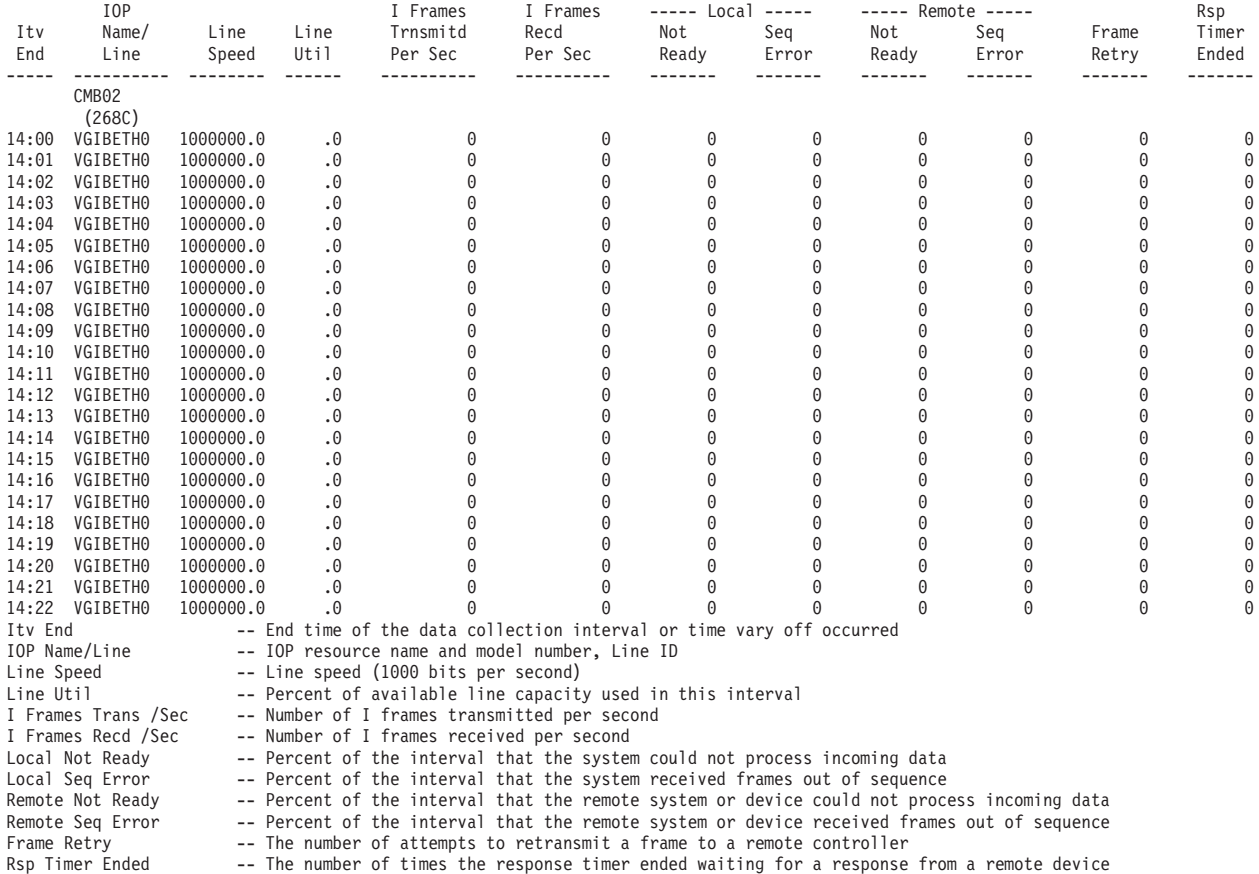

["Performance](#page-117-0) Report header" on page 112

Each report, regardless of the type or section, contains information in the header of the report that identifies characteristics of the data. Look here for descriptions of the header information.

["Performance](#page-71-0) Report columns" on page 66

Each report includes columns of information. Look here for descriptions of that information.

## **DDI Protocol**

This sample of the report section for communications lines uses the distributed data interface (DDI) protocol.

### **Example**

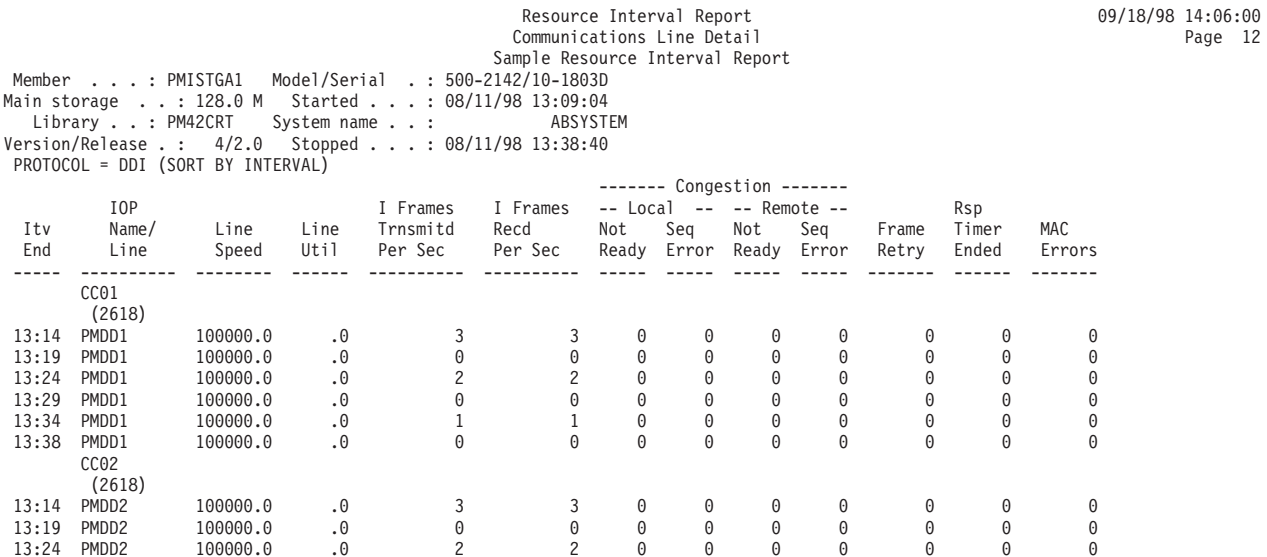

### **Related reference**

13:38 PMDD2

["Performance](#page-117-0) Report header" on page 112

Each report, regardless of the type or section, contains information in the header of the report that identifies characteristics of the data. Look here for descriptions of the header information.

["Performance](#page-71-0) Report columns" on page 66

Each report includes columns of information. Look here for descriptions of that information.

13:24 PMDD2 100000.0 .0 2 2 0 0 0 0 0 0 0 13:29 PMDD2 100000.0 .0 0 0 0 0 0 0 0 0 0 13:34 PMDD2 100000.0 .0 1 1 0 0 0 0 0 0 0 0<br>13:38 PMDD2 100000.0 .0 0 0 0 0 0 0 0 0 0 0 0

## **FRLY Protocol**

This sample of the report section for communications lines uses the frame relay (FRLY) protocol.

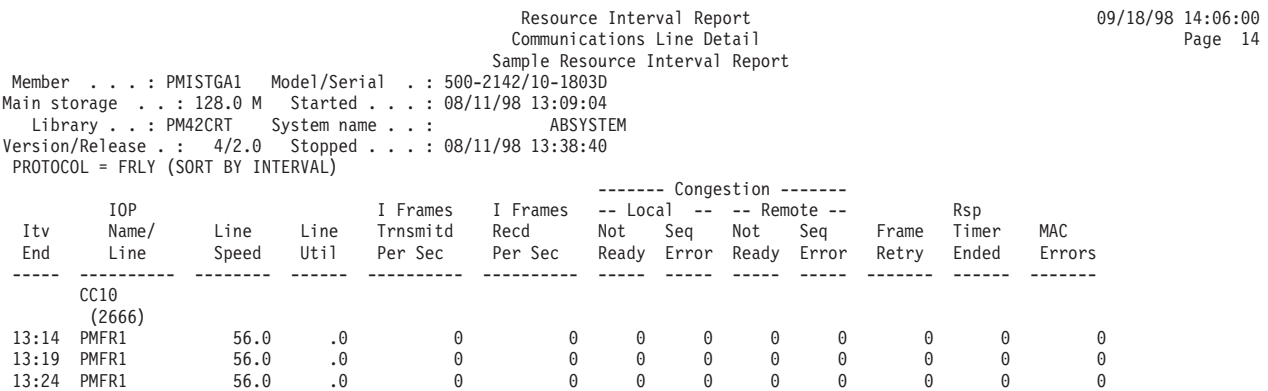

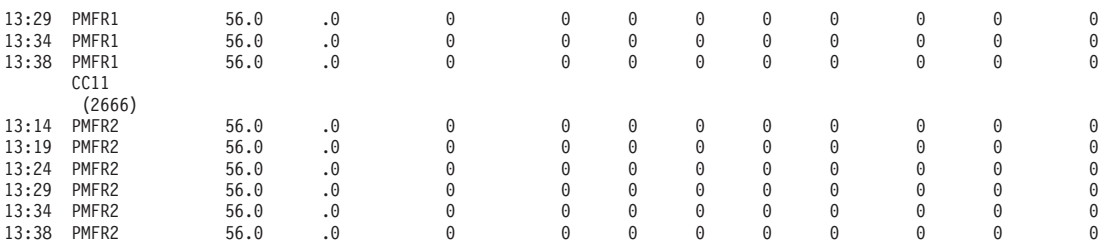

["Performance](#page-117-0) Report header" on page 112

Each report, regardless of the type or section, contains information in the header of the report that identifies characteristics of the data. Look here for descriptions of the header information.

["Performance](#page-71-0) Report columns" on page 66

Each report includes columns of information. Look here for descriptions of that information.

## **ASYNC Protocol**

This sample of the report section for communications lines uses the asynchronous (ASYNC) protocol.

**Note:** A protocol data unit (PDU) for asynchronous communications is a variable-length unit of data that is ended by a protocol control character or by the size of the buffer.

#### **Example**

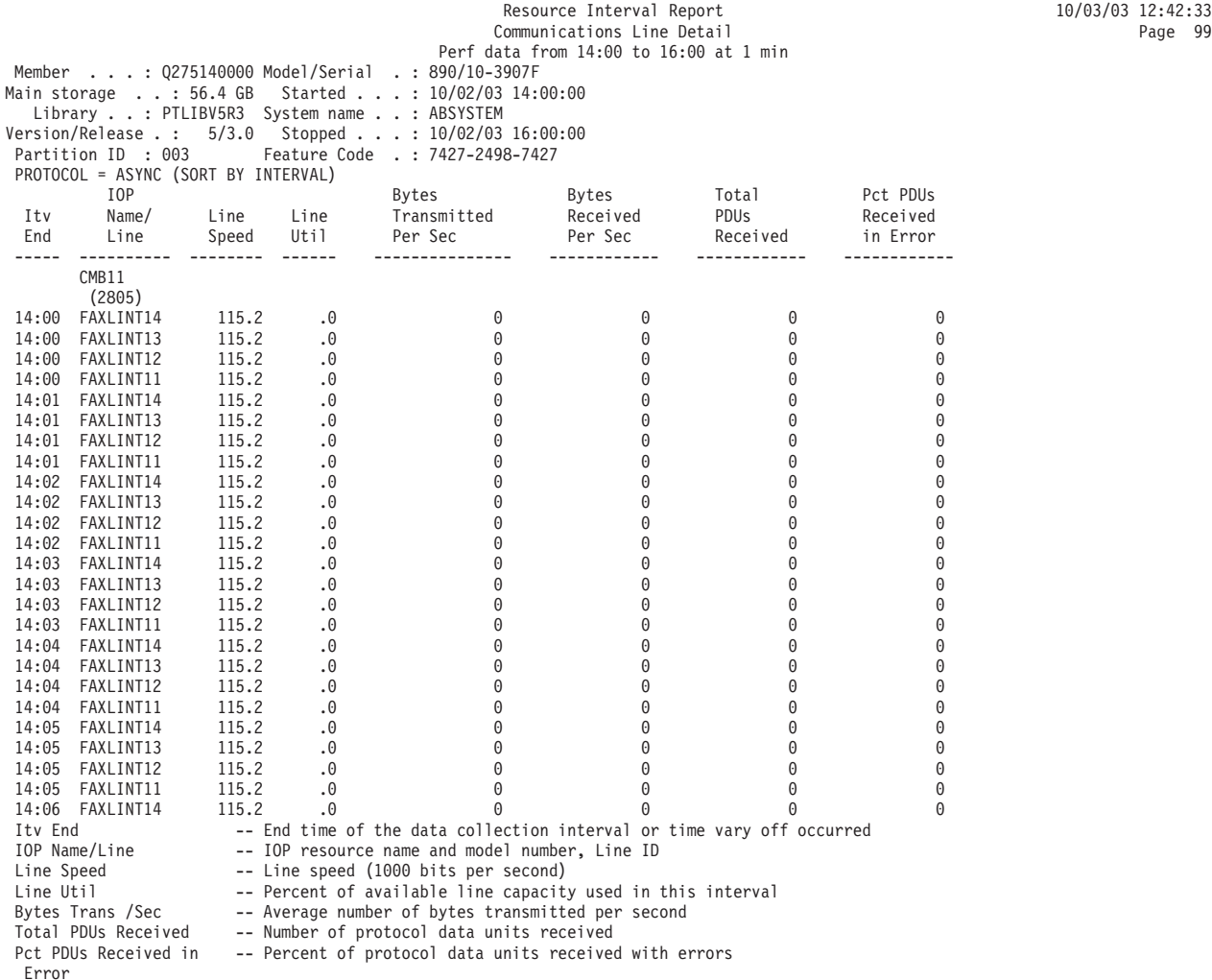

### **Related reference**

["Performance](#page-117-0) Report header" on page 112

Each report, regardless of the type or section, contains information in the header of the report that identifies characteristics of the data. Look here for descriptions of the header information.

["Performance](#page-71-0) Report columns" on page 66

Each report includes columns of information. Look here for descriptions of that information.

## **BSC Protocol**

This sample of the report section for communications lines using the binary synchronous communications (BSC) protocol.

## **Example**

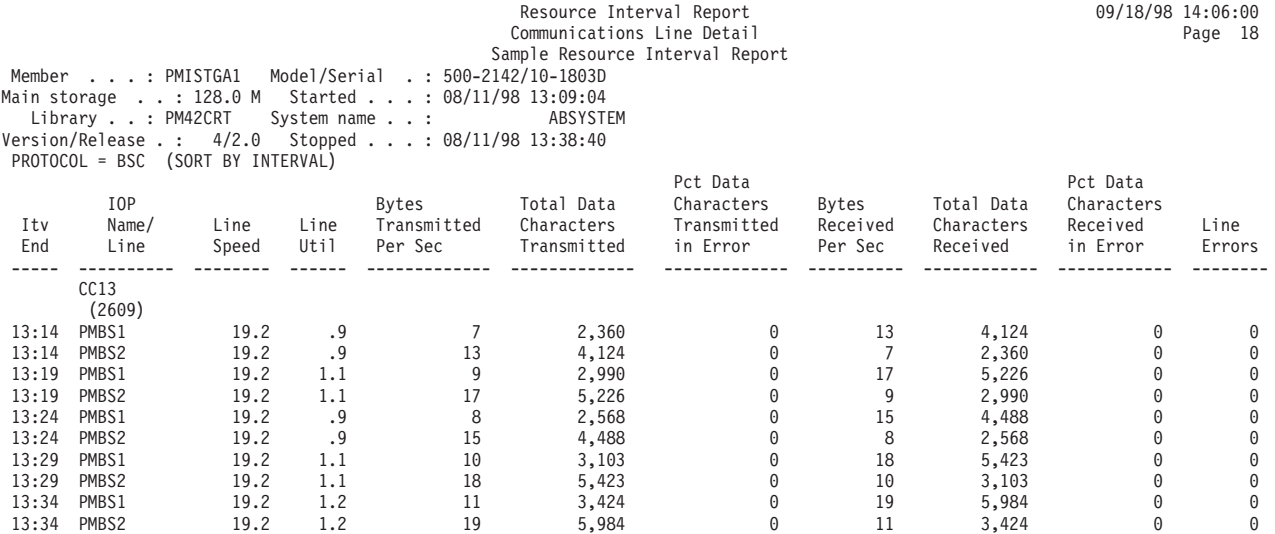

#### **Related reference**

["Performance](#page-117-0) Report header" on page 112

Each report, regardless of the type or section, contains information in the header of the report that identifies characteristics of the data. Look here for descriptions of the header information.

13:38 PMBS1 19.2 1.0 9 2,463 0 15 4,302 0 0 13:38 PMBS2 19.2 1.0 15 4,302 0 9 2,463 0 0

["Performance](#page-71-0) Report columns" on page 66

Each report includes columns of information. Look here for descriptions of that information.

## **ISDN Network Interface**

This sample of the report section uses the integrated services digital network (ISDN) network interface.

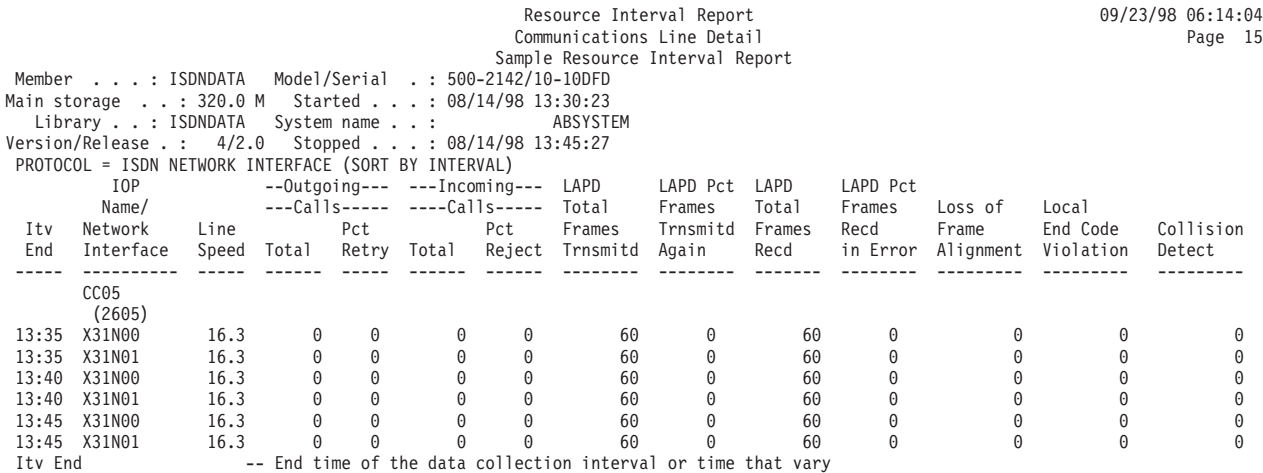

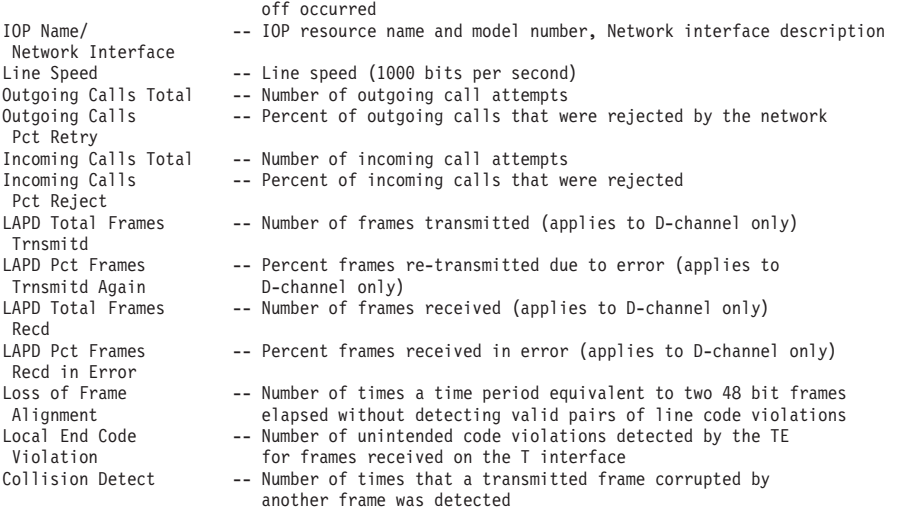

["Performance](#page-117-0) Report header" on page 112 Each report, regardless of the type or section, contains information in the header of the report that identifies characteristics of the data. Look here for descriptions of the header information.

["Performance](#page-71-0) Report columns" on page 66 Each report includes columns of information. Look here for descriptions of that information.

## **Network Interface Maintenance Channel for ISDN**

This sample of the report section uses the network interface maintenance channel for the ISDN protocol.

## **Example**

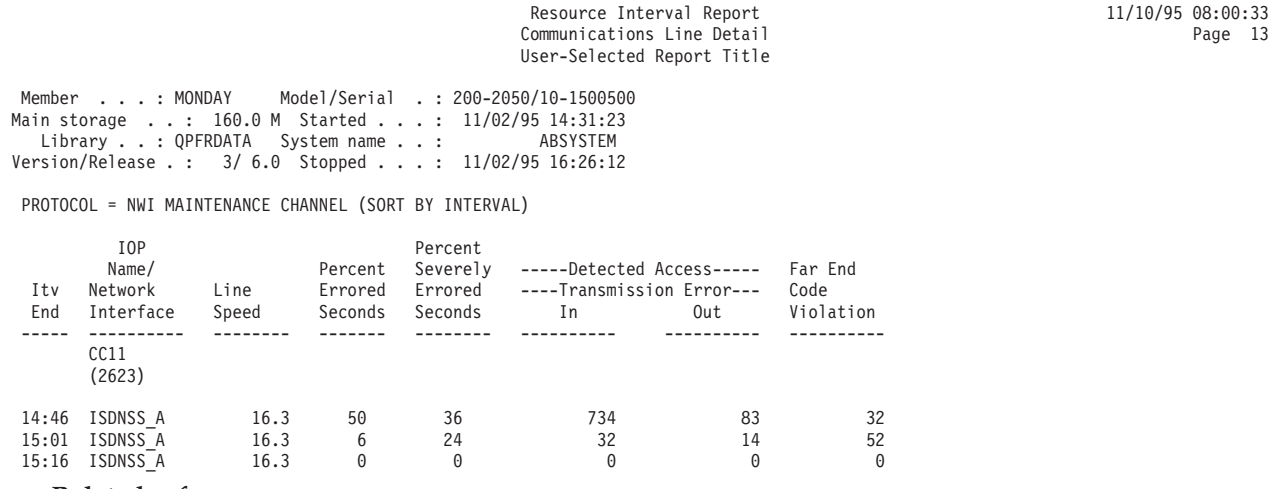

### **Related reference**

["Performance](#page-117-0) Report header" on page 112

Each report, regardless of the type or section, contains information in the header of the report that identifies characteristics of the data. Look here for descriptions of the header information.

["Performance](#page-71-0) Report columns" on page 66

Each report includes columns of information. Look here for descriptions of that information.

## **IDLC Protocol**

These two samples of the report section for communications lines use the ISDN data link control (IDLC) protocol. The second report indicates which B-channel the IDLC line was using during the interval.

Resource Interval Report<br>Communications Line Detail<br>Page 15 Communications Line Detail Member . . . : ECL Model/Serial . : 500-2142/10-10DFD Main storage . . : 320.0 M Started . . . : 04/15/96 10:35:30<br>Library . . : PM37CT System name . . : ABSYSTEM Library . . : PM37CT System name . . : ABSYSTEM Version/Release . : 3/7.0 Stopped . . . : 04/15/96 12:35:32 PROTOCOL = IDLC (SORT BY INTERVAL) IOP Transmit/ ---Frames---- ---Frames---- Name/ Receive/ Bytes -Transmitted- Bytes --Received--- Receive Short Itv Network Line Line Average Trnsmitd Pct Recd Pct CRC Aborts Sequence Frame End Interface Descriptn Speed Line Util Per Sec Total Err Per Sec Total Err Errors Recd Error Errors ----- ---------- ---------- ----- --------- -------- --------- --- ------- --------- --- ------- ------- -------- ------- CC05 (2605) 11:43 ISDNA IDLCA01 64.0 00/00/00 42 49 4 33 47 2 0 0 0 0 11:43 ISDNB IDLCB01 64.0 00/00/00 2 1 0 0 0 0 0 0 0 0 Resource Interval Report<br>Communications Line Detail and Detail and Page 17 Communications Line Detail Member . . . : ECL Model/Serial . : 500-2142/10-10DFD Main storage . . : 320.0 M Started . . . : 04/15/96 10:35:30 Library . . : PM37CT System name . . : ABSYSTEM Version/Release . : 3/7.0 Stopped . . . : 04/15/96 12:35:32 PROTOCOL = IDLC (SORT BY INTERVAL) IOP Name/ Itv Network Line End Interface Description Channel ----- ---------- ----------- ------- CC05 (2605) 11:43 ISDNA IDLCA01 B1  $11:43$  ISDNB

### **Related reference**

["Performance](#page-117-0) Report header" on page 112

Each report, regardless of the type or section, contains information in the header of the report that identifies characteristics of the data. Look here for descriptions of the header information.

["Performance](#page-71-0) Report columns" on page 66

Each report includes columns of information. Look here for descriptions of that information.

## **Resource Interval Report - IOP Utilizations**

The IOP Utilizations section of the Resource Interval Report contains a combination of input/output processor (IOP) utilizations

These utilizations are:

## **Disk IOP utilizations**

Gives input/output processor (IOP) utilization for direct access storage devices (DASDs). Consistent Disk IOP utilization at or above the threshold value affects system performance and causes longer response times and/or less throughput.

#### **Multifunction IOP utilizations**

Gives input/output processor (IOP) utilization for DASD, communication, and local workstation devices. Consistent utilization at or above the threshold value affects system performance and causes longer response times and/or less throughput.

### **Communications IOP utilizations**

Gives communications input/output processor (IOP) utilization.

#### **Local work station IOP utilizations**

Gives input/output processor (IOP) utilization for local workstation devices.

## **Example**

**Note:** The total for the I/O processor utilization oftentimes does not match the sum of the three columns (IOP Processor Util Comm, IOP Processor Util LWSC, and IOP Processor Util DASD). This mismatch is caused by the utilization of other small components, such as system time.

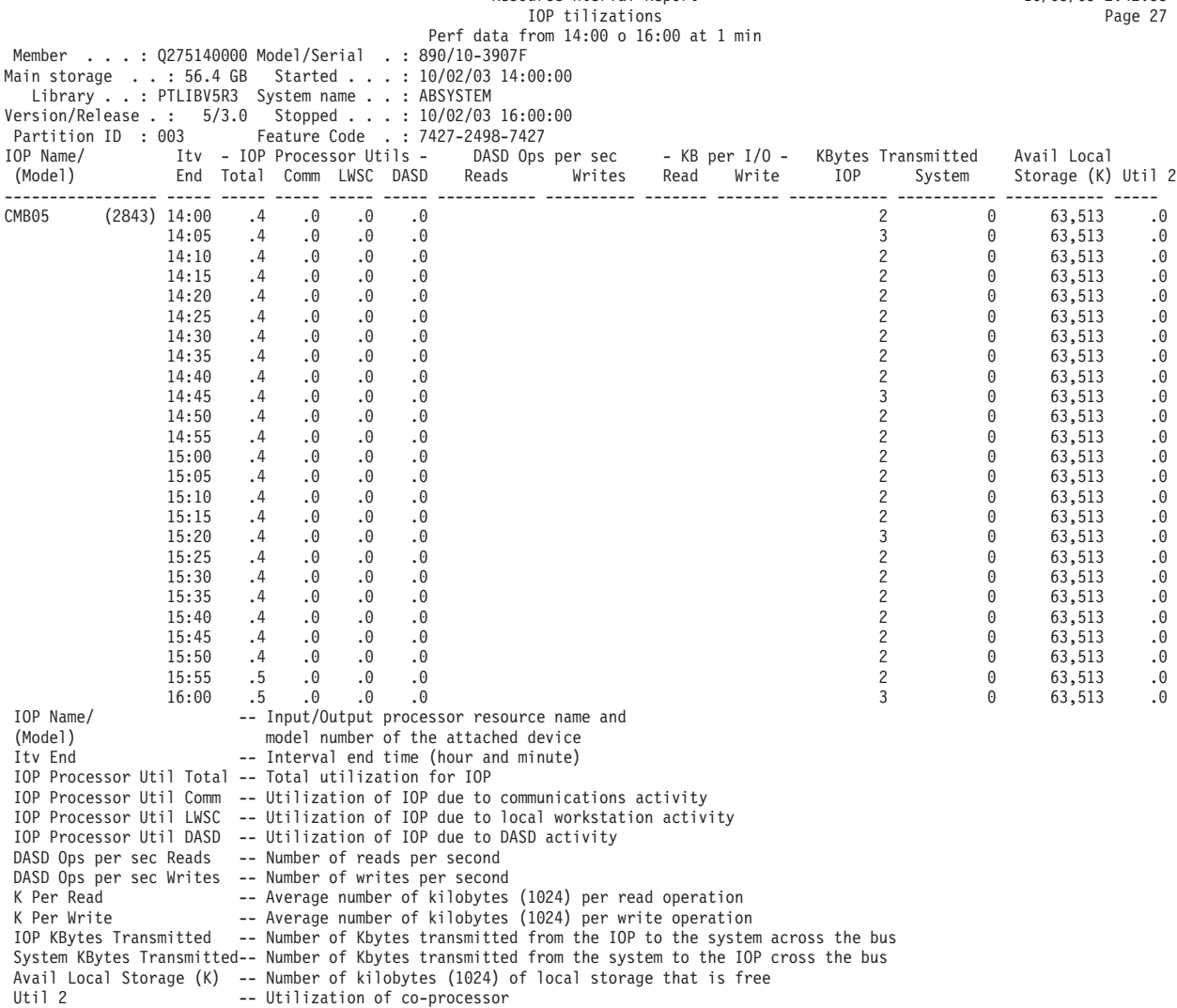

["Performance](#page-117-0) Report header" on page 112

Each report, regardless of the type or section, contains information in the header of the report that identifies characteristics of the data. Look here for descriptions of the header information.

["Performance](#page-71-0) Report columns" on page 66

Each report includes columns of information. Look here for descriptions of that information.

# **Resource Interval Report - Local Work Station Response Times**

The Local work station response times section of the Resource interval report provides the information for each data collection interval.

This information includes:

- Local work station IOP utilization
- Number of work stations active on each controller
- Range of response times for the work stations
- Average response time for the work stations

The values for the response time intervals may vary depending on the values that you use.

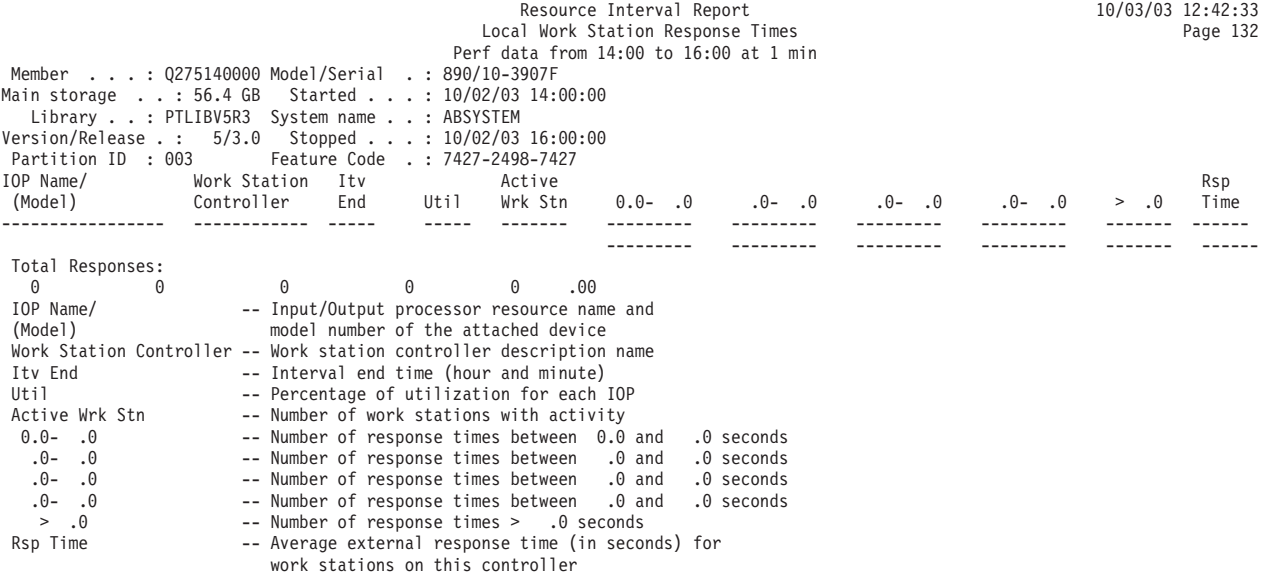

## **Related reference**

["Performance](#page-117-0) Report header" on page 112

Each report, regardless of the type or section, contains information in the header of the report that identifies characteristics of the data. Look here for descriptions of the header information.

["Performance](#page-71-0) Report columns" on page 66

Each report includes columns of information. Look here for descriptions of that information.

# **Resource Interval Report - Remote Work Station Response Times**

The Remote work station response times section of the Resource interval report provides information for each data collection interval.

This information includes:

- Number of work stations active on each controller
- Range of response times for the work stations
- Average response time for the work stations

The values for the response time intervals may vary depending on the values that you use.

**Note:** This section appears only if a 5494 remote controller is included in the data collection. Collection Services does not generate data for remote work stations (file QAPMRWS). This section applies only to performance data generated by the Start Performance Monitor (STRPFRMON) command prior to V5R1 and converted in V5R1 with the Convert Performance Data (CVTPFRDTA) command.

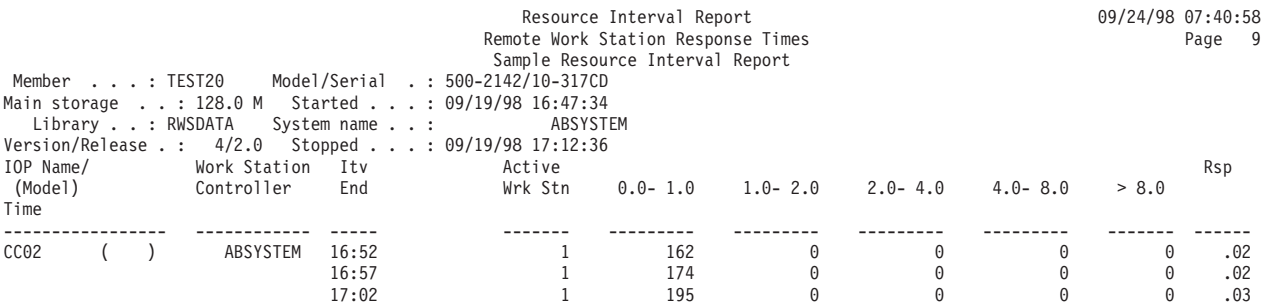

<span id="page-71-0"></span>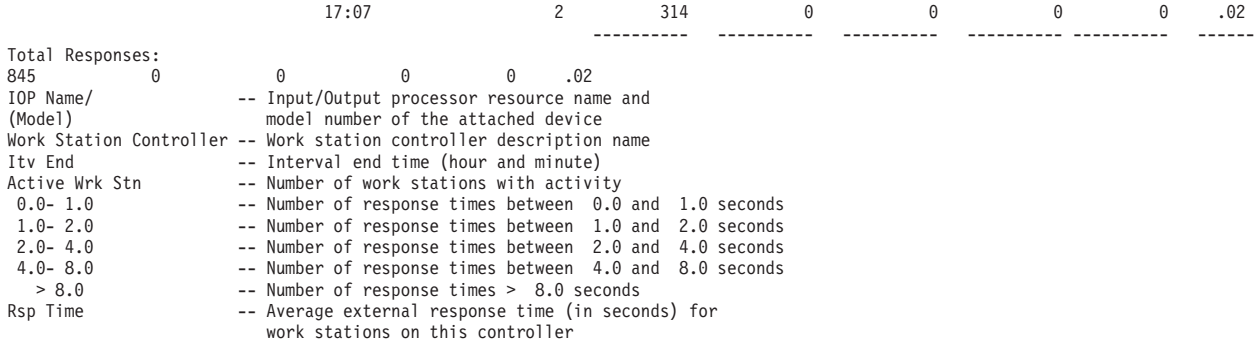

["Performance](#page-117-0) Report header" on page 112

Each report, regardless of the type or section, contains information in the header of the report that identifies characteristics of the data. Look here for descriptions of the header information.

"Performance Report columns"

Each report includes columns of information. Look here for descriptions of that information.

## **Performance Report columns**

Each report includes columns of information. Look here for descriptions of that information.

**>8.0** (Component) The number of times the response time was greater than 8 seconds.

## **%Write Cache Overruns**

(Component) Percent of Write Cache Overruns during the collection interval.

#### **---------- (pgmname)**

(Transaction) The transaction totals record. For example, ---------- QUYLIST,. This report line occurs each time the job has an active-to-wait transaction. Totals are created for Rsp\* (response time), *CPU Secs*, and I/O counts for the transaction.

#### **A-I Wait /Tns**

(Transaction) The average time, in seconds, of active-to-ineligible wait time per transaction. If this value is high, it may be because the time-slice value is set too low for many of the interactive jobs. Consider increasing the time slice-value.

### **Aborts Recd**

(Resource Interval) The number of frames received that contained HDLC abort indicators. This indicates that the remote equipment ended frames before they were complete.

### **Act Jobs**

(Job Interval) The number of selected jobs (interactive or noninteractive, depending on the report section) that were active during the interval.

### **Act Level**

(Component) Initial pool activity level.

### **Act Lvl**

(System, Pool Interval) Activity level. For the Pool Activity section of the Pool Interval Report, the activity level of the pool during the interval. For the Storage Pool Utilization section of the System Report, the activity level at the time of the first sample interval.

### **Act-Inel**

(System, Component) Average number of active-to-ineligible job state transitions per minute.

### **Act-Wait**

(System, Component) Number of transitions per minute from active state to wait state by processes assigned to this pool.
### **ACTIVE** |

|

(Job Trace) The time the job was processing.

### **Active Devices**

(System) Average number of active devices on the line.

### **Active display stations (local or remote)**

(System) The number of local or remote display stations entering transactions during the measurement period.

### **Active Jobs**

(Transaction) The number of interactive jobs that were active during the interval.

### **Active Jobs Per Interval**

(System) Average number of jobs of this type that were active per sample interval.

#### **Active K/T /Tns**

(Transaction) An average think time and keying time (or the delay time between the end of one transaction and the start of the next transaction), in seconds, for the active work stations (described under Est of AWS). Active K/T /TNS delay time differs from Key/Think /TNS delay time in that any delay time greater than 600 seconds has been rounded to 600 seconds. This technique is used to reduce the effect of very casual users (those who may do intermittent work or leave their work stations for long periods of time) on the estimate of active work stations.

### **Active Wrk Stn**

(Resource Interval) The number of work stations with activity.

### **Active/Rsp**

(Transaction) The time the job spends (either waiting or active) during transaction processing, while it holds an activity level.

#### **Activity level**

(System) The sum of activity levels for all interactive pools that had interactive job activity running in them.

### **Activity Level Time**

(Transaction) A breakdown of the transaction time spent *ACTIVE*, waiting on a *SHORT WAIT*, and waiting on a *SEIZE/CFT* (seize conflict). The *SHORT WAIT* and *SEIZE CFT* time are included under *ACTIVITY LEVEL TIME*, because the activity-level slot is not given up during these times. Note that the seize conflict time is included in the active time, not added to it to get transaction/response time, as is the case for waiting time.

### **Arith Ovrflw**

(Component, Job Interval) The number of arithmetic overflow exceptions that occurred for the selected interactive jobs during the interval.

#### **ASP ID**

(System, Resource Interval) Auxiliary storage pool identifier.

### **ASP Rsc Name**

(System, Resource) Identifies the ASP resource name to which the disk unit was allocated at collection time.

**Async** (System, Component, Transaction, Job Interval) The number of asynchronous disk I/O operations started by the selected interactive jobs during the interval. The job that starts the I/O operation may continue processing without having to wait for the I/O operation to complete. The I/O operation is completed by a background system test.

## **Async DIO /Tns**

(Transaction) The sum of the averages of the asynchronous DB READ, DB WRITE, NDB READ, and NDB WRITE requests (the average number of asynchronous I/O requests per transaction for the job).

### **Async Disk I/O**

(System, Component, Transaction) Number of asynchronous disk input/output operations per transaction.

### **Async Disk I/O per Second**

(Component) Average asynchronous disk I/O operations per second.

### **Async Disk I/O Requests**

(Transaction) The total number of asynchronous disk I/O requests for the given combination of priority, job type, and pool.

### **Async I/O /Sec**

(Job Interval) The average number of asynchronous disk I/O operations started per second by the job during the interval. This is calculated by dividing the asynchronous disk I/O count by the elapsed time.

### **Async I/O Per Second**

(Job Interval) The average number of asynchronous disk I/O operations started per second by the selected noninteractive jobs during the interval.

### **Async Max**

(Transaction) Listed under Average DIO/Transaction, the maximum number of asynchronous DBR, NDBR, and WRT I/O requests encountered for any single transaction by that job. If the job is not an interactive or autostart job type, the total disk  $I/O$  for the job is listed here.

#### **Async Sum**

(Transaction) Listed under Average DIO/Transaction, the sum of the averages of the asynchronous DBR, NDBR, and WRT requests (the average number of asynchronous I/O requests per transaction for the job).

### **Asynchronous DBR**

(System, Job Interval, Pool Interval) The average number of asynchronous database read operations on the disk per transaction for the job during the intervals. This is calculated by dividing the asynchronous database read count by the transactions processed. This field is not printed if the jobs in the system did not process any transactions. For the Resource Utilization section of the System Report, it is the number of asynchronous database read operations per second.

**Note:** The asynchronous I/O operations are performed by system asynchronous I/O tasks.

#### **Asynchronous DBW**

(System, Job Interval) The average number of asynchronous database write operations on the disk per transaction for the selected jobs during the interval. This is calculated by dividing the asynchronous database write count by the transactions processed. This field is not printed if the jobs in the system did not process any transactions. For the Resource Utilization section of the System Report, it is the number of asynchronous database read operations per second.

**Note:** The asynchronous I/O operations are performed by system asynchronous I/O tasks.

#### **Asynchronous disk I/O per transaction**

(System) The average number of asynchronous physical disk I/O operations per interactive transaction.

### **Asynchronous NDBR**

(System, Job Interval, Pool Interval) The average number of asynchronous nondatabase read operations per transaction for the jobs in the system during the interval. This is calculated from the asynchronous nondatabase read count divided by the transactions processed. This field is not printed if the jobs in the system did not process any transactions. For the Resource Utilization section of the System Report, it is the asynchronous nondatabase read operations per second.

**Note:** The asynchronous I/O operations are performed by system asynchronous I/O tasks.

### **Asynchronous NDBW**

(System, Job Interval, Pool Interval) The average number of asynchronous nondatabase write operations per transaction for the jobs in the system during the interval. This is calculated from the asynchronous nondatabase write count divided by the transactions processed. This field is not printed if the jobs in the system did not process any transactions. For the Resource Utilization section of the System Report, it is the number of asynchronous nondatabase write operations per second.

**Note:** The asynchronous I/O operations are performed by system asynchronous I/O tasks.

### **Avail Local Storage (K)**

(Resource Interval) The number of kilobytes of free local storage in the IOP.

### **Available Storage**

(Component) Available local storage (in bytes). The average number of bytes of available main storage in the IOP. The free local storage is probably not joined because it has broken into small pieces.

### **Average**

(Transaction) The average value of the item described in the column for all transactions.

### **AVERAGE**

| | | | |

(Job Trace) Averages for the fields. The entry on the AVERAGE line in the SEQUENCE column shows the number of STRTNS and ENDTNS pairs encountered. For an interactive job, this is the number of transactions entered while the trace was on if the default STRTNS and ENDTNS values were used.

**Average Disk Activity Per Hour**

(Component) See Disk Arm Seek Distance

### **Average DIO/Transaction**

(Transaction) Seven columns of information about physical disk I/O counts. Physical I/O contrasts with logical I/O shown elsewhere in these reports. A logical I/O is a request sent at the program level that might result in an access to auxiliary storage (DASD). A physical I/O refers to those requests that actually result in access to auxiliary storage.

- Synchronous DBR
- Synchronous NDBR
- Synchronous Wrt
- Synchronous Sum
- Synchronous Max
- Async Sum
- Async Max

### **Average K per I/O**

(Resource Interval) The average number of kilobytes transferred during each disk read or write operation.

### **Average Phys I/O /Sec**

(Resource Interval) The average number of physical disk read and write operations per second made on all disks on the system.

### **Average Reads/Sec**

(Resource Interval) The average number of physical disk read operations per second made on all disks on the system.

### **Average Response**

(System) Average response time (in seconds) for interactive transactions. The Total/Average interactive response time does not include transactions for DDM server jobs.

### **Average Response Time**

(System) Average disk response time per I/O operation.

#### **Average Response Time (seconds)**

(System) The average interactive response time.

## **Average Service Time**

(System) Average disk service time per I/O operation. This is the amount of time a request would take if there were no contention.

### **Average Wait Time**

(System) Average disk wait time per I/O operation. Normally due to contention.

#### **Average Writes/Sec**

(Resource Interval) The average number of physical disk write operations per second made on all disks on the system.

### **Avg CPU /Tns**

(Transaction) The average number of processing unit seconds per transaction that fell in the given category.

### **Avg K/T /Tns**

(Transaction) The average think time and keying time (or the delay time between transaction boundaries), in seconds, for the interactive jobs.

#### **Avg Length**

(Lock) The average number of milliseconds a lock or seize was held.

### **Avg Rsp (Sec)**

(Transaction) The average transaction response time in seconds.

### **Avg Rsp /Tns**

(Transaction) The average response per transaction (in seconds) for the transactions that fell into the given category.

### **Avg Rsp Time**

(Component) Average transaction response time.

#### **Avg Sec Locks**

(Transaction) The average length of a lock in seconds attributed to interactive or noninteractive waiters.

### **Avg Sec Seizes**

(Transaction) The average length of a seize in seconds attributed to interactive or noninteractive waiters.

### **Avg Time per Service**

(Resource Interval) The amount of time a disk arm uses to process a given request.

#### **Avg Util**

(System, Resource Interval) On the Disk Utilization Summary of the Resource Report, the average percentage of available time that disks were busy. It is a composite average for all disks on the system. On the Communications Summary of the System Report, the average percentage of line capacity used during the measured time interval.

#### **Batch asynchronous I/O per second**

(System) The average number of asynchronous physical disk I/O operations per second of batch processing.

### **Batch CPU seconds per I/O**

(System) The average number of system processing unit seconds used by all batch jobs for each I/O performed by a batch job.

### **Batch CPU Utilization**

- (Component) Percentage of available processing unit time used by the jobs that the system considers to be batch. | |
	- **Note:** For a multiple-processor system, this is the average use across all processors.

#### **Batch impact factor**

|

(System) Batch workload adjustment for modeling purposes.

### **Batch permanent writes per second**

(System) The average number of permanent write operations per second of batch processing.

#### **Batch synchronous I/O per second**

(System) The average number of synchronous physical disk I/O operations per second of batch processing.

#### **BCPU / Synchronous DIO**

(Transaction) The average number of batch processor unit seconds per synchronous disk I/O operation.

**Bin** (Transaction) The number of binary overflow exceptions.

#### **Binary Overflow**

(Component) Number of binary overflows per second.

### **BMPL - Cur and Inl**

(Transaction) The number of jobs currently in the activity level (beginning current multiprogramming level), and the number of jobs on the ineligible queue (beginning ineligible multiprogramming level) for the storage pool that the job ran in when the job left the wait state (the beginning of the transaction).

**Note:** Multiprogramming level (MPL) is used interchangeably with activity level.

### **Bundle Wait Count**

(Component) Total number of times the tasks and jobs waited for journal bundles to be written to disk.

### **Bundle Wait Pct**

(Component) Percentage of time (relative to the interval elapsed time) spent waiting for journal bundles to be written to disk.

#### **Bundle Writes System**

(Component) Number of bundle writes to internal system journals. A bundle write is a group of journal entries which are deposited together by the system.

### **Bundle Writes User**

(Component) Number of bundle writes to user-created journals. A bundle write is a group of journal entries which are deposited together by the system.

### **Bytes per Second Received**

(System) Average number of bytes received per second.

#### **Bytes per Second Transmitted**

(System) Average number of bytes transmitted per second.

### **Bytes Recd per Sec**

(Resource Interval) The average number of bytes received per second.

### **Bytes Trnsmitd per Sec**

(Resource Interval) The average number of bytes transmitted per second.

#### **Category**

(Transaction) A group of transactions categorized together. In the Analysis by Interactive Transaction Category, the transactions are categorized by the processing unit model. The boundary values that are used to separate the transactions are given in the *Avg CPU /Tns* column. For the Analysis by Interactive Response Time, they are categorized by their response time. For the Analysis by Interactive Key/Think Time, they are categorized by their key/think time.

#### **Cache Hit Statistics**

(Component) Statistics data about use of cache including:

- The percent of Device Cache Read Hit for each arm.
- The percent of Controller Cache Read Hit for each arm.
- The percent of efficiency of write cache

### **Device read**

Device Read is the number of Device Cache Read Hits (DSDCRH) divided by number of Device Read Operations (DSDROP), expressed as a percent

#### **Controller read**

Controller Read is the number Controller Cache Read Hits (DSCCRH) divided by number of Read Commands (DSRDS), expressed as a percent.

### **Write efficiency**

Write efficiency is the difference between Write Commands (DSWRTS) and Device Write Operations (DSDWOP) divided by Write Commands (DSWRTS), expressed as a percent.

#### **EACS Read**

The percent of read hits by the Extended Adaptive Cache Simulator.

#### **EACS Resp**

The percent of response time improvement by the Extended Adaptive Cache Simulator.

### **Channel**

(Resource Interval) The B-channel used by the IDLC line. (special condition)

**Cmn** (Job Interval) The number of communications I/O operations performed by the selected interactive jobs during the interval.

### **Cmn I/O**

(Component) Number of communications operations (Get, Put).

#### **Cmn I/O Per Second**

(Job Interval) The average number of communications I/O operations performed per second by the selected noninteractive jobs during the interval.

#### **Collision Detect**

(Resource Interval) The number of times that the terminal equipment (TE) detected that its transmitted frame had been corrupted by another TE attempting to use the same bus.

### **Commit Ops**

(Component) Commit operations performed. Includes application and system-provided referential integrity commits.

### **Communications I/O Count**

(System) Number of communications I/O operations.

### **Communications I/O Get**

(System) Number of communication get operations per transaction.

### **Communications I/O Put**

(System) Number of communication put operations per transaction.

### **Communications Lines**

(System, Component, Job Interval, Pool Interval) For the Report Selection Criteria, the list of communications lines selected to be included (SLTLINE parameter) or excluded (OMTLINE parameter). These are the communications line names you specify.

### **Control Units**

(System, Component, Job Interval, Pool Interval) The list of control units selected to be included (SLTCTL parameter) or excluded (OMTCTL parameter). These are the controller names you specify.

- **Count** (Transaction, Lock) The number of occurrences of the item in the column. For example, in a lock report, it is the number of locks or seizes that occurred.
- **CPU** (Transaction) The total processing unit seconds used by the jobs with a given priority.
- **CPU** (Job Trace) The approximation of the CPU used on this trace entry. This is a calculated value based on the time used and the CPU model being run.

#### **CPU /Tns**

| |

> (Transaction, Job Interval) The amount of available processing unit time per transaction in seconds.

### **CPU Model**

(System) The processing unit model number.

### **CPU per I/O Async**

(System) CPU use per asynchronous I/O.

### **CPU per I/O Sync**

(System) CPU use per synchronous I/O.

### **CPU per Logical I/O**

(System) Processing unit time used for each logical disk I/O operation.

### **CPU QM**

(Transaction) The simple processing unit queuing multiplier.

#### **CPU Sec**

(Transaction) The processing unit time used by the job in this state.

### **CPU Sec /Sync DIO**

(Transaction) The ratio of CPU seconds divided by synchronous disk I/O requests for each type of job.

### **CPU Sec Avg and Max**

(Transaction) The average processing unit time per transaction for the job and the largest processing unit time used for a transaction in the job. If the job is not an interactive or autostart job type, then only the total processing unit time for the job is listed under the MAX column heading.

### **CPU Sec per Tns**

(Transaction) The processing unit time per transaction.

#### **CPU Seconds**

(System, Transaction, Component) Average processing unit seconds used per transaction. For System Summary Data, it is the total available processing unit time used by the jobs during the trace period. For Priority-Jobtype-Pool Statistics, it is the total processing unit seconds used by the jobs with a given combination of priority, job type, and pool. For Batch Job Analysis, it is the amount of available processor unit time used by the job in seconds. For Concurrent Batch Job Statistics, it is the amount of available processor unit time used by the jobs in the job set in seconds.

#### **CPU SECONDS** |

|

(Job Trace) The approximate processing unit time used for the transaction.

### **CPU seconds per transaction**

(System) The average processing unit seconds per transaction.

### **CPU Util**

(System, Component, Transaction, Job Interval, Pool Interval, Batch Job Trace) Percentage of available processing unit time used. For multiple-processor systems, this is the total utilization divided by the number of processors.

### **CPU Util per Transaction**

(Component) The result of the CPU Utilization divided by the total number of transactions for the job.

#### **CPU Utilization (Batch)**

The percentage of available CPU time that is used by batch jobs. This is the average of all processors.

### **CPU Utilization (Interactive)**

The percentage of available CPU time that is used by interactive jobs. This is the average of all processors.

### **CPU Utilization (Total)**

The percentage of available CPU time that is used by interactive and batch jobs. This is the average of all processors.

**Note:** For uncapped partitions, the Total CPU utilization might exceed 100 percent.

#### **CPU/Async I/O**

|

(Job Interval) The average number of milliseconds of processing unit time taken for each asynchronous disk I/O operation. This is calculated by dividing the milliseconds of the processing unit time the job used by the asynchronous disk I/O count.

#### **CPU/Sync I/O**

(Job Interval) The average number of milliseconds of processing unit time taken for each synchronous disk I/O operation. This is calculated from the milliseconds of the processing unit time used by the job divided by the synchronous disk I/O count.

### **CPU/Tns**

(Transaction) The average number of processing seconds per transaction for the job during the interval. This is calculated from the amount of processing unit time used divided by the number of transactions processed.

### **Cpu/Tns (Sec)**

(Transaction) The number of processing unit seconds per transaction.

### **Ctl** (Component) Controller identifier.

### **Cum CPU Util**

(Transaction) The cumulative percentage of available processing unit time used by the transactions that have an average response time per transaction equal to or less than the given category. For example, in CPU by Priority for All Jobs for Total Trace Period (System Summary Data), it is the unit time used by the jobs with a priority higher or equal to the given priority.

### **Cum Pct Tns**

(Transaction) Cumulative CPU percent per transaction. For system summary data, it is the cumulative CPU percentage of all transactions that have an average response time per transaction equal to or less than the given category. For Interactive Program Transactions Statistics, it is the cumulative CPU percentage of all transactions through the listed program. For Job Statistics section, it is the cumulative CPU percentage of total transactions through the listed job. For Interactive Program Statistics section, it is the cumulative CPU percentage of all transactions through the listed program.

### **Cum Util**

(System) Cumulative CPU use (a running total).

**Note:** This is taken from the individual jobs and may differ slightly from the total processing unit use on the workload page.

### **Cur Inl MPL**

(Transaction) The number of jobs waiting for an activity level (ineligible) in the storage pool.

# **Cur MPL**

(Transaction) The number of jobs holding an activity level in the storage pool.

### **Current User**

(Job) The user under which the job was running at the end of each interval.

### **DASD Ops/Sec**

(Component) Disk operations per second.

### **DASD Ops Per Sec Reads**

(Resource) Number of reads per second

### **DASD Ops Per Sec Writes**

(Resource) Number of writes per second

#### **Datagrams Received**

(Component) The total number of input datagrams received from interfaces. This number includes those that were received in error.

(Job Trace) The number of physical database reads that occurred for the entry. |

#### **DB Cpb Util**

(Component) The percentage of database capability that is used to perform database processing.

### **DB Fault**

(System, Component) Average number of database faults per second.

#### **DB Pages**

(System, Component) Average number of database pages read per second.

### **DB Read**

(Transaction) When listed in Physical I/O Counts column, it is the number of database read requests while the job was in that state. When listed in the Sync Disk I/O Rqs/Tns column, it is the average number of synchronous database read requests per transaction.

### **DB READS**

| |

(Job Trace) The number of physical database reads that occurred.

### **DB Write**

(Transaction) When listed in the Sync Disk I/O Rqs/Tns column, it is the average number of synchronous database write requests per transaction.

#### **DB Wrt**

(Transaction) When listed in the Physical I/O Counts column, it is the number of database write requests while the job was in that state. When listed in the Synchronous Disk I/O Counts column, it is the number of synchronous database write requests per transaction.

### **DDM I/O**

(Component, Job Interval) The number of logical database I/O operations for a distributed data management (DDM) server job.

### **DDM Svr Wait /Tns**

(Transaction) The average time, in seconds, that a source distributed data management (DDM) server job spent waiting for the target system to respond to a request for data per transaction. This value includes line time and time spent by the target system responding to the request for data.

**Dec** (Transaction) The number of decimal overflow exceptions.

### **Decimal Data**

(Component) Data exception count per second. A data exception occurs when data that is not valid is detected by arithmetic instructions. Examples are signs or digit codes that are not valid in decimal instructions, or an insufficient number of farthest left zeros in multiply instructions.

### **Decommit Ops**

(Component) Decommit operations performed. Includes application and system-provided referential integrity decommits.

#### **Decimal Overflow**

(Component) Number of decimal overflows per second.

### **Description**

(Component) More detailed description of the exception type.

### **Detected Access Transmission Error (DTSE) In**

(Resource Interval) The number of times the network termination 1 (NT1) end point notified the terminal equipment (TE) of an error in data crossing the ISDN U interface from the line transmission termination (LT) to the NT1 end point. The NT1 end point reports the errors to the TE through the maintenance channel S1.

### **Detected Access Transmission Error (DTSE) Out**

(Resource Interval) The number of times the network termination 1 (NT1) end point notified the terminal equipment (TE) of an error in data crossing the ISDN U interface from the NT1 end point to the LT. The NT1 end point reports the errors to the TE through the maintenance channel S1.

### **Device**

(Component) Device identifier.

### **DIO/Sec Async**

(System) Number of asynchronous I/O operations per second.

#### **DIO/Sec Sync**

(System) Number of synchronous I/O operations per second.

### **Disk Arm Seek Distance**

(Component) Average seek distance distributions per hour:

- **0** Number of zero seeks
- **1/12** Number of seeks between 0 and 1/12 of the disk
- **1/6** Number of seeks between 1/12 and 1/6 of the disk
- **1/3** Number of seeks between 1/6 and 1/3 of the disk
- **2/3** Number of seeks between 1/3 and 2/3 of the disk
- **>2/3** Number of seeks greater than 2/3 of the disk

#### **Disk Arms**

(System) The number of disk arms for this IOP.

#### **Disk Capacity**

(Component) Average amount of disk space used or available.

**MB** Millions of bytes available on the disk.

#### **Percent**

Percent of space available on the disk.

### **Disk Controllers**

(System) The number of disk storage controllers for this IOP.

### **Disk Feature**

(System) The type of disk (9332, 9335, and so on).

### **Disk I/O Async**

(System, Component) Total number of asynchronous disk I/O operations.

## **Disk I/O Logical**

(Component) The number of logical disk operations, such as gets and puts.

### **Disk I/O per Second**

(System) Average number of physical disk I/O operations per second.

### **Disk I/O Reads /Sec**

(Resource Interval) The average number of disk read operations per second by the disk IOP.

### **Disk I/O Requests**

(Transaction) The total number of synchronous and asynchronous disk I/O requests issued by the jobs during the trace period.

### **Disk I/O Sync**

(System, Component) Total number of synchronous disk I/O operations.

#### **Disk I/O Writes /Sec**

(Resource Interval) The average number of disk write operations per second by the disk IOP.

### **Disk IOPs**

| |

(System) The number of disk IOP controllers.

### **Disk mirroring**

(System) Indicates whether disk mirroring is active.

#### **Disk Space Used**

(Resource Interval) The total disk space used in gigabytes for the entire system.

### **Disk transfer size (KB)**

(System) The average number of kilobytes transferred per disk operation.

### **Disk utilization**

(System) The fraction of the time interval that the disk arms were performing I/O operations.

### **Dsk CPU Util**

(System, Resource Interval) The percentage of CPU used by the disk unit.

### **Dtgm Req Transm Dscrd**

(Component) The percentage of IP datagrams that are discarded because of the following reasons:

- v No route was found to transmit the datagrams to their destination.
- Lack of buffer space.

### **Dtgm Req for Transm Tot**

(Component) The total number of IP datagrams that local IP user-protocols supplied to IP in requests for transmission.

#### **Elapsed Seconds**

(Transaction, Component) The elapsed time in seconds. For the Batch Job Analysis section of the Transaction Report, it is the number of seconds elapsed from when the job started to when the job ended. For the Concurrent Batch Job Statistics section of the Transaction Report, it is the total elapsed time of all jobs in that job set.

### **Elapsed Time**

(Job Interval) The amount of time (minutes and seconds) for which the job existed during the interval. This is the same as the interval length unless the job started or ended during the interval, in which case it is less.

### **Elapsed Time--Seconds**

(Transaction) Shows the time spent by the job, in the following columns:

### **Long Wait**

Elapsed times in the state (such as waiting for the next transaction or lock-wait time).

### **Active/Rsp**

During transaction processing, the time the job spends (either waiting or active) while it holds an activity level. At the end of a transaction (on the transaction totals line), this is the time the job spent processing the transaction in an activity level, for long waits caused by locks, and in the ineligible state.

#### **Inel Wait**

The time the job spent in the ineligible wait state waiting for an activity level.

### **EM3270 Wait /Tns**

(Transaction) The average, in seconds, of the time spent waiting on the host system communications for Systems Network Architecture (SNA) and binary synchronous communications (BSC) 3270DE per transaction. Program logic is required to determine if the emulation program is communicating with the display or the host processing unit. Because there are requirements on event-wait processing, not all transition combinations can be detected.

### **ENTRY** |

|

(Job Trace) The instruction in the program where the program was given control.

- **EORn** (Transaction) Listed in the Wait Code column, End of response time for transaction n. These codes are in the wait code column, but they are not wait codes. They indicate transaction boundary trace records.
- **EOTn** (Transaction) Listed in the Wait Code column, End of transaction for transaction for type n. These codes are in the wait code column, but they are not wait codes. They indicate transaction boundary trace records.

#### **Estimated Exposr AP Not Jrnld**

(Component) System-estimated access path recovery time exposure in minutes if no access paths were being journaled by the system.

#### **Estimated Exposr Curr System**

(Component) System-estimated access path recovery time exposure in minutes.

### **Est Of AWS**

(Transaction) An estimate of the number of active work stations for the trace period or interval. Any delay time greater than 600 seconds has been rounded to 600 seconds. This technique is used to reduce the effect of very casual users (those who may do intermittent work or leave their work stations for long periods of time) on the estimate of active work stations.

### **Event Wait /Tns**

(Transaction) The average time, in seconds, of the event-wait time per transaction. Often requests made by a job that runs on the system are made to asynchronous jobs. These asynchronous jobs use an event to signal completion of the request back to the requester. The event-wait time is the time the requesting job waits for such a signal.

**EVT** (Transaction) Listed in the Wait Code column, Event Wait. This is a long wait that occurs when waiting on a message queue.

### **Exception Type**

(Component) Type of program exception that results from the internal microprogram instructions being run in internal microprogram instructions procedure. Because these exceptions are monitored at a low level within the system, it is difficult to associate these exceptions with specific end-user operations. The counts are meaningful when the processing unit time required to process them affects system performance. A variation in the counts may indicate a system

change that could affect performance. For example, a large variation in seize or lock counts may indicate a job scheduling problem or indicate that contention exists between an old application and a new one that uses the same resources.

**Note:** To see the seize and lock counts, you should collect the trace data by using the Start Performance Trace (STRPFRTRC) command. Run the Print Transaction Report (PRTTNSRPT) to list the objects and jobs that are holding the locks.

### **Exceptional wait**

(System) The average exceptional wait time, in seconds, per transaction. An *exceptional wait* is that portion of internal response time that cannot be attributed to the use of the processor and disk. An exceptional wait is caused by contention for internal resources of the system, for example, waiting for a lock on a database record.

### **Constant**

The portion of exceptional wait time held constant as throughput increases.

### **Variable**

The portion of exceptional wait time that varies as throughput increases.

**Excp** (Component, Transaction) For the Component Report, it is the total number of program exceptions that occurred per second. For the Transaction Report, a Y in this column means that the transaction had exceptions. The types of exceptions that are included are process access group exceptions, and decimal, binary, and floating point overflow. See the Transition Report to see which exceptions the transaction had.

### **Excp Wait**

(Transaction) The amount of exceptional wait time for the jobs in the job set in seconds.

### **Excp Wait /Tns**

(Transaction) The average exceptional wait time, in seconds, per transaction. This value is the sum of those waits listed under the Exceptional Wait Breakdown by Job Type part.

### **Excp Wait Sec**

(Transaction) The total amount of exceptional wait time in seconds for the job.

### **Excs ACTM /Tns**

(Transaction) The average time, in seconds, of the excess activity level time per transaction (for example, time spent in the active state but not using the processing unit). If enough activity levels are available and there is plenty of interactive work of higher priority to do, a job waits longer for processing unit cycles. If the value is greater than .3, look at jobs that correspond to particular applications for more information. By looking at these jobs, you might be able to determine which application's jobs are contributing most to this value. Use the Transaction and Transition Reports for these jobs for additional information. The formula for excessive activity-level time is shown below:

Active Time - [ (multiplier X CPU X Beginning Activity Level) + (Number of synchronous disk I/O operations X .010)]

**Note:** If the beginning activity level is greater than 1, the multiplier equals 0.5. If the beginning activity level is any other value, the multiplier equals 1.

(Job Trace) The instruction number in the program where the program gave up control. |

### **Expert Cache**

(System, Component) Directs the system to determine which objects or portions of objects should remain in a shared main storage pool based on the reference patterns of data within the object. Expert cache uses a storage management tuner, which runs independently of the system dynamic tuner, to examine overall paging characteristics and history of the pool. Some values that you might see in this column are associated with the Work with Shared Pools (WRKSHRPOOL) command:

- v 0=\*FIXED, which indicates the system does not dynamically adjust the paging characteristics of the storage pool. The system uses default values.
- $\cdot$  3= $\text{*CALC}$ , which indicates the system dynamically adjusts the paging characteristics of the storage pool for optimum performance.

### **Exposed AP System Journaled**

(Component) The number of exposed access paths currently being journaled by the system.

### **Exposed AP System Not Journaled**

(Component) The number of exposed access paths currently not being journaled by the system.

**/F** (System, Resource Interval) The line speed of the protocol reported as full duplex. This indicator applies to the line speeds for an Ethernet (ELAN) token-ring (TRLAN) line, or an asynchronous transfer mode line.

### **Far End Code Violation**

(Resource Interval) The number of unintended code violations detected by the network termination 1 (NT1) end point for frames transmitted to the NT1 end point on the interface for the T reference point. The NT1 end point reports a violation to the termination equipment (TE) through the maintenance channel S1.

- **Faults** (System) A value that represents the total page faults that occurred for each job type or job priority during the collection. This is the same value as shown in the JBTFLT field of the QAPMJOBS or QAPMJOBL file.
- File (Transaction) The file that contains the object.
- **Flp** (Transaction) The number of floating point overflow exceptions.

### **Flp Overflow**

(Component) Number of floating point overflows per second.

### **Frame Retry**

(Resource Interval) The number of attempts to retransmit a frame to a remote controller.

### **Frames Received Pct Err**

(Resource Interval) The percentage of frames received in error. Errors can occur when the host system has an error or cannot process received data fast enough.

### **Frames Received Total**

(Resource Interval) The total number of frames received including frames with errors and frames that are not valid.

### **Frames Transmitted Pct Err**

(Resource Interval) The percentage of frames retransmitted due to error.

### **Frames Transmitted Total**

(Resource Interval) The total number of frames transmitted.

### **FULL CLS**

| | | |

|

(Job Trace) The number of full closes for all types of files.

### **FULL OPN**

(Job Trace) The number of full opens for all types of files.

#### **FUNCTION** |

(Job Trace) This causes the trace entry to be recorded. The possible trace entries are as follows:

#### *Table 2.* |

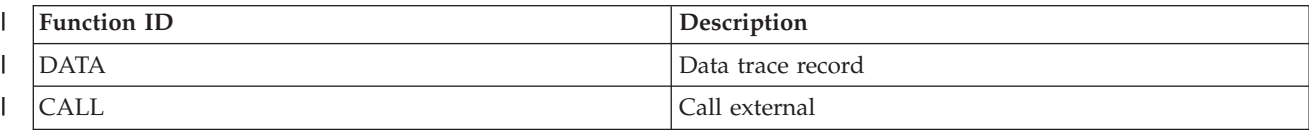

*Table 2. (continued)* |

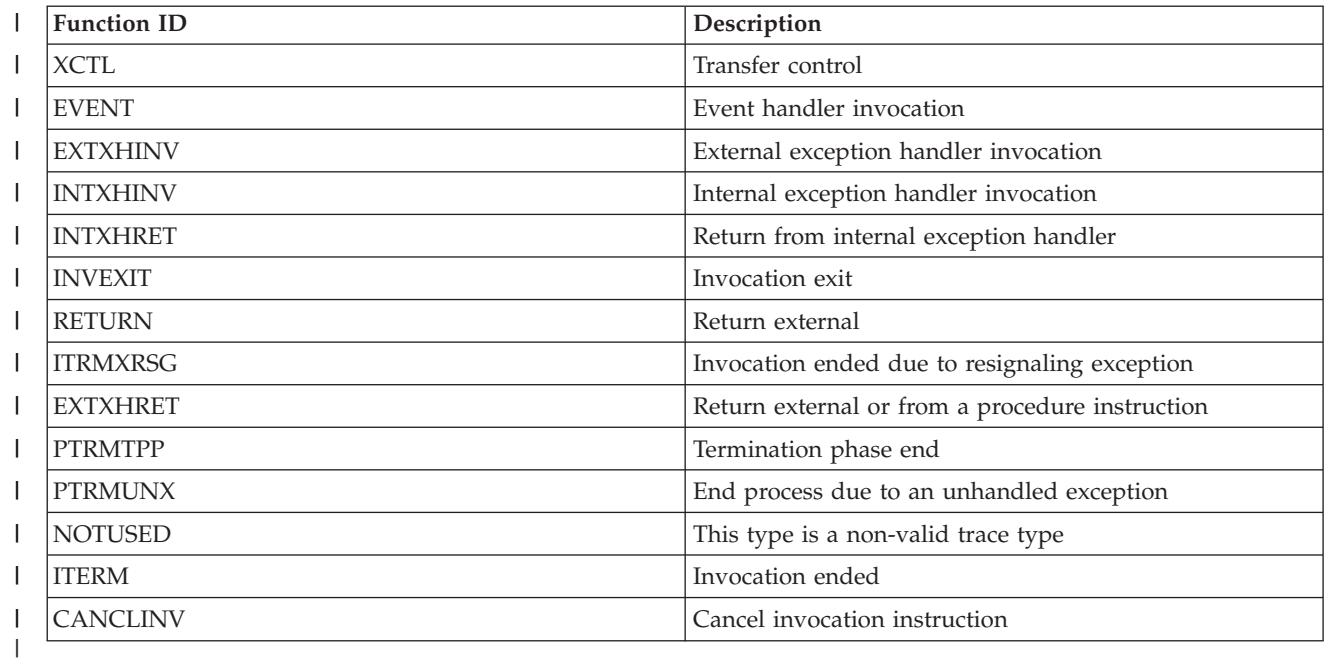

### **Functional Areas** |

(System, Component, Transaction, Job Interval, Pool Interval) For Report Selection Criteria, the list of functional areas selected to be included (SLTFCNARA parameter) or excluded (OMTFCNARA parameter).

- **/H** (System, Resource Interval) The line speed of the protocol reported as half duplex. This indicator applies to the line speeds for an Ethernet (ELAN) token-ring (TRLAN) line, or an asynchronous transfer mode line.
- **HDW** (Transaction) Listed in the Wait Code column, Hold Wait (job suspended or system request). The job released a lock it had on the object named on the next detail line of the report (OBJECT --). The job that was waiting for the object is named on this line (WAITER  $-$ ) along with the amount of time the job spent waiting for the lock to be released.

### **High Srv Time**

(Resource Interval) The highest average service time in seconds for a disk arm in the system.

### **High Srv Unit**

The disk arm with the highest service time.

### **High Util**

(Resource Interval) The percentage of use for the disk arm that has the highest utilization.

### **High Util Unit**

(Component, Resource Interval) The disk arm with the highest utilization.

#### **High Utilization Disk**

(Component) Percent of utilization of the most utilized disk arm during this interval.

### **High Utilization Unit**

(Component) Disk arm that had the most utilization during this interval.

### **Holder Job Name**

(Transaction) The name of the job that held the object.

#### **Holder Number**

(Transaction) The number of the job that held the object.

### **Holder Pool**

(Transaction) The pool that held the job while it was running.

### **Holder Pty**

(Transaction) The priority of the holder's job.

### **Holder Type**

(Transaction) The type and subtype of the holder's job.

### **Holder User Name**

(Transaction) The name of the user that held the object.

### **Holder's Job Name**

(Lock) The name of the job holding the lock.

### **I Frames Recd per Sec**

(Resource Interval) The number of information frames received per second.

### **I Frames Trnsmitd per Sec**

(Resource Interval) The number of information frames transmitted per second.

### **I/O Wait**

(Resource Interval) The amount of time in which a given I/O request is ready to be processed, but the disk arm is not yet available to perform the request.

### **ICMP Messages Error**

(Component) This is the number of Internet Control Message Protocol (ICMP) messages that the entity received but determined that the messages had errors or are messages that the entity did not send due to problems.

### **ICMP Messages Received**

(Component) This is the total number of Internet Control Message Protocol (ICMP) messages that the entity received.

### **ICMP Messages Sent**

(Component) This is the total number of Internet Control Message Protocol (ICMP) messages that the entity attempted to send.

### **Incoming Calls Pct Retry**

(Resource Interval) The percentage of incoming calls that were rejected by the network.

### **Incoming Calls Total**

(Resource Interval) The total number of incoming call attempts.

### **Inel Time A-I/W-I**

(Transaction) The amount of time the job spent in the ineligible state, either coming from time slice end (active-to-ineligible) or from the wait state (wait-to-ineligible).

### **Inel Wait**

| |

|

(Transaction) Listed in the Elapsed Time--Seconds column, the time the job spent in the ineligible wait state waiting for an activity level.

### **Int Feat Util**

(Component) The percentage of Interactive Feature that is used by all jobs.

### **Inter CPU Utilization**

(Component) Percentage of available processing unit time used by the jobs that the system considers to be interactive.

**Note:** For a multiple-processor system, this is the average use across all processors.

- (Job Trace) The call level of the program. |
	- **IOP** (Component) Input/output processor (IOP) Resource name and model number for each communications IOP, DASD IOP, local workstation IOP, and multifunction IOP. Communications

IOP is the percent of CPU used in the IOP. The percent does not necessarily mean that the IOP is doing any data transfers. Some of the percent can be attributed to overhead of an active line.

#### **IOP Name/Line**

(System, Resource Interval) Input/output (IOP) processor resource name and model number line.

#### **IOP Name(Model)**

(Resource Interval) The input/output processor (IOP) identification and the model number in parentheses.

### **IOP Name**

(System, Component) Input/Output processor (IOP) resource name.

#### **IOP Name Network Interface**

(Resource Interval) The IOP name of the network interface.

### **IOP Processor Util Comm**

(Component, Resource) Utilization of IOP due to communications activity.

#### **IOP Processor Util LWSC**

(Component, Resource) Utilization of IOP due to local workstation activity.

### **IOP Processor Util DASD**

(Component, Resource) Utilization of IOP due to DASD activity.

### **IOP Processor Util Total**

(Component, Resource Interval) The total percent of utilization for each local workstation, disk, and communications IOP.

## **IOP Util**

(System) For the Disk Utilization section of the System Report, it is the percentage of utilization for each input/output processor (IOP).

**Note:** For the multifunction I/O processors, this is utilization due to disk activity only, not communications activity. For the System Model Parameter section it is the fraction of the time interval the disk IOP was performing I/O operations.

### **Itv End**

(Component, Transaction, Job Interval, Pool Interval, Resource Interval) The time (hour and minute) when the data was collected. For the Exception Occurrence Summary and Interval Counts of the Component Report, it is the ending time for the sample interval in which Collection Services recorded the exception.

### **Job Maximum A-I**

(Pool Interval) The highest number of active-state to ineligible-state transitions by a selected job in the pool or subsystem.

### **Job Maximum A-W**

(Pool) The highest number of active-to-wait state transitions by a selected job in the pool or subsystem.

#### **Job Maximum CPU Util**

(Pool Interval) The highest percentage of available processing unit time used by a selected job in the pool or subsystem.

### **Job Maximum Phy I/O**

(Pool Interval) The highest number of physical disk input and output operations by a selected job in the pool or subsystem.

### **Job Maximum Rsp**

(Pool Interval) The highest response time in seconds per transaction by a selected job in the pool or subsystem. The response time is the amount of time spent waiting for and using the resources divided by the number of transactions.

### **Job Maximum Tns**

(Pool Interval) The highest number of transactions by a selected job in the pool or subsystem.

### **Job Maximum W-I**

(Pool Interval) The highest number of wait-state to ineligible-state transitions by a selected job in the pool or subsystem.

### **Job Name**

(Component, Transaction, Job Interval, Batch Job Trace) Name of the job. In the Job Summary Report of the Transaction Report, a job (identical job name, user name, and job number) appears multiple times in this list if the job uses the system Reroute Job (RRTJOB) command.

### **Job Number**

(Component, Transaction, Job Interval, Batch Job Trace) The number of the job which the summary line describes. In the Transaction Report, an asterisk (\*) before the job number indicates the job signed on during the measurement period. An asterisk (\*) after the job number indicates the job signed off during the measurement period.

### **Job Pty**

(Batch Job Trace) Priority of the job.

### **Job Set**

(Transaction) The number of job sets is the number of batch jobs that could be active at any time during the trace period. If two jobs run sequentially, they show up as two jobs in the same job set. If two jobs run concurrently, they show up in two different job sets.

### **Job Type**

(All Reports except where noted for the Transaction Report) Job type and subtype. Possible job type values include the following:

- **A** Autostart
- **B** Batch
- **BD** Batch immediate (Transaction only)

**Note:** The batch immediate values are shown as BCI on the Work with Active Job display and as BATCHI on the Work with Subsystem Job display.

- **BE** Batch evoke (Transaction only)
- **BJ** Batch pre-start job (Transaction only)
- **C** Programmable workstation application server, which includes 5250 emulation over APPC and iSeries™ Access host servers running either APPC or  $TCP/IP$ . A job is reported as a iSeries Access server if any of the following items are true:
	- v Incoming APPC evoke requests one of the server program names. This also applies to the pre-started jobs for the QSERVER, QCMN, and QSYSWRK subsystems that are already waiting for the named program.
	- v Incoming IP port number corresponds to one of the service name-description-portnumbers. This also applies to the pre-started jobs for the QSERVER, QCMN, and QSYSWRK subsystems that are already waiting for the assigned IP port number.
	- v Incoming IPX socket number corresponds to one of the service name-description-portnumbers. This also applies to the pre-started jobs for the QSERVER, QCMN, and QSYSWRK subsystems that are already waiting for the assigned IPX port number.
	- v Incoming 5250 display emulation jobs that come from APPC data streams sent by 5250 emulation under OS/2<sup>®</sup> Communications Manager or WARP equivalent.
- **D** Target distributed data management (DDM) server
- **I** Interactive. Interactive includes twinaxial data link control (TDLC), 5250 remote

workstation, and 3270 remote workstation. For the Transaction Report, this includes twinaxial data link control (TDLC), 5250 remote workstation, 3270 remote workstation, SNA pass-through, and 5250 Telnet.

- **L** Licensed Internal Code task
- **M** Subsystem monitor
- **P** SNA pass-through and 5250 Telnet pass-through. On the Transaction Report, these jobs appear as I (interactive).
- **R** Spool reader
- **S** System
- **W** Spool writer, which includes the spool write job, and if Advanced Function Printing™  $(AFP<sup>TM</sup>)$  is specified, the print driver job.
- **WP** Spool print driver (Transaction only)
- **X** Start system job

Possible job subtype values include the following:

- **D** Batch immediate job
- **E** Evoke (communications batch)
- **J** Pre-start job
- **P** Print driver job
- **T** Multiple requester terminal (MRT) (System/36™ environment only)
- **3** System/36

Noninteractive job types include:

- Autostart
- Batch
- Evoke
- iSeries Access-Bch
- Server
- Spool
- Distributed data management (DDM) server

Special interactive job categories include:

- Interactive
- Multiple requester terminal (MRT)
- Pass-through
- System/36
- **Jobs** (System, Component, Transaction, Pool Interval, Job Interval) The jobs you specify. The format of the entries is jobnumber/username/jobname. For the Report Selection Criteria report, it is the list of jobs selected to be included (SLTJOB parameter) or excluded (OMTJOB parameter). This does not include jobs selected by using the STLFCNARA or OMTFCNARA parameter.

## **K per I/O**

(System, Resource Interval) The average number of kilobytes (1024 bytes) read or written for each disk I/O operation.

### **K/T /Tns Sec**

(Transaction) The average delay time, or time spent keying and thinking between transactions for

the job, in seconds. The value represents the time interval between active-to-wait and wait-to-active or wait-to-ineligible job state transitions.

### **KB per I/O Read**

(Resource Interval) The average number of kilobytes (1 KB equals 1024 bytes) transferred per read operation.

### **KB per I/O Write**

(Resource Interval) The average number of kilobytes (1024 bytes) transferred per write operation.

### **KB Received/Second**

(System, Component) The total number of kilobytes (1024) received per second on the specified interface when it was active on the selected intervals, which includes framing characters.

### **KB Transmitted/Second**

(System, Component) The total number of kilobytes (1024) transmitted per second from the specified interface when it was active on the selected intervals, which includes framing characters.

### **KBytes Transmitted IOP**

(Component, Resource Interval) Total kilobytes transmitted from an IOP to the system across the bus.

### **KBytes Transmitted System**

(Component, Resource Interval) Total kilobytes transmitted to the IOP from the system across the bus.

### **Key/Think**

(Transaction) The amount of time spent waiting for the work station user by the program.

### **Key/Think /Tns**

(Transaction) The average think time and keying time (or the delay time between transaction boundaries), in seconds, for the interactive jobs.

**L** (Lock) Whether this is a lock or seize conflict. The column contains an L if lock, blank if seize.

### **LAPD Pct Frames Recd in Error**

(Resource Interval) The percentage of frames received in error (applies to D-channel only). Errors can occur when the host system has an error or cannot process received data fast enough.

### **LAPD Pct Frames Trnsmitd Again**

(Resource Interval) The percentage of frames retransmitted due to error (applies to D-channel only).

### **LAPD Total Frames Recd**

(Resource Interval) The total number of frames received including frames with errors and frames that are not valid (applies to D-channel only).

### **LAPD Total Frames Trnsmitd**

(Resource Interval) The total number of frames transmitted (applies to D-channel only).

### **Last 4 Programs in Invocation Stack**

(Transaction) The last four programs in the program stack. For example, at the start of a transaction (such as when the work station operator presses the Enter key), you see the program names QT3REQIO, QWSGET, and the program that issued a read operation. At the end of the transaction (such as when the program writes to the display), you see QT3REQIO, QWSPUT, and the program that wrote the display. Usually, the third or fourth program in the stack is the program shown in the transaction summary PGMNAME data. However, if the *Wait Code* column has a value, the program in the column labeled *Last* is the one that caused the trace record. If there is no program name in a column, the program name was the same as the previous one in the column, and the name is omitted.

#### **Length of Wait**

(Lock) The number of milliseconds the requester waited for the locked object.

### **Lgl I/O /Sec**

(Job Interval) The average number of logical disk I/O operations performed per second by the job during the interval. This is calculated from the logical disk I/O count divided by the elapsed time.

### **Library**

(System, Transaction) The library that contains the object.

#### **LIBRARY**

| |

(Job Trace) The library name that contains the program associated with the trace entry.

#### **Line Count**

(Job Interval) The number of lines printed by the selected noninteractive jobs during the interval.

#### **Line Descriptn**

(Resource Interval) Line description name.

#### **Line Errors**

(Resource Interval) The total of all detected errors. Check the condition of the line if this value increases greatly over time.

#### **Line Speed**

(System, Resource Interval) The line speed in kilobits (1 kilobit = 1000 bits) per second.

#### **Line Type/Line Name**

(Component, System) The type and name of the line description that is used by the interface. For interfaces that do not use a line descriptions, the Line Name field will be shown as \*LOOPBACK, \*OPC, or \*VIRTUALIP with no Line Type specified.

### **Line Util**

(Resource Interval) The percent of available line capacity used by transmit and receive operations.

- **LKRL** (Transaction) Lock Released. The job released a lock it had on the object named on the next detail line of the report (OBJECT --). The job that was waiting for the object is named on this line (WAITER --) along with the amount of time the job spent waiting for the lock to be released.
- **LKW** (Transaction) Listed in the Wait Code column, Lock Wait. If there are a number of these, or you see entries with a significant length of time in the ACTIVE/RSP\* column, additional analysis is necessary. The LKWT report lines that precede this LKW report line show you what object is being waited on, and who has the object.

### **LKWT**

(Transaction) Listed in the Wait Code column, Lock Conflict Wait. The job is waiting on a lock conflict. The time  $(*/$  time  $(*)$  is the duration of the lock conflict and, though not equal to the LKW time, should be very close to it. The holder of the lock is named at the right of the report line (HOLDER --). The object being locked is named on the next report line (OBJECT --).

### **Local End Code Violation**

(Resource Interval) The number of times an unintended code violation was detected by the terminal equipment (TE) for frames received at the interface for the ISDN S/T reference point.

### **Local Not Ready**

(Resource Interval) The percent of all receive-not-ready frames that were transmitted by the host system. A large percentage often means the host cannot process data fast enough (congestion).

#### **Local work station IOP utilization**

The fraction of the time interval the work station I/O processors are busy.

### **Local work station IOPs**

(System) The resource name and model number for each local workstation IOP.

### **Lock Conflict**

(Component) Number of lock exceptions per second. Database record contention is reflected in this count. For more information, issue the Start Performance Trace (STRPFRTRC) command and use the Print Transaction Report (PRTTNSRPT) and Print Lock Report (PRTLCKRPT) commands. This count could be very high, even under normal system operation. Use the count as a monitor. If there are large variations or changes, explore these variations in more detail.

### **Lock Wait /Tns**

(Transaction) The average time, in seconds, of the lock-wait time per transaction. If the value is high, investigate with the transaction detail calculation and the Print Lock Report (PRTLCKRPT) command.

### **Logical**

(Job Interval) The number of logical disk I/O operations performed by the selected interactive jobs during the interval.

### **Logical Database I/O Other**

(System) Other logical database operations per transaction. This includes operations such as update and delete.

### **Logical Database I/O Read**

(System) Logical database read operations per transaction.

### **Logical Database I/O Write**

(System) Logical database write operations per transaction.

## **Logical DB I/O**

(System) Average number of logical I/O operations per transaction.

### **Logical DB I/O Count**

(System) Number of times an internal database I/O read, write, or miscellaneous function was called. This does not include I/O operations to readers, writers, or I/O operations caused by the Copy Spooled File (CPYSPLF) command or the Display Spooled File (DSPSPLF) command. If you specify SEQONLY(\*YES), you see numbers that show each block of records read or written, not the number of individual records read or written. Miscellaneous functions include the following: updates, deletes, force-end-of-data, and releases.

### **Logical Disk I/O**

(Component) Number of logical disk operations (Get, Put, Update, Other).

### **Logical I/O /Second**

(System) Average number of logical disk I/O operations per second.

### **Logical I/O Per Second**

(Job Interval) The average number of logical disk I/O operations performed per second by the selected noninteractive jobs during the interval.

### **Long Wait**

(Transaction) The time the job spent waiting for a system resource. An example of a long wait would be a record-lock conflict. Also listed in the Elapsed Time--Seconds column, it is the elapsed time in the state (such as waiting for the next transaction or lock-wait time).

### **Long Wait Lck/Oth**

(Transaction) The amount of time the job spent waiting for a system resource. An example of a long wait would be a record-lock conflict.

### **Loss of Frame Alignment**

(Resource Interval) The number of times a time period equivalent to two 48-bit frames elapsed without detecting valid pairs of line code violations.

### **MAC Errors**

(Resource Interval) The number of medium access control (MAC) errors.

### **Main storage (MB)**

(System) The total main storage size, as measured in megabytes. These codes are in the wait code column, but they are not wait codes. They indicate transaction boundary trace records.

#### **Max Util**

(System) Consistent use at or above the threshold value given will affect system performance and cause longer response times or less throughput.

### **Maximum**

(Transaction) The maximum value of the item that occurred in the column.

### **Member**

(System, Transaction) For the System Report, this is the name of the performance data member that was specified on the TOMBR parameter of the Create Performance Data (CRTPFRDTA) command. For the Transaction Report, the member that was involved in the conflict.

#### **Minimum**

(Transaction) The minimum value of the item that occurred in the column.

#### **MRT Max Time**

(System) The time spent waiting, after MRTMAX is reached, by jobs routed to a multiple requester terminal.

**Note:** No value appears in this column if job type is not MRT.

#### **MSGS** |

|

(Job Trace) The number of messages sent to the job during each transaction.

### **MTU size (bytes)**

(System) The size of the largest datagram that can be sent or received on the interface. The size is specified in octets (bytes). For interfaces that are used for transmitting network datagrams, this is the size of the largest network datagram that can be sent on the interface.

#### **Nbr A-I**

(Transaction) The number of active-to-ineligible state transitions by the job. This column shows the number of times that the job exceeded the time-slice value assigned to the job, and had to wait for an activity-level slot before the system could begin processing the transaction. If a value appears in this column, check the work that the job was doing, and determine if changes to the time-slice value are necessary.

### **Nbr Evt**

(Transaction) The number of event waits that occurred during the job processing.

### **Nbr Jobs**

(Transaction) The number of jobs.

### **Nbr Sign offs**

(Transaction) The number of jobs that signed off during the interval.

### **Nbr Sign ons**

(Transaction) The number of jobs that signed on during the interval.

### **Nbr Tns**

(Transaction) The number of transactions in a given category.

**Note:** The values for transaction counts and other transaction-related information shown on the reports you produce using the Print Transaction Report (PRTTNSRPT) command may vary from the values shown on the reports you produce using the Print System Report (PRTSYSRPT) and Print Component Report (PRTCPTRPT) commands. These differences are caused because the PRTTNSRPT command uses trace data as input, while the PRTSYSRPT and PRTCPTRPT commands use sample data as input.

If there are significant differences in the values for transaction-related information shown on these reports, do not use the data until you investigate why these differences exist.

### **Nbr W-I**

(Transaction) The number of wait-to-ineligible state transitions by the job. This column shows how many times the job had to wait for a transaction.

### **NDB Read**

(Transaction) Listed in Physical I/O Counts column, it is the number of nondatabase read requests while the job was in that state. Listed in the Sync Disk I/O Rqs/Tns column, it is the average number of synchronous nondatabase read requests per transaction.

#### **NDB Write**

(Transaction) Listed in the Sync Disk I/O Rqs/Tns column, it is the average number of synchronous nondatabase write requests per transaction.

#### **NDB Wrt**

(Transaction) Listed in Physical I/O Counts column, the number of nondatabase write requests while the job was in that state. Listed under Synchronous Disk I/O Counts column, it is the number of synchronous nondatabase write requests per transaction.

#### **NON-DB**

| |

(Job Trace) The number of physical nondatabase reads that occurred for the entry.

### **Non-DB Fault**

(System, Component) Average number of nondatabase faults per second.

### **Non-DB Pages**

(System, Component) Average number of nondatabase pages read per second.

#### **NON-DB RDS**

(Job Trace) The number of physical nondatabase reads that occurred.

#### **Non SMAPP**

(Component) Journal deposits not directly related to SMAPP (System Managed Access Path Protection).

### **Non-SSL Inbound Connect**

(System) The number of non-SSL inbound connections accepted by the server.

#### **Non-Unicast Packets Received**

(System) The total number of non-unicast packets delivered to a higher-layer protocol for packets received on the specified interface.

### **Non-Unicast Packets Sent**

(System) The total number of packets that higher-level protocols requested to be transmitted to a non-unicast address; therefore, this number includes those packets that were discarded or were not sent as well as those packets that were sent.

#### **Number**

(Transaction) The number of the job with which the transaction is associated.

#### **Number I/Os per Second**

(System) The number of I/Os per second for this particular IOP.

### **Number Jobs**

(Transaction) The number of batch jobs in the job set.

### **Number Lck Cft**

(Transaction) The number of lock-wait (including database record lock) state conflicts that occurred during the job processing. If this number is high, look at the Transaction and Transition Reports for the job to see how long the lock-wait state conflicts were lasting. In addition, you can do further investigation using the reports produced when you use the Print Lock Report (PRTLCKRPT) command.

### **Number Lck Conflict**

(Transaction) The number of times the job had a lock conflict.

#### **Number Locks**

(Transaction) The number of locks attributed to interactive or noninteractive waiters.

#### **Number of batch jobs**

(System) The average number of active batch jobs. A batch job is considered active if it averages at least one I/O per 5 minutes.

### **Number of Jobs**

(System) Number of jobs.

### **Number of Packets Received with Errors**

(System) The total number of packets that were received with errors or discarded for other reasons. For example, a packet could be discarded to free up buffer space.

#### **Number Seizes**

(Transaction) The number of seizes attributed to interactive or noninteractive waiters.

#### **Number Sze Cft**

(Transaction) The number of seize/lock conflicts that occurred during the job processing. If this number is high, look at the Transaction and Transition Reports for the job to see how long the conflicts lasted, the qualified name of the job that held the object, the name and type of object being held, and what the job was waiting for.

### **Number Sze Conflict**

(Transaction) The number of times the job had a seize conflict.

### **Number Tns**

(System, Transaction) Total number of transactions processed. For example, in the System Report it is the total number of transactions processed by jobs in this pool. In the Transaction Report it is the number of transactions associated with the program.

### **Number Traces**

(Batch Job Trace) Number of traces.

## **Number Transactions**

(System) Total number of transactions processed.

### **Object File**

(Transaction) The file that contains the object.

#### **Object Library**

(Transaction) The library that contains the object.

### **Object Member**

(Transaction) The member that was involved in the conflict.

### **Object Name**

(Lock) The name of the locked object.

### **Object RRN**

(Transaction) The relative record number of the record involved in the conflict.

### **Object Type**

(Transaction, Lock) The type of the locked object. The following are possible object types:

- **AG** Access group
- **CB** Commit block
- **CBLK** Commit block
- **CD** Controller description

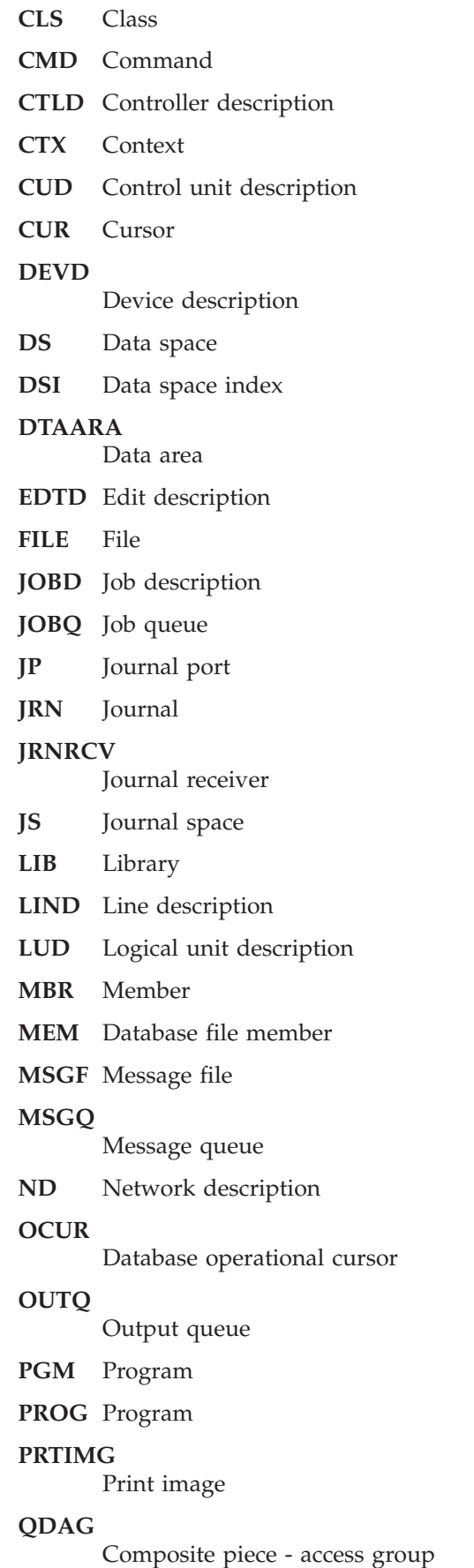

**QDDS**

Composite piece - data space

#### **QDDSI**

Composite piece - data space index

**QTAG** Temporary - access group

**QTDS** Temporary - data space

### **QTDSI**

Temporary - data space index

**SBSD** Subsystem description

**TBL** Table

### **Omit Parameters**

(System, Component, Transaction, Job Interval, Pool Interval) The criteria used to choose the data records to be excluded from the report. The criteria are generally specified using an OMTxxx parameter of the command. Only nondefault values (something other than \*NONE) are printed. If a parameter was not specified, it does not appear on the report.

#### **Op per Second**

(System) Average number of disk operations per second.

### **Other Wait /Tns**

(Transaction) The average time, in seconds, spent waiting that was not in any of the previous categories per transaction. For example, the time spent waiting during a save/restore operation when the system requested new media (tape or diskette).

### **Outgoing Calls Pct Retry**

(Resource Interval) The percentage of outgoing calls that were rejected by the network.

### **Outgoing Calls Total**

(Resource Interval) The total number of outgoing call attempts.

### **Over commitment ratio**

(System) The main storage over commitment ratio (OCR).

**PAG** (Transaction) The number of process access group faults.

### **PAG Fault**

(Component, Job Interval) In the Exception Occurrence Summary of the Component Report, it is the total number of times the program access group (PAG) was referred to, but was not in main storage. The Licensed Internal Code no longer uses process access groups for caching data. Because of this implementation, the value will always be 0 for more current releases. In the Exception Occurrence Summary of the Component Report, it is the number of faults involving the process access group per second.

### **Page Count**

(Job Interval) The number of pages printed by the selected noninteractive jobs during the interval.

### **Pct CPU By Categories**

(Transaction) The percentage of available processing unit time used by the transactions that fell into the various categories. See the ANALYSIS by Interactive Transaction Categories part of the System Summary Data Section for an explanation of the categories.

#### **Pct Data Characters Received in Error**

(Resource Interval) The percent of data characters received with error.

### **Pct Data Characters Transmitted in Error**

(Resource Interval) The percent of data characters transmitted with error.

### **Pct Datagrams Error**

(Component) The percentage of datagrams that were discarded due to these errors:

- v The IP address in the destination field of the IP header was not a valid address to be received at this entity.
- The protocol was unknown or unsupported.
- Not enough buffer space.

### **Pct Error Responses**

(Component) Percentage of responses in error.

#### **Pct Ex-Wt /Rsp**

(Transaction) The percentage of the response time that is due to exceptional wait.

#### **Pct ICMP Messages Error**

(Component) This is the number of Internet Control Message Protocol (ICMP) messages that the entity received but determined that the messages had errors or are messages that the entity did not send due to problems.

### **Pct Of Tns Categories**

(Transaction) The percentage of all transactions that fell into the various categories. See the Analysis by Interactive Transaction Categories part of the System Summary Data Section for an explanation of the categories.

### **Pct Packets Received Error**

(System) The percentage of packets that were received with errors or discarded for other reasons. For example, a packet could be discarded to free up buffer space.

### **Pct Packets Sent Error**

(System) The percentage of packets that were not sent because of errors or discarded for other reasons. For example, a packet could be discarded to free up buffer space.

### **Pct PDUs Received in Error**

(Resource Interval) The percent of protocol data units (PDUs) received in error during the time interval. These errors can occur if the host system has errors or cannot receive data fast enough (congestion).

**Note:** A protocol data unit (PDU) for asynchronous communications is a variable-length unit of data that is ended by a protocol control character or by the size of the buffer.

#### **Pct Poll Retry Time**

(Resource Interval) The percent of the time interval the line was unavailable while the IOP waited for a response from a work station controller (or remote system) that was in disconnect mode.

**Note:** To minimize this lost time:

- Vary on only the controllers that are turned on.
- Turn on all controllers.
- v Use the Change Line Description (SDLC) (CHGLINSDLC) command to set the connect poll timer to a small value (reduces wait time).
- v Use the Change Controller Description (CHGCTLxxxx) command (where xxxx is APPC, FNC, RWS, or RTL, as appropriate) to set the NDMPOLLTMR value to a large value (increases time between polls).

### **Pct Tns**

(Transaction) The percentage of the total transactions. For the System Summary section of the Job Summary Report, the transactions are within the given trace period with the given purge attribute. For the Interactive Program Transaction Statistics section of the Job Summary Report, the percentage of transactions that were associated with a program. For the Job Statistics section, it is the percentage of total transactions that were due to this job. For the Interactive Program Statistics section, it is all transactions that were associated to a program.

### **Pct UDP Datagrams Error**

(Component) The percentage of User Datagram Protocol (UDP) datagrams for which there was no application at the destination port or that could not be delivered for other reasons.

### **Percent Errored Seconds**

(Resource Interval) The percentage of seconds in which at least one Detected Access Transmission (DTSE) in or out error occurred.

### **Percent Frames Received in Error**

(Resource Interval) The percent of all received frames that were received in error. Errors can occur when the host system has an error or cannot process received data fast enough (congestion).

### **Percent Full**

(System) Percentage of disk space capacity in use.

### **Percent I Frames Trnsmitd in Error**

(Resource Interval) The percent of transmitted information frames that required retransmission. Retransmissions can occur when a remote device has an error or cannot process received data fast enough (congestion).

### **Percent Severely Errored Seconds**

(Resource Interval) The percent of seconds in which at least three Detected Access Transmission (DTSE) in or out errors occurred.

#### **Percent transactions (dynamic no)**

(System) A measure of system main storage utilization. The percent of all interactive transactions that were done with the purge attribute of dynamic NO.

### **Percent transactions (purge no)**

(System) A measure of system main storage utilization. The percent of all interactive transactions that were done with the purge attribute of NO.

#### **Percent transactions (purge yes)**

(System) A measure of system main storage utilization. The percent of all interactive transactions that were done with the purge attribute of YES.

### **Percent Util**

(System) Average disk arm utilization (busy). Consistent use at or above the threshold value provided for disk arm utilization affects system performance, which causes longer response times or less throughput.

**Note:** The percent busy value is calculated from data measured in the I/O processor. When comparing this value with percent busy reported by the Work with Disk Status (WRKDSKSTS) command, some differences may exist. The WRKDSKSTS command estimates percent busy based on the number of I/O requests, amount of data transferred, and type of disk unit.

The system-wide average utilization does not include data for mirrored arms in measurement intervals for which such intervals are either in resuming or suspended status.

#### **Perm Size**

(Component) Kilobytes placed within the permanent area; these are traditional journal entries which can be retrieved and displayed.

#### **Perm Write**

(Component, Job Interval) The number of permanent write operations performed for the selected jobs during the interval.

### **Permanent writes per transaction**

(System) The average number of permanent write operations per interactive transaction.

### **Physical I/O Count**

(Transaction, Batch Job Trace) For the Job Summary section of the Batch Job Trace Report, the

number of synchronous and asynchronous disk operations (reads and writes). For the Transition Report, the next five columns provide information about the number of synchronous and asynchronous disk I/O requests while the job was in the given state. The first line is the synchronous disk I/O requests, and the second line is the asynchronous disk I/O requests.

#### **DB Read**

The number of database read requests while the job was in that state.

#### **DB Wrt**

The number of database write requests while the job was in that state.

#### **NDB Read**

The number of nondatabase read requests while the job was in that state.

#### **NDB Wrt**

The number of nondatabase write requests while the job was in that state.

**Tot** The total number of DB Read, DB Wrt, NDB Read, and NDB Wrt requests.

### **Physical Writes**

(Component) Physical journal write operations to disk.

- **Pl** (Component, Transaction, Job Interval, Pool Interval) The number of the pool in which the subsystem or job ran.
- **Pool** (Transaction, Job Interval, Batch Job Trace) The number of the pool containing the transaction (for example, in which the job ran.)

#### **Pool ID**

(System) Pool identifier.

#### **Pool ID Faults**

(Component) User pool that had the highest page fault rate.

#### **Pool Mch Faults/Sec**

(Component) Average number of machine pool page faults per second.

#### **Pool size (MB)**

| | |

(Component) For the Storage Pool Activity section of the Component Report it is the initial pool size in megabytes.

### **Pool User Faults/Sec**

(Component) Average number of user pool page faults per second, for the user pool with highest fault rate during this interval.

- **Pools** (System, Component, Transaction, Job Interval, Pool Interval) In the Report-Selection Criteria section, the list of pools selected to be included (SLTPOOLS parameter) or excluded (OMTPOOLS parameter). Otherwise, the pools you specify. The values can be from 1 through 64.
- **Prg** (Transaction) The purge attribute of the jobs.

#### **Printer Lines**

(System, Job Interval) The number of lines printed by the job during the interval.

#### **Printer Pages**

(System, Job Interval) The number of pages printed by the job during the interval.

#### **Priority**

(System, Transaction) The priority of the job.

#### **Program**

(Transaction) The name of the program with which the transaction is associated.

### **PROGRAM**

| |

(Job Trace) The name of the program for the entry.

### **PROGRAM CALL**

| | | | | | | | | | | | | | | | | | | | | | | | |

(Job Trace) The number of non-QSYS library programs called during the step. This is not the number of times that the program named in the PROGRAM NAME field was called.

### **PROGRAM DATABASE I/O**

(Job Trace) The number of times the IBM-supplied database modules were used during the transaction. The database module names have had the QDB prefix removed (PUT instead of QDBPUT). The type of logical I/O operation performed by each is as follows:

### **GETDR**

Get direct

**GETSQ**

Get sequential

**GETKY**

Get by key

**GETM**

Get multiple

**PUT, PUTM**

Add a record

**UDR** Update, delete, or release a record

### **PROGRAM INIT**

(Job Trace) The number of times that the IBM-supplied initialization program was called during the transaction. For RPG programs this is QRGXINIT, for COBOL it is QCRMAIN. Each time the user program ends with LR (RPG) or END (COBOL), the IBM-supplied program is also called. This is not the number of times the program named in the PROGRAM NAME field was initialized. QCRMAIN is used for functions other than program initialization (for example, blocked record I/O, some data conversions).

### **Program Name**

(Transaction) For the Job Summary section of the Transaction Report, the name of the program in control at the start of the transaction. Other programs may be used during the transaction. For the Transaction Report section, the name of the program active at the start of the transaction. If ADR=UNKNWN (address unknown) is shown under the column, the program was deleted before the trace data was dumped to the database file. If ADR=000000 is shown under the column, there was not enough trace data to determine the program name, or there was no program active at that level in the job when the trace record was created.

#### **PROGRAM NAME** |

(Job Trace) The name of the last program called that was not in the library QSYS before the end of a transaction.

### **Protocol**

| |

 $\overline{1}$ 

|

(System) Line protocol.

- $\cdot$  SDLC
- $\cdot$  ASYNC
- BSC
- $\cdot$  X25
- TRLAN
- ELAN (Ethernet)
- IDLC
- v DDI
- $\cdot$  FRLY
- v PPP
- **Pty** (Component, Transaction, Job Interval) Priority of the job. For the Concurrent Batch Job Statistics section of the Transaction Report, it is the priority of the jobs in the job set.
- **Purge** (Transaction) The purge attribute of the jobs.
- **PWrt** (Transaction) The number of permanent write I/O operations.

#### **Queue Length**

(Resource Interval) The average number of I/O requests that had to wait in the queue for this unit.

**Rank** (Transaction) The order. For the Job Summary section, it is the order of the program according to the number of transactions. For the Job Statistics section, it is the order of the job. For the Interactive Program Statistics section, it is the order of the program. For the Individual Transaction Statistics section, it is the order of the transaction according to the data being put in order by importance. For the Largest Seize/Lock Conflicts section, it is the order of the seize or lock conflict.

### **Ratio of write disk I/O to total disk I/O**

(System) The fraction of the total disk activity that is due to writing data to the disks.

### **Reads per Second**

(Resource Interval) The average number of disk read operations performed per second by the disk arm.

### **Receive CRC Errors**

(Resource Interval) The number of received frames that contained a cycle redundancy check (CRC) error. This indicates that the data was not received error free.

### **Record Number**

(Lock) For database file members, the relative record number of the record within the database file member.

### **Remote LAN Pct Frames Recd**

(Resource Interval) The number of frames received from a local area network (LAN) connected to the locally attached LAN.

#### **Remote LAN Pct Frames Trnsmitd**

(Resource Interval) The number of frames transmitted to a local area network (LAN) connected to the locally attached LAN.

### **Remote Not Ready**

(Resource Interval) The percentage of all receive-not-ready frames that were received by the host system. A large percentage often means the remote device cannot process data fast enough (congestion).

#### **Remote Seq Error**

(Resource Interval) The percent of frames received out of order by a remote device or system. This can occur when the remote device or system cannot process data fast enough.

#### **Req type**

(Component) The type of request being reported.

### **Requests received**

(System, Component) The number of requests of all types received by the server.

#### **Requestor's Job Name**

(Lock) The name of the job requesting the locked object (the same as in the detail listing).

### **Reset Packets Recd**

(Resource Interval) The number of reset packets received by the network. **Reset packets** are packets retransmitted because an error occurred.

### **Reset Packets Trnsmitd**

(Resource Interval) The number of reset packets transmitted by the network.

#### **Response**

(System) Average system response (service) time.

### **Response Sec Avg and Max**

(Transaction) The average (AVG) and maximum (MAX) transaction response time, in seconds, for the job. The average response time is calculated as the sum of the time between each pair of wait-to-active and active-to-wait transitions divided by the number of pairs that were encountered for the job. The MAX response time is the largest response time in the job.

#### **Response Seconds**

(System) Average response time in seconds per transaction.

### **Responses sent**

(System, Component) The number of responses of all types sent by the server.

**Rsp** (Component) Average interactive transaction response time in seconds.

#### **Rsp Time**

(Component, Resource Interval) The average external response time (in seconds). For the Local Work Station IOP Utilizations section of the Resource Interval Report, it is the response time for work stations on this controller. For the Remote Work Stations section of the Component Report, it is the response time for this work station.

### **Rsp Timer Ended**

(Resource Interval) The number of times the response timer ended waiting for a response from a remote device.

#### **Rsp/Tns**

(Component, Transaction, Job Interval) The average response time (seconds) per transaction. For the Job Summary section of the Job Interval Report, it is the response time per transaction for the selected interactive jobs during the interval (the amount of time spent waiting for or using the system resources divided by the number of transactions processed). This number will not be accurate unless at least several seconds were spent processing transactions.

**S/L** (Transaction) Whether the conflict was a seize (S) or lock (L) conflict.

### **SECONDS**

| |

(Job Trace) The approximate time the job was waiting or active.

### **Segments Pct Rtrns**

(Component) The percentage of segments retransmitted. This number is the TCP segments that were transmitted and that contain one or more previously transmitted octets (bytes).

#### **Segments Rcvd per Second**

(Component) The number of segments received per second. This number includes those received in error and those received on currently established connections.

#### **Segments Sent per Second**

(Component) The number of segments sent per second. This number includes those sent on currently established connections and excludes those that contain only retransmitted octets (bytes).

#### **Seize and Lock Conflicts**

(Batch Job Trace) Number of seize conflicts and lock waits.

### **Seize Conflict**

(Component) Number of seize exceptions per second. For more detailed information, issue the Start Performance Trace (STRPFRTRC) command, and use the PRTTNSRPT or PRTLCKRPT commands. This count could be very high, even under normal system operation. Use the count as a monitor. If there are large variations or changes, explore these variations in more detail.

### **Seize Hold Time**

(Transaction) The amount of time that the transaction held up other jobs in the system by a seize or lock on an object.

### **Seize Wait /Tns**

(Transaction) The average time, in seconds, for all seize-lock conflicts that occur during an average transaction. More than one seize-lock conflict can occur during a single transaction for the same job. If this number is high, investigate those jobs with seize conflicts. The Transaction Report lists each conflict that occurs, the name of the holder, and the name of the object held. For the Transaction by 5-Minute Intervals section of the Job Summary Report, it is the average seize wait time per transaction in seconds. This is the average amount of time that the transactions spent in a seize/lock conflict. If this number is high, look at the Transaction and Transition Reports for the jobs that are causing the excessive wait time.

#### **Select Parameters**

(System, Component, Transaction, Job Interval, Pool Interval) The criteria used to choose the data records to be included in the report. The criteria are generally specified using an SLTxxx parameter of the command. Only nondefault values (something other than \*ALL) are printed. If a parameter is not specified, it does not appear on the report.

#### **SEQNBR** |

|

|

(Job Trace) The number of the trace entry.

#### **SEQNCE or SEQUENCE** |

(Job Trace) The job trace sequence number in the detail report that this summary line refers to.

#### **Sequence Error**

(Resource Interval) The number of frames received that contained sequence numbers indicating that frames were lost.

#### **Server job name**

(System) The server job number. Identifies the child job for the server.

#### **Server job user**

(System) The server job user. Identifies the child job for the server.

#### **Server name**

(System) The server job name. Identifies the child job for the server.

### **Server start date/time**

(System) The most recent start or restart time in format mm/dd/yy hh:mm:ss

#### **Short Frame Errors**

(Resource Interval) The number of short frames received. A short frame is a frame that has fewer octets between its start flag and end flag than are permitted.

### **Short Wait /Tns**

(Transaction) The average time, in seconds, of short (active) wait time per transaction. For the Interactive Program Statistics section, if the value is high, it may be due to the use of data queues or to the use of DFRWRT(\*NO) or RSTDSP(\*YES) in the program display files.

### **Short WaitX /Tns (Short wait extended)**

(Transaction) The average time, in seconds, of wait time per transaction that resulted due to a short (active) wait that exceeded 2 seconds, and caused a long wait transition to occur. The activity level has been released but this time is still counted against your total response time. Waits on data queues or the use of DFRWRT(\*NO) and/or RSTDSP(\*YES) in the display files could be reasons for this value to be high.

**Size** (Component) Decimal data overflow and underflow exceptions per second. An indication of improper field size on numeric calculations.

#### **Size (MB)** |

|

(System) The size of the pool in megabytes.

#### **Size (GB)** |

|

| | | | (Pool Interval) The size of the pool in gigabytes.

### **Size (M)**

(System) Disk space capacity in millions of bytes.

## **SHARE CLS**

(Job Trace) The number of shared closes for all types of files.

### **SHARE OPN**

(Job Trace) The number of shared opens for all types of files.

### **SMAPP ReTune**

(Component) System-managed access path protection tuning adjustments.

### **SMAPP System**

(Component) SMAPP-induced journal entries deposited in system-provided (default) journals.

## **SMAPP User**

(Component) SMAPP-induced journal entries deposited in user-provided journals.

**SOTn** (Transaction) Listed in the Wait Code column, Start of transaction n. These codes are in the wait code column, but they are not wait codes. They indicate transaction boundary trace records.

### **Spool CPU seconds per I/O**

(System) The average number of system processing unit seconds used by all spool jobs for each I/O performed by a spool job.

### **Spool database reads per second**

(System) The average number of read operations to database files per second of spool processing.

### **Spool I/O per second**

(System) The average number of physical disk I/O operations per second of spool processing.

### **Srv Time**

(Component) Average disk service time per request in seconds not including the disk wait time.

### **SSL Inbound Connections**

(System) AThe number of SSL inbound connections accepted by the server.

**Start** (Transaction) The time the job started.

### **Started**

(Transaction) The time of the first record in the trace data, in the form HH.MM.SS (hours, minutes, seconds).

### **State** (Transaction) The three possible job states are:

- W--(Wait state) not holding an activity level.
- v **A**--(Active or wait state) holding an activity level.
- v **I**--(Ineligible state) waiting for an activity level.

The table below shows the possible job state transitions. For example, from **W** to **A** is **yes**, which means it is possible for a job to change from the *wait* state to the *active* state.

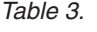

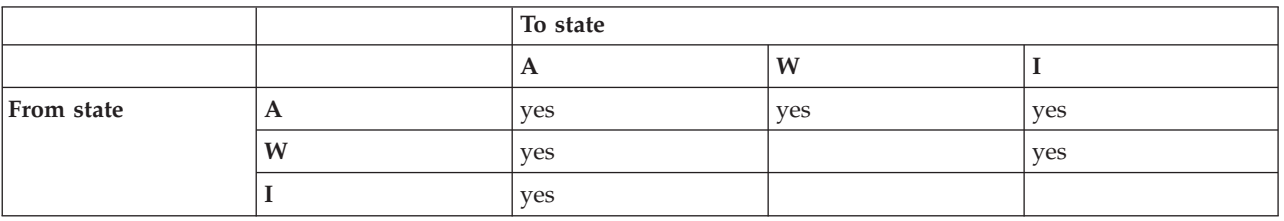

### **State Transitions A-A**

(Batch Job Trace) Number of active-to-active transitions.

#### **State Transitions A-I**

(Batch Job Trace) Number of active-to-ineligible transitions.

**Stop** (Transaction) The time the job ended.

#### **Stopped**

| | | |

(Transaction) The time of the last record in the trace data, in the form HH.MM.SS (hours, minutes, seconds).

### **SUBFILE READS**

(Job Trace) The number of subfile reads.

#### **SUBFILE WRITES**

(Job Trace) The number of subfile writes.

#### **Subsystem Name**

(Pool Interval) The name of the subsystem.

### **Subsystems**

(System, Component, Pool Interval) For the System Report, the subsystem names you specify. Each name is a 10-character name. For the Component Report, the list of subsystems selected to be included (SLTSBS parameter) or excluded (OMTSBS parameter).

- **Sum** (Transaction) Listed in the Sync Disk I/O Rqs/Tns column, the sum of the averages of the synchronous DB READ, DB WRITE, NDB READ, and NDB WRITE requests (the average number of synchronous I/O requests per transaction for the job).
- **SWX** (Transaction) Listed in the Wait Code column, Short Wait Extended. The short wait has exceeded a 2-second limit and the system has put the transaction into a long wait. This long wait must be charged to the transaction response time. In most cases, this active-to-wait transaction does not reflect a transaction boundary.
- **Sync** (Job Interval) The number of synchronous disk I/O operations performed by the selected interactive jobs during the interval.

#### **Sync DIO /Tns**

(Transaction) The average number of synchronous I/O requests per transaction during the interval.

#### **Sync Disk I/O**

(System, Component, Transaction) Synchronous disk I/O operations.

#### **Sync Disk I/O per Second**

(Component) Average synchronous disk I/O operations per second.

#### **Sync Disk I/O Requests**

(Transaction) The total number of synchronous disk I/O requests for the given combination of priority, job type, and pool.

### **Sync Disk I/O Rqs/Tns**

(Transaction) The next five columns provide information about the number of synchronous disk I/O requests per transaction:

#### **DB Read**

The average number of synchronous database read requests per transaction.

#### **DB Write**

The average number of synchronous database write requests per transaction.

#### **NDB Read**

The average number of synchronous nondatabase read requests per transaction.
#### **NDB Write**

The average number of synchronous nondatabase write requests per transaction.

**Sum** The sum of the averages of the synchronous DB READ, DB WRITE, NDB READ, and NDB WRITE requests (the average number of synchronous I/O requests per transaction for the job).

#### **Sync I/O /Elp Sec**

(Transaction) The average number of synchronous disk I/O requests for all jobs, per second of elapsed time used by the jobs.

#### **Sync I/O /Sec**

(Job Interval) The average number of synchronous disk I/O operations performed per second by the job during the interval. This is calculated from the synchronous disk I/O count divided by the elapsed time.

#### **Sync I/O Per Second**

(Job Interval) The average number of synchronous disk I/O operations performed per second by the selected noninteractive jobs during the interval.

#### **Synchronous DBR**

(System, Transaction, Job Interval, Pool Interval) The average number of synchronous database read operations. It is the total synchronous database reads divided by the total transactions. For the Pool Interval and Job Interval Reports, it is calculated per transaction for the job during the intervals. For the System Report, it is calculated per second. For the Transaction (Job Summary) it is calculated per transaction. Listed under Average DIO/Transaction, the average number of synchronous database read requests per transaction. This field is not printed if the jobs in the system did not process any transactions.

#### **Synchronous DBW**

(System, Transaction, Job Interval, Pool Interval) The average number of synchronous database write operations. It is the total synchronous database writes divided by the total transactions. For the Pool Interval and Job Interval Reports, it is calculated per transaction for the job during the intervals. For the System Report, it is calculated per second. For the Transaction (Job Summary) it is calculated per transaction. Listed under Average DIO/Transaction, the average number of synchronous database read requests per transaction. This field is not printed if the jobs in the system did not process any transactions.

#### **Synchronous DIO / Act Sec**

(System, Transaction) The number of synchronous disk I/O operations per active second. The active time is the elapsed time minus the wait times.

#### **Synchronous DIO / Ded Sec**

(Transaction) The estimated number of synchronous disk I/O operations per second as if the job were running in dedicated mode. Dedicated mode means that no other job would be active or in contention for resources in the system.

#### **Synchronous DIO / Elp Sec**

(Transaction) The number of synchronous disk I/O operations per elapsed second.

#### **Synchronous Disk I/O Counts**

(Transaction) The next five columns provide information about the number of synchronous disk I/O requests per transaction:

#### **DB Read**

The number of synchronous database read requests per transaction.

#### **DB Wrt**

The number of synchronous database write requests per transaction.

#### **NDB Read**

The number of synchronous nondatabase read requests per transaction.

#### **NDB Wrt**

The number of synchronous nondatabase write requests per transaction.

**Sum** The sum of the synchronous DB Read, DB Wrt, NDB Read, and NDB Wrt requests (the number of synchronous I/O requests per transaction).

#### **Synchronous disk I/O per transaction**

(System, Transaction) The average number of synchronous physical disk I/O operations per interactive transaction.

#### **Synchronous Max**

(Transaction) The maximum number of synchronous DBR, NDBR, and WRT I/O requests encountered for any single transaction by that job. If the job is not an interactive or autostart job type, the total disk I/O for the job is listed here.

#### **Synchronous NDBR**

(System, Transaction, Job Interval, Pool Interval) The average number of synchronous nondatabase read operations per transaction for the jobs in the system during the interval. For the Transaction Report, the operations on the disk per transaction for the selected jobs in the pool. This is calculated from the synchronous nondatabase read count divided by the transactions processed. This field is not printed if the jobs in the system did not process any transactions.

#### **Synchronous NDBW**

(System, Job Interval, Pool Interval) The average number of synchronous nondatabase write operations on the disk per transaction for the selected jobs in the pool. For the System Report, it is the operations per transaction for the jobs in the system during the interval. This is calculated from the synchronous nondatabase write count divided by the transactions processed. This field is not printed if the jobs in the system did not process any transactions.

#### **Synchronous Sum**

(Transaction) The sum of the averages of the synchronous DBR, NDBR, and WRT requests (the average number of synchronous I/O requests per transaction for the job).

#### **Synchronous wrt**

(Transaction) The average number of synchronous database and nondatabase write requests per transaction.

#### **System CPU per transaction (seconds)**

(System) The average number of system processing unit seconds per interactive transaction.

#### **System disk I/O per transaction**

(System) The total number of physical disk I/O operations attributed to the system per interactive transaction.

#### **System Starts**

(Component) The number of start journal operations initiated by the system.

#### **System Stops**

(Component) The number of stop journal operations initiated by the system.

#### **System Total**

(Component) The total number of journal deposits resulting from system-journaled objects. These are the deposits performed by system-managed access path protection (SMAPP).

#### **System ToUser**

(Component) The number of journal deposits resulting from system-journaled objects to user-created journals.

#### **SZWG**

(Transaction) Listed in the Wait Code column, Seize Wait Granted. The job was waiting on a seize conflict. The original holder released the lock that it had on the object, and the lock was then granted to the waiting job. The job that was waiting for the object is named on this line (WAITER --) along with the amount of time the job spent waiting for the seize conflict to be released. The object that is held is named on the next line of the report (OBJECT --).

**SZWT** (Transaction) Listed in the Wait Code column, Seize/Lock Conflict Wait. The job is waiting on a seize/lock conflict. The time (\*/ time /\*) is the duration of the seize/lock conflict, and is included in the active time that follows it on the report. The holder of the lock is named at the right of the report line (HOLDER --). The object being held is named on the next report line (OBJECT --).

#### **Teraspace EAO**

(Component) Listed in the Exception Occurrence summary and Interval Counts. A teraspace effective address overflow (EAO) occurs when computing a teraspace address that crosses a 16-boundary. A quick estimate indicates that a 1% performance degradation would occur if there were 2,300 EAOs per second.

#### **Thread**

(Job Summary, Transaction, Transition) A thread is a unique flow of control within a process. Every job has an initial thread associated with it. Each job can start one or more secondary threads. The system assigns the thread number to a job as follows:

- v The system assigns thread IDs sequentially. When a job is started that uses a job structure that was previously active, the thread ID that is assigned to the initial thread is the next number in the sequence.
- The first thread of a job is assigned a number.
- v Any additional threads from the same job are assigned a number that is incremented by 1. For example:

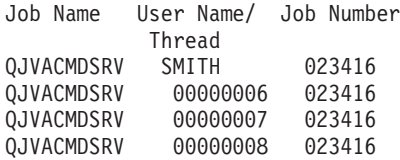

A thread value greater than 1 does not necessarily mean the job has had that many threads active at the same time. To determine how many threads are currently active for the same job, use the WRKACTJOB, WRKSBSJOB, or WRKUSRJOB commands to find the multiple three-part identifiers with the same job name.

#### **Threads active**

(System) The number of threads doing work when the data was sampled.

#### **Threads idle**

(System) The number of idle threads when the data was sampled.

- **Time** (Transaction) The time when the transaction completed, or when a seize or lock conflict occurred. Also, a column heading that shows the time the transition from one state to another occurred, in the HH.MM.SS.mmm arrangement.
- **TIME** (Job Trace) The time of day for the trace entry. The time is sequentially given in hours, minutes, seconds, and microseconds. | |
	- **Tns** (Component, Pool Interval) The total number of transactions processed by the selected jobs in the pool or subsystem.

#### **Tns Count**

(Component, Job Interval) The number of transactions performed by the selected interactive jobs during the interval.

#### **Tns/Hour**

(Component, Transaction, Job Interval) The average number of transactions per hour processed by the selected interactive jobs during the interval.

#### **Tns/Hour Rate**

(System) Average number of transactions per hour.

#### **TOD of Wait**

(Lock) The time of day of the start of the conflict.

**Tot** (Transaction) Listed in Physical I/O Counts column, the total number of DB Read, DB Wrt, NDB Read, and NDB Wrt requests.

#### **Tot Nbr Tns**

(Transaction) The total number of transactions the PRTTNSRPT program determined from the input data that were accomplished for the job.

**Total** (Component) Total exception counts for the reporting period.

#### **TOTAL** |

|

| | | |

|

| | (Job Trace) Totals for the fields.

#### **Total /Job**

(Transaction) The total (sum) of the items in the column for the job.

#### **Total characters per transaction**

(System) The average number of characters either read from or written to display station screens per interactive transaction.

#### **Total CPU Sec /Sync DIO**

(Transaction) The ratio of total CPU seconds divided by the total synchronous disk I/O requests.

#### **Total CPU Utilization**

(System, Component) Percentage of available processing unit time used by the partition. For a multiple-processor system, this is the average use across all processors. For dedicated partitions, *Total CPU Utilization* is replaced by a utilization value for each processor in the partition. Here is an example of this part of the display for a dedicated partition with two processors:

Average CPU utilization . . . . . : 41.9  $CPU 1 utilization . . . . . . . : 41.7$ CPU 2 utilization . . . . . . . . : 42.2

In shared processor partitions, individual CPU utilization rows are not printed.

**Note:** This value is taken from a system counter. Other processing unit uses are taken from the individual job work control blocks (WCBs). These totals may differ slightly. For uncapped partitions, *Total CPU utilization* might exceed 100 percent.

#### **Total CPU Utilization (Database Capability)**

(System) Shows you the DB2 Universal Database™ for iSeries activity on your systems. This field applies to all systems running V4R5 or later and includes all database activity, including all SQL and data I/O operations.

#### **Total CPU Utilization (Interactive Feature)**

(System) The CPU Utilization (Interactive Feature) shows the CPU utilization for all jobs doing 5250 workstation I/O operations relative to the capacity of the system for interactive work. Depending on the system and associated features purchased, the interactive capacity is equal to or less than the total capacity of the system.

#### **Total Data Characters Received**

(Resource Interval) The number of data characters received successfully.

#### **Total Data Characters Transmitted**

(Resource Interval) The number of data characters transmitted successfully.

#### **Total Datagrams Requested for Transmission**

(Component) The percentage of IP datagrams that are discarded because of the following reasons:

- No route was found to transmit the datagrams to their destination.
- Lack of buffer space.

#### **Total fields per transaction**

(System) The average number of display station fields either read from or written to per interactive transaction.

#### **Total Frames Recd**

(Resource Interval) The number of frames received, including frames with errors and frames that are not valid.

#### **Total I Frames Trnsmitd**

(Resource Interval) The total number of information frames transmitted.

#### **Total I/O**

(System) Sum of the read and write operations.

#### **Total PDUs Received**

(Resource Interval) The number of protocol data units (PDUs) received during the time interval.

**Note:** A protocol data unit (PDU) for asynchronous communications is a variable-length unit of data that is ended by a protocol control character or by the size of the buffer.

#### **Total Physical I/O per Second**

(Resource Interval) The average number of physical disk I/O operations performed per second by the disk arm.

#### **Total Responses**

(Component, Resource Interval) The total number of transactions counted along with the average response time for all active work stations or devices on this controller for the report period.

#### **Total Seize/Wait Time**

(Component) The response time in milliseconds for each job.

#### **Total Tns**

(Component) Number of transactions processed in this pool.

#### **Transaction Response Time (Sec/Tns)**

(Transaction) The response time in seconds for each transaction. This value includes no communications line time. Response times measured at the work station exceed this time by the data transmission time (the time required to transmit data from the work station to the processing unit and to transmit the response data back to the work station from the processing unit).

#### **Transactions per hour (local)**

(System) The interactive transactions per hour attributed to local display stations.

#### **Transactions per hour (remote)**

(System) The interactive transactions per hour attributed to remote display stations.

#### **Transient Size**

(Component) Kilobytes placed within the journal transient area; these are hidden journal entries produced by the system.

#### **Transmit/Receive/Average Line Util**

(Resource Interval) In duplex mode, the percentage of transmit line capacity used, the percentage of receive line capacity used, and the average of the transmit and receive capacities.

- **TSE** (Transaction) Listed in the Wait Code column, Time Slice End. The program shown in the stack entry labeled LAST is the program that went to time slice end.
- **Typ** (Component, Transaction) The system job type and subtype. The Component Report allows only one character in this column. The Transaction Report allows two characters. The Transaction Report reports the job type and job subtype directly from the QAPMJOBS fields. The Component Report takes the job type and job subtype values and converts it to a character that may or may not be the value from the QAPMJOBS field. The possible job types are:
- **A** Autostart
- **B** Batch
- **BD** Batch immediate (Transaction only)

**Note:** The batch immediate values are shown as BCI on the Work with Active Job display and as BATCHI on the Work with Subsystem Job display.

- **BE** Batch evoke (Transaction only)
- **BI** Batch pre-start job (Transaction only)
- **C** Programmable work station application server, which includes 5250 emulation over APPC and iSeries Access host servers running either APPC or TCP/IP. See the Host server administration topic for more information. A job is reported as a iSeries Access server if any of the following items are true:
	- v Incoming APPC evoke requests one of the server program names. This also applies to the pre-started jobs for the QSERVER, QCMN, and QSYSWRK subsystems that are already waiting for the named program.
	- v Incoming IP port number corresponds to one of the service name-description-portnumbers. This also applies to the pre-started jobs for the QSERVER, QCMN, and QSYSWRK subsystems that are already waiting for the assigned IP port number.
	- v Incoming IPX socket number corresponds to one of the service name-description-portnumbers. This also applies to the pre-started jobs for the QSERVER, QCMN, and QSYSWRK subsystems that are already waiting for the assigned IPX port number.
	- v Incoming 5250 display emulation jobs that come from APPC data streams sent by 5250 emulation under OS/2 Communications Manager or WARP equivalent.
- **D** Target distributed data management (DDM) server
- **I** Interactive. For the Component Report, this includes twinaxial data link control (TDLC), 5250 remote workstation, and 3270 remote workstation. For the Transaction Report, this includes twinaxial data link control (TDLC), 5250 remote workstation, 3270 remote workstation, SNA pass-through, and 5250 Telnet.
- **L** Licensed Internal Code Task
- **M** Subsystem monitor
- **P** SNA pass-through and 5250 Telnet pass-through. On the Transaction Report, these jobs appear as I (interactive).
- **R** Spool reader
- **S** System
- **W** Spool writer, which includes the spool write job, and if Advanced Function Printing (AFP) is specified, the print driver job.
- **WP** Spool print driver (Transaction only)
- **X** Start the system

The possible job subtypes are:

- **D** Batch immediate job
- **E** Evoke (communications batch)
- **J** Pre-start job
- **P** Print driver job
- **T** Multiple requester terminal (MRT) (System/36 environment only)

**3** System/36

## **Notes:**

- 1. Job subtypes do not appear on the Component Report.
- 2. If the job type is blank or you want to reassign it, use the Change Job Type (CHGJOBTYP) command to assign an appropriate job type.
- **Type** (System, Transaction, Job Interval) One of the transaction types listed in the description of the DTNTY field.

#### **(System)**

The disk type.

#### **(Transaction)**

The type and subtype of the job.

#### **(Transaction)**

For the Seize/Lock Conflicts by Object section, the type of seize/lock conflict.

#### **UDP Datagrams Received**

(Component) The total number of User Datagram Protocol (UDP) datagrams delivered to UDP users.

#### **UDP Datagrams Sent**

(Component) The total number of User Datagram Protocol (UDP) datagrams sent from this entity.

#### **Uncap CPU Avail**

(Component)Percentage of CPU time available to a partition in the shared processors pool during the interval in addition to its configured CPU. This value is relative to the configured CPU available for the particular partition.

#### **Unicast Packets Received**

(System) The total number of subnetwork-unicast packets delivered to a higher-layer protocol. The number includes only packets received on the specified interface.

#### **Unicast Packets Sent**

(System) The total number of packets that higher-level protocols requested to be transmitted to a subnetwork-unicast address. This number includes those packets that were discarded or were not sent.

**Unit** (System, Component, Resource Interval) The number assigned by the system to identify a specific disk unit or arm. An 'A' or 'B' following the unit number indicates that the disk unit is mirrored. (For example, 0001A and 0001B are a mirrored pair.)

### **Unit Name**

The resource name of the disk arm.

#### **User ID**

(System, Component, Transaction, Job Interval, Pool) The list of users selected to be included (SLTUSRID parameter) or excluded (OMTUSRID parameter).

#### **User Name**

(Component, Transaction, Job Interval, Batch Job Trace) Name of the user involved (submitted the job, had a conflict, and so on.)

#### **User Name/Thread**

(Component, Transaction) If the job information contains a secondary thread, then this column shows the thread identifier. If the job information does not contain a secondary thread, then the column shows the user name. The system assigns the thread number to a job as follows:

v The system assigns thread IDs sequentially. When a job is started that uses a job structure that was previously active, the thread ID that is assigned to the initial thread is the next number in the sequence.

- The first thread of a job is assigned a number.
- v Any additional threads from the same job are assigned a number that is incremented by 1. For example:

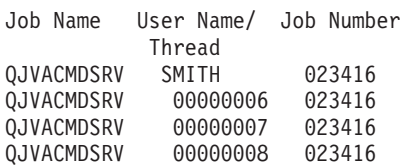

A thread value greater than 1 does not necessarily mean the job has had that many threads active at the same time. To determine how many threads are currently active for the same job, use the WRKACTJOB, WRKSBSJOB, or WRKUSRJOB commands to find the multiple three-part identifiers with the same job name.

#### **User Starts**

(Component) The number of start journal operations initiated by the user.

## **User Stops**

(Component) The number of stop journal operations initiated by the user.

#### **User Total**

(Component) The total number of journal deposits resulting from system-journaled objects.

**Util** (Component, Resource Interval) The percent of utilization for each local work station, disk, or communications IOP, controller, or drive.

**Note:** The system-wide average utilization does not include data for mirrored arms in measurement intervals for which such intervals are either in resuming or suspended status.

- **Util 2** (Component, Resource) Utilization of co-processor.
- **Value** (Transaction) For the Individual Transaction Statistics section of the Job Summary report, it is the value of the data being compared for the transaction. For the Longest Seize/Lock Conflicts section, it is the number of seconds in which the seize or lock conflict occurred.
- **Verify** (Component) Number of verify exceptions per second. Verify exceptions occur when a pointer needs to be resolved, when blocked MI instructions are used at security levels 10, 20, or 30, and when an unresolved symbolic name is called. This count could be very high, even under normal system operation. Use the count as a monitor. If there are large variations or changes, explore these variations in more detail.

### **W-I Wait/Tns**

(Transaction) The average time, in seconds, of wait-to-ineligible time per transaction. This value is an indication of what effect the activity level has on response time. If this value is low, the number of wait-to-ineligible transitions probably has little effect on response time. If the value is high, adding additional interactive pool storage and increasing the interactive pool activity level should improve response time. If you are unable to increase the interactive pool storage (due to limited available storage), increasing the activity level may also improve response time. However, increasing the activity level might result in excessive faulting within the storage pool.

#### **Wait Code**

(Transaction) The job state transition that causes the trace record to be produced. The values can be as follows:

- **EVT** Event Wait. A long wait that occurs when waiting on a message queue.
- **EOTn** End of transaction for transaction for type n. These codes are in the wait code column, but they are not wait codes. They indicate transaction boundary trace records.
- **EORn** End of response time for transaction n. These codes are in the wait code column, but they are not wait codes. They indicate transaction boundary trace records.

#### **Error Responses**

(Component> The number of responses in error.

- **HDW** Hold Wait (job suspended or system request).
- **LKRL** Lock Released. The job released a lock it had on the object named on the next detail line of the report (OBJECT --). The job that was waiting for the object is named on this line (WAITER --) along with the amount of time the job spent waiting for the lock to be released.
- **LKW** Lock Wait. If there are a number of these, or you see entries with a significant length of time in the ACTIVE/RSP\* column, additional analysis is necessary. The LKWT report lines that precede this LKW report line show you what object is being waited on, and who has the object.

**LKWT**

Lock Conflict Wait. The job is waiting on a lock conflict. The time  $(*)$  time  $/*$  is the duration of the lock conflict and, though not equal to the LKW time, should be very close to it. The holder of the lock is named at the right of the report line (HOLDER --). The object being locked is named on the next report line (OBJECT --).

- **SOTn** Start of transaction n. These codes are in the wait code column, but they are not wait codes. They indicate transaction boundary trace records.
- **SWX** Short Wait Extended. The short wait has exceeded a 2-second limit and the system has put the transaction into a long wait. This long wait must be charged to the transaction response time. In other words, this active-to-wait transaction does not reflect a transaction boundary.

#### **SZWG**

(Transaction) Listed in the Wait Code column, Seize Wait Granted. The job was waiting on a seize conflict. The original holder released the lock that it had on the object, and the lock was then granted to the waiting job. The job that was waiting for the object is named on this line (WAITER --) along with the amount of time the job spent waiting for the seize conflict to be released. The object that is held is named on the next line of the report (OBJECT --).

- **SZWT** Seize/Lock Conflict Wait. The job is waiting on a seize/lock conflict. The time (\*/ time /\*) is the duration of the seize/lock conflict, and is included in the active time that follows it on the report. The holder of the lock is named at the right of the report line (HOLDER --). The object being held is named on the next report line (OBJECT --).
- **TSE** Time Slice End. The program shown in the stack entry labeled LAST is the program that went to time slice end. Every time a job uses 0.5 seconds of CPU time (0.2 seconds on the faster processors) between long waits, the system checks if there are jobs of equal priority on the CPU queue. If there are, then the next job with equal priority is granted the CPU and the interrupted job is moved to the queue as the last of equal priority. The job, however, retains its activity level. This is an internal time slice end. When a job reaches the external time slice value, there can be a job state transition from active to ineligible if another job is waiting for an activity level. When a job is forced out of its activity level, its pages are liable to be stolen by other jobs, and cause additional I/O when the job regains an activity level. The IBM-supplied default values of 2 seconds for interactive jobs and 5 seconds for batch jobs may often be too high, especially for the high-end processors. As an initial value, set the time slice at 3 times the average CPU seconds per transaction.
- **WTO** Wait Timed Out. The job has exceeded the wait time-out limit defined for a wait (such as a wait on a lock, a message queue, or a record).

#### **WAITS** |

|

(Job Trace) The number of waits that occurred.

### **WAIT-ACT**

| | | | | |

- (Job Trace) In the Job Trace Analysis Summary, this is the time between the ENDTNS and
- STRTNS programs is labeled WAIT-ACT. If you were tracing an interactive job and used the default STRTNS and ENDTNS parameters, this value is the time taken to process the transaction.
	- In the Job Trace Analysis I/O Summary, this is the time that the job was inactive, probably due to typing or think time by the user.

#### **Wait-Inel**

(System, Component) Average number of wait-to-ineligible job state transitions per minute.

#### **Work Station Controller**

(Resource Interval) The name of the remote work station controller.

#### **WRITES** |

|

| | (Job Trace) The number of physical writes that occurred.

#### **Writes per Second**

(Resource Interval) The average number of disk write operations performed per second by the disk arm.

#### **WRITTEN**

(Job Trace) The number of physical writes that occurred for the entry.

- **WTO** (Transaction) Listed in the Wait Code column, Wait Timed Out. The job has exceeded the wait time-out limit defined for a wait (such as a wait on a lock, a message queue, or a record).
- **0.0-1.0** (Component, Resource Interval) The number of times the response time was between 0 and 1 second.
- **1.0-2.0** (Component, Resource Interval) The number of times the response time was between 1 and 2 seconds.
- **2.0-4.0** (Component, Resource Interval) The number of times the response time was between 2 and 4 seconds.
- **4.0-8.0** (Component, Resource Interval) The number of times the response time was between 4 and 8 seconds.

### **Related concepts**

Host server administration

See the Host server administration topic for information about host servers.

### **Related reference**

["Transaction](#page-46-0) Report - Transition Report Option" on page 41

The Transition Report (RPTTYPE(\*TRSIT)) option provides information similar to that of the Transaction Report, but the data (for example, processing unit time, I/O requests) is shown for each job state transition, rather than just the transitions shown when the job is waiting for work station input.

### **Related information**

Reporting [configured](rzahxuncapped.htm) capacity

See the Reporting configured capacity topic to locate where information for configured capacity is recorded.

# **Performance Report header**

Each report, regardless of the type or section, contains information in the header of the report that identifies characteristics of the data. Look here for descriptions of the header information.

### **Report title**

Identifies the type of performance report on the first line. The second line identifies the section of the report.

#### **Current date and time**

Indicates the date and time the report was printed.

#### **Report page number**

Identifies the page of the report.

#### **Perf data from** *time* **to** *time* **at** *interval*

Indicates the time period over which the data was collected and at what interval.

#### **User-selected report title**

Indicates the name assigned to the report by a user.

#### **Member**

Indicates the performance data member used in the report. This name corresponds to the name used on the MBR parameter of the Create Performance data (CRTPFRDTA) command.

#### **Library**

Identifies the library where the performance data used for a particular report is located.

#### **Model/Serial**

Indicates the model and serial number of the server on which the performance data for the report was collected. The serial number can be 10 characters.

#### **Main storage size**

Indicates the size of the main storage on the server on which the performance data was collected.

#### **Started**

Indicates the date and time Collection Services started collecting performance data for the report. Depending on whether or not you select specific intervals or a specific starting time, you could see the following:

- v If you specify no intervals at which to run the report, the start date and time is the date and time at which the data was collected.
- v If you specify specific intervals at which to run the report, the start date and time is the date and time at which the data was collected.
	- **Note:** For the System Report only, you should consult the Report Selection Criteria section to find out which intervals were selected.

#### **Stopped**

The date and time Collection Services stopped collecting performance data for this report. Depending on whether or not you select specific intervals or a specific ending time, you could see the following:

- v If you specify no intervals at which to run the report, the stop date and time is the date and time at which the data was collected.
- v If you specify specific intervals at which to run the report, the stop date and time is the date and time at which the data was collected.

**Note:** For the System Report only, you should consult the Report Selection Criteria section to find out which intervals were selected.

#### **System name**

Indicates the name of the server on which the performance data was collected for the report.

#### **Version/Release level**

x/ x.0 indicates which version and release level of the operating system the server was running at the time the performance data was collected.

#### **Partition ID**

Identifies the ID of the partition on which the collection was run. This change accommodates the logical partition implementation. Here are some of the values that you might see:

- v If your system is not partitioned (which is the default) or you used Collection Services to collect and print the performance data for the primary partition of a logical partition system, this value is 00.
- If you collected data with the Start Performance Monitor (STRPFRMON) command in a previous release, the value for the partition ID is 00.
- v If you used Collection Services to collect and print the performance data in any secondary partition of a logical partition system, this value is the same as the partition ID that is shown on the Work with System Partitions display under the Start Service Tools (STRSST) command.

#### **Feature Code**

Identifies the Interactive feature code value for the server.

#### **Int Threshold**

Indicates the percent of the total system CPU for interactive work that was used during the collection period. The value is obtained from the QAPMCONF file (GKEY IT) and reflects the configuration metric obtained when the collection started. You should be aware that this value may change for each interval within a collection period due to dynamic changes in logical partition configuration.

#### **Virtual Processors**

The number of virtual processors configured for the partition. The value is obtained from the QAPMCONF file (GKEY 13)and reflects the configuration metric obtained when the collection started. You should be aware that this value may change for each interval within a collection period due to dynamic changes in logical partition configuration.

#### **Processor Units**

The number of processor units allocated to the partition. The value is obtained from the QAPMCONF file (GKEY PU) and reflects the configuration metric obtained when the collection started. You should be aware that this value may change for each interval within a collection period due to dynamic changes in logical partition configuration.

Processing units are a unit of measure for shared processing power across one or more virtual processors. One shared processing unit on one virtual processor accomplishes approximately the same work as one dedicated processor. One shared processing unit on two virtual processors accomplishes approximately half the work of two dedicated processors.

#### **Column headings**

Each report also has several columns that make up the information of the report. Some are specific to a particular report and others are consistent between reports. For short descriptions of these columns, see the Performance Report columns page.

# **Appendix. Notices**

This information was developed for products and services offered in the U.S.A.

IBM may not offer the products, services, or features discussed in this document in other countries. Consult your local IBM representative for information on the products and services currently available in your area. Any reference to an IBM product, program, or service is not intended to state or imply that only that IBM product, program, or service may be used. Any functionally equivalent product, program, or service that does not infringe any IBM intellectual property right may be used instead. However, it is the user's responsibility to evaluate and verify the operation of any non-IBM product, program, or service.

IBM may have patents or pending patent applications covering subject matter described in this document. The furnishing of this document does not grant you any license to these patents. You can send license inquiries, in writing, to:

- IBM Director of Licensing |
- IBM Corporation |
- North Castle Drive |
- Armonk, NY 10504-1785 |
- U.S.A. |

For license inquiries regarding double-byte (DBCS) information, contact the IBM Intellectual Property Department in your country or send inquiries, in writing, to:

- IBM World Trade Asia Corporation |
- Licensing |
- 2-31 Roppongi 3-chome, Minato-ku |
- Tokyo 106-0032, Japan |

**The following paragraph does not apply to the United Kingdom or any other country where such provisions are inconsistent with local law:** INTERNATIONAL BUSINESS MACHINES CORPORATION PROVIDES THIS PUBLICATION "AS IS" WITHOUT WARRANTY OF ANY KIND, EITHER EXPRESS OR IMPLIED, INCLUDING, BUT NOT LIMITED TO, THE IMPLIED WARRANTIES OF NON-INFRINGEMENT, MERCHANTABILITY OR FITNESS FOR A PARTICULAR PURPOSE. Some states do not allow disclaimer of express or implied warranties in certain transactions, therefore, this statement may not apply to you.

This information could include technical inaccuracies or typographical errors. Changes are periodically made to the information herein; these changes will be incorporated in new editions of the publication. IBM may make improvements and/or changes in the product(s) and/or the program(s) described in this publication at any time without notice.

Any references in this information to non-IBM Web sites are provided for convenience only and do not in any manner serve as an endorsement of those Web sites. The materials at those Web sites are not part of the materials for this IBM product and use of those Web sites is at your own risk.

IBM may use or distribute any of the information you supply in any way it believes appropriate without incurring any obligation to you.

Licensees of this program who wish to have information about it for the purpose of enabling: (i) the exchange of information between independently created programs and other programs (including this one) and (ii) the mutual use of the information which has been exchanged, should contact:

### IBM Corporation

Software Interoperability Coordinator, Department YBWA 3605 Highway 52 N Rochester, MN 55901 U.S.A.

Such information may be available, subject to appropriate terms and conditions, including in some cases, payment of a fee.

The licensed program described in this information and all licensed material available for it are provided | by IBM under terms of the IBM Customer Agreement, IBM International Program License Agreement, | IBM License Agreement for Machine Code, or any equivalent agreement between us. |

Any performance data contained herein was determined in a controlled environment. Therefore, the results obtained in other operating environments may vary significantly. Some measurements may have been made on development-level systems and there is no guarantee that these measurements will be the same on generally available systems. Furthermore, some measurements may have been estimated through extrapolation. Actual results may vary. Users of this document should verify the applicable data for their specific environment.

Information concerning non-IBM products was obtained from the suppliers of those products, their published announcements or other publicly available sources. IBM has not tested those products and cannot confirm the accuracy of performance, compatibility or any other claims related to non-IBM products. Questions on the capabilities of non-IBM products should be addressed to the suppliers of those products.

All statements regarding IBM's future direction or intent are subject to change or withdrawal without notice, and represent goals and objectives only.

This information contains examples of data and reports used in daily business operations. To illustrate them as completely as possible, the examples include the names of individuals, companies, brands, and products. All of these names are fictitious and any similarity to the names and addresses used by an actual business enterprise is entirely coincidental.

### COPYRIGHT LICENSE:

This information contains sample application programs in source language, which illustrate programming techniques on various operating platforms. You may copy, modify, and distribute these sample programs in any form without payment to IBM, for the purposes of developing, using, marketing or distributing application programs conforming to the application programming interface for the operating platform for which the sample programs are written. These examples have not been thoroughly tested under all conditions. IBM, therefore, cannot guarantee or imply reliability, serviceability, or function of these programs.

Each copy or any portion of these sample programs or any derivative work, must include a copyright notice as follows:

© (your company name) (year). Portions of this code are derived from IBM Corp. Sample Programs. © Copyright IBM Corp. \_enter the year or years\_. All rights reserved.

If you are viewing this information softcopy, the photographs and color illustrations may not appear.

# **Programming Interface Information**

This Performance publication documents intended Programming Interfaces that allow the customer to write programs to obtain the services of IBM i5/OS.

# **Trademarks**

The following terms are trademarks of International Business Machines Corporation in the United States, other countries, or both:

Advanced 36 | Advanced Function Printing | Advanced Peer-to-Peer Networking | AFP | AIX | AIX 5L | AS/400 | DB2 | DB2 Universal Database | Domino | Electronic Service Agent | Enterprise Storage Server | eServer | e(logo)server | Hypervisor | i5/OS | IBM | IBM (logo) | iSeries | Lotus | NetServer |  $\log/2$ OS/400 | POWER4 | POWER5 | PowerPC | pSeries | Redbooks | System i |

- System/36 |
- Virtualization Engine |
- WebSphere |
- xSeries |

Microsoft, Windows, Windows NT, and the Windows logo are trademarks of Microsoft Corporation in the United States, other countries, or both.

Java and all Java-based trademarks are trademarks of Sun Microsystems, Inc. in the United States, other countries, or both.

Linux is a trademark of Linus Torvalds in the United States, other countries, or both. |

Other company, product, or service names may be trademarks or service marks of others.

# **Terms and conditions**

Permissions for the use of these publications is granted subject to the following terms and conditions.

**Personal Use:** You may reproduce these publications for your personal, noncommercial use provided that all proprietary notices are preserved. You may not distribute, display or make derivative works of these publications, or any portion thereof, without the express consent of IBM.

**Commercial Use:** You may reproduce, distribute and display these publications solely within your enterprise provided that all proprietary notices are preserved. You may not make derivative works of these publications, or reproduce, distribute or display these publications or any portion thereof outside your enterprise, without the express consent of IBM.

Except as expressly granted in this permission, no other permissions, licenses or rights are granted, either express or implied, to the publications or any information, data, software or other intellectual property contained therein.

IBM reserves the right to withdraw the permissions granted herein whenever, in its discretion, the use of the publications is detrimental to its interest or, as determined by IBM, the above instructions are not being properly followed.

You may not download, export or re-export this information except in full compliance with all applicable laws and regulations, including all United States export laws and regulations.

IBM MAKES NO GUARANTEE ABOUT THE CONTENT OF THESE PUBLICATIONS. THE PUBLICATIONS ARE PROVIDED ″AS-IS″ AND WITHOUT WARRANTY OF ANY KIND, EITHER EXPRESSED OR IMPLIED, INCLUDING BUT NOT LIMITED TO IMPLIED WARRANTIES OF MERCHANTABILITY, NON-INFRINGEMENT, AND FITNESS FOR A PARTICULAR PURPOSE.

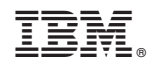

Printed in USA